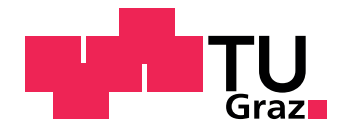

## Tatjana Berger BSc

## Alterungsmodellierung von Lithium-Ionen-Zellen mit Gauß-Prozess-Regression

## MASTERARBEIT

zur Erlangung des akademischen Grades Diplom-Ingenieurin

Masterstudium Technische Mathematik: Operations Research und Statistik

eingereicht an der

Technischen Universität Graz

Betreuer: Univ.-Prof.i.R. Dipl.-Ing. Dr. techn. Ernst Stadlober Institut für Statistik

Dipl.-Ing. Matthias Scharrer VIRTUAL VEHICLE Research Center (ViF)

Graz, April 2018

## DANKSAGUNG

Diese Arbeit entstand am VIRTUAL VEHICLE Research Center in Graz, Osterreich. Ich ¨ bedanke mich für die Förderung im Rahmen des COMET K2 - Competence Centers for Excellent Technologies Programms des Osterreichischen Bundesministeriums für Verkehr, Innovation und Technologie (bmvit), des Österreichischen Bundesministeriums für Digitalisierung und Wirtschaftsstandort (bmdw), der Österreichischen Forschungsförderungsgesellschaft mbH (FFG), des Landes Steiermark sowie der Steirischen Wirtschaftsförderung (SFG).

Ebenfalls danke ich den unterstutzenden Industriepartnern AVL List GmbH, Porsche AG ¨ und Volkswagen AG.

Nun möchte ich mich bei denjenigen bedanken, die durch ihre fachliche und persönliche Unterstützung zum Gelingen dieser Masterarbeit beigetragen haben.

Besonderer Dank gilt meinen Betreuern Univ.-Prof.i.R. Dipl.-Ing. Dr.techn. Ernst Stadlober vom Institut für Statistik an der Technischen Universität Graz und an Dipl.-Ing. Matthias Scharrer von VIRTUAL VEHICLE Research Center für die Unterstützung und die hilfreichen Anregungen, sowie für die konstruktive Kritik bei der Erstellung dieser Arbeit. Ich bedanke mich außerdem dafür, dass sie jederzeit geduldig und hilfsbereit meine Fragen beantwortet haben. Des Weiteren bedanke ich mich bei der Batteriefachgruppe des VIRTUAL VEHICLE Research Center, allen voran beim Gruppenleiter Dipl.-Ing. Dr. Alexander Thaler, für die liebevolle Aufnahme in der Gruppe während der Entstehung dieser Arbeit.

Mein größter Dank gilt meinen Eltern, die mir das Studium ermöglicht und mich in all meinen Lebensentscheidungen immer wieder unterstützt haben.

Herzlich bedanken möchte ich mich auch bei meinen Freunden und Studienkollegen, die mich auf diesem Weg begleitet haben. Allen voran möchte ich mich bei Fatima Jammoul, Florian Mussner und Emanuel Pichlbauer bedanken, die mich w¨ahrend meiner Studienzeit immer wieder ermutigt und mir nicht nur in mathematischen Angelegenheiten geholfen haben. Danke, dass ich euch als Freunde habe.

## EIDESSTATTLICHE ERKLÄRUNG

Ich erkläre an Eides statt, dass ich die vorliegende Arbeit selbstständig verfasst, andere als die angegebenen Quellen/Hilfsmittel nicht benutzt, und die den benutzten Quellen wörtlich und inhaltlich entnommenen Stellen als solche kenntlich gemacht habe.

(Unterschrift)

## ABSTRACT

The main focus of this thesis is the aging modeling of lithium ion cells with a Gaussian process. This thesis is realized in cooperation with the VIRTUAL VEHICLE Research Center (ViF).

The first chapter gives a short overview of the structure and applications of lithium ion cells. Furthermore an overview of the battery aging experiment of the VIRTUAL VE-HICLE Research Center (ViF) is given in this chapter. In the second chapter the basic knowledge, needed for the theory of the Gaussian process regression is given. Beside the basic ideas of the Gaussian process regression, the selection of plausible covariance functions and mean functions are given in chapter three. Methods to determine plausible hyperparameters, i.e. parameters of the covariance function, are explained in this chapter as well. Due to the fact that most of this methods need optimization procedures for nonlinear functions (e.g. Differential Evolution), an overview over such procedures is also given in chapter three. In the last chapter an implementation of the Gaussian process regression is done. Therefore the End-of-Life of lithium ion cells are simulated. To do so, we used the ALICe 1 data, which was created during the aging experiment. This data consist of 41 load points, which are distinguished in the different settings of 7 factors:  $T, CC, ADC, PDC, F, Soc, dSoC$ . Beside the implementation of the Gaussian process regression, we also compare the results of the common linear regression models to the results of the Gaussian process regression.

## KURZFASSUNG

In Zusammenarbeit mit dem VIRTUAL VEHICLE Research Center (ViF) wird im Rahmen dieser Arbeit die Alterung von Lithium-Ionen-Zellen mit Hilfe einer Gauß-Prozess-Regression modelliert.

In Kapitel [1](#page-16-0) wird ein kurzer Überblick über den Aufbau und die Anwendungen von Lithium-Ionen-Zellen gegeben. Weiters wird das Alterungsexperiment vorgestellt aus dem die Daten erhoben wurden, die im Rahmen dieser Arbeit untersucht werden. In Kapitel [2](#page-24-0) wird das Grundwissen, das für die Theorie der Gauß-Prozess-Regression benötigt wird, vorgestellt. In Kapitel [3](#page-32-0) wird zusammen mit den Grundideen der Gauß-Prozess-Regression geklärt, wie wir eine geeignete Kovarianz-Funktion, sowie Erwartungswert-Funktion für ein gegebenes Problem ausw¨ahlen. Weiters werden in diesem Kapitel Methoden zur Bestimmung der Hyperparameter, das sind Parameter der Kovarianz-Funktion, vorgestellt. Da die meisten Methoden zur Hyperparameterbestimmung Optimierungsverfahren für nicht-lineare Probleme (z.B. Differential Evolution) benötigen, enthält Kapitel [3](#page-32-0) einen Überblick uber geeignete Verfahren. Kapitel [4](#page-70-0) beschäftigt sich mit einer praktischen Anwendung der Gauß-Prozess-Regression. Dabei werden die Lebensdauern von Lithium-Ionen-Zellen simuliert. Als Daten werden die im Rahmen des Alterungsexperimentes erstellten ALICe 1 Daten verwendet. Diese bestehen aus 41 Lastpunkten, die sich durch unterschiedliche Ausprägungen von 7 Faktoren: T, CC, ADC, PDC, F, SoC, dSOC unterscheiden. Neben der praktischen Anwendung der Gauß-Prozess-Regression wird ein Vergleich der Ergebnisse zwischen einer gewöhnlichen linearen Regression und einer Gauß-Prozess-Regression angegeben.

# Inhaltsverzeichnis

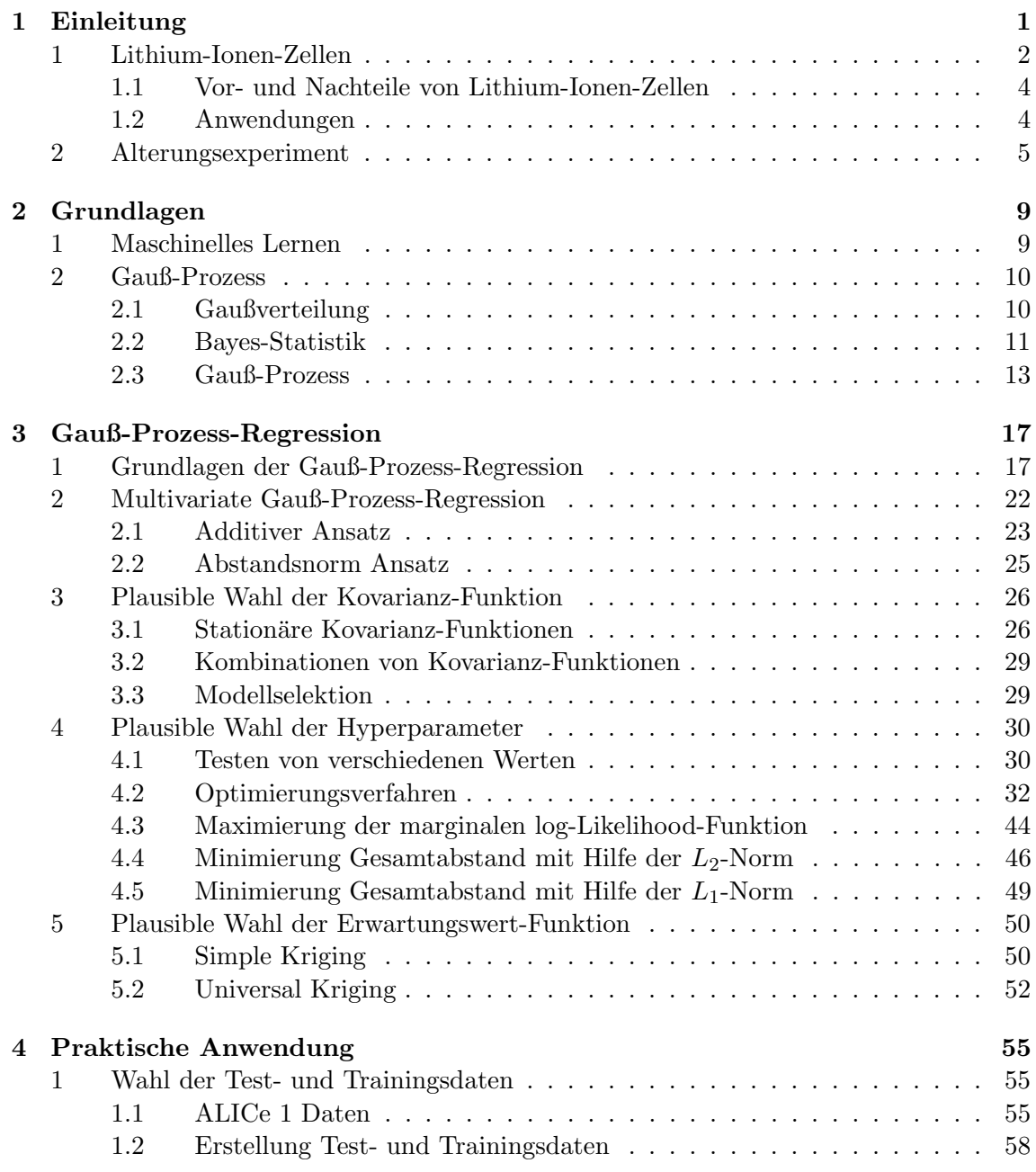

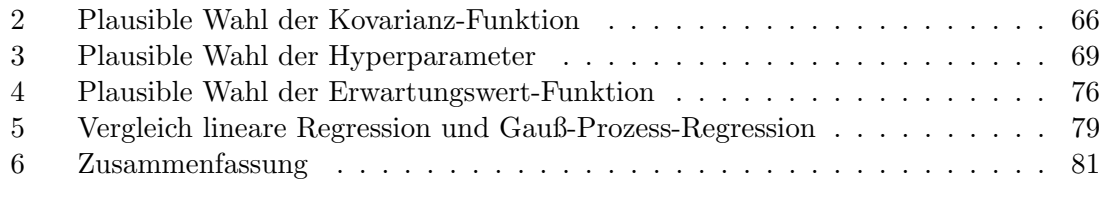

### [A Line-Search-Methode](#page-100-0) 85

# Tabellenverzeichnis

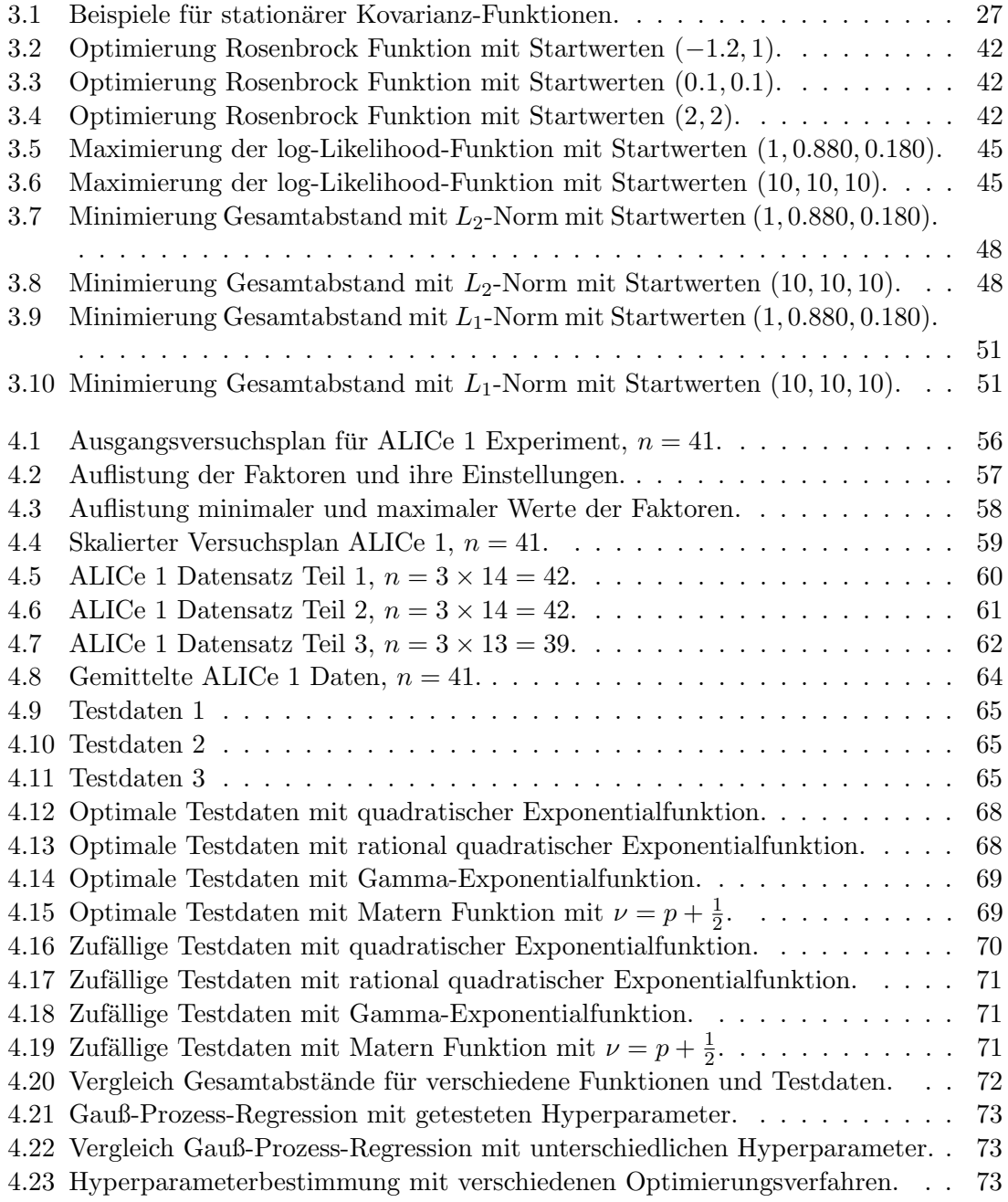

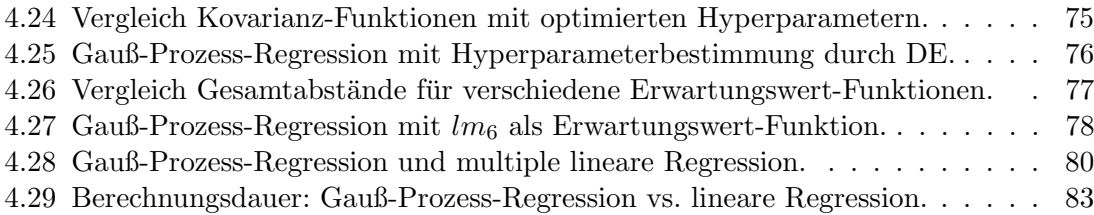

# Abbildungsverzeichnis

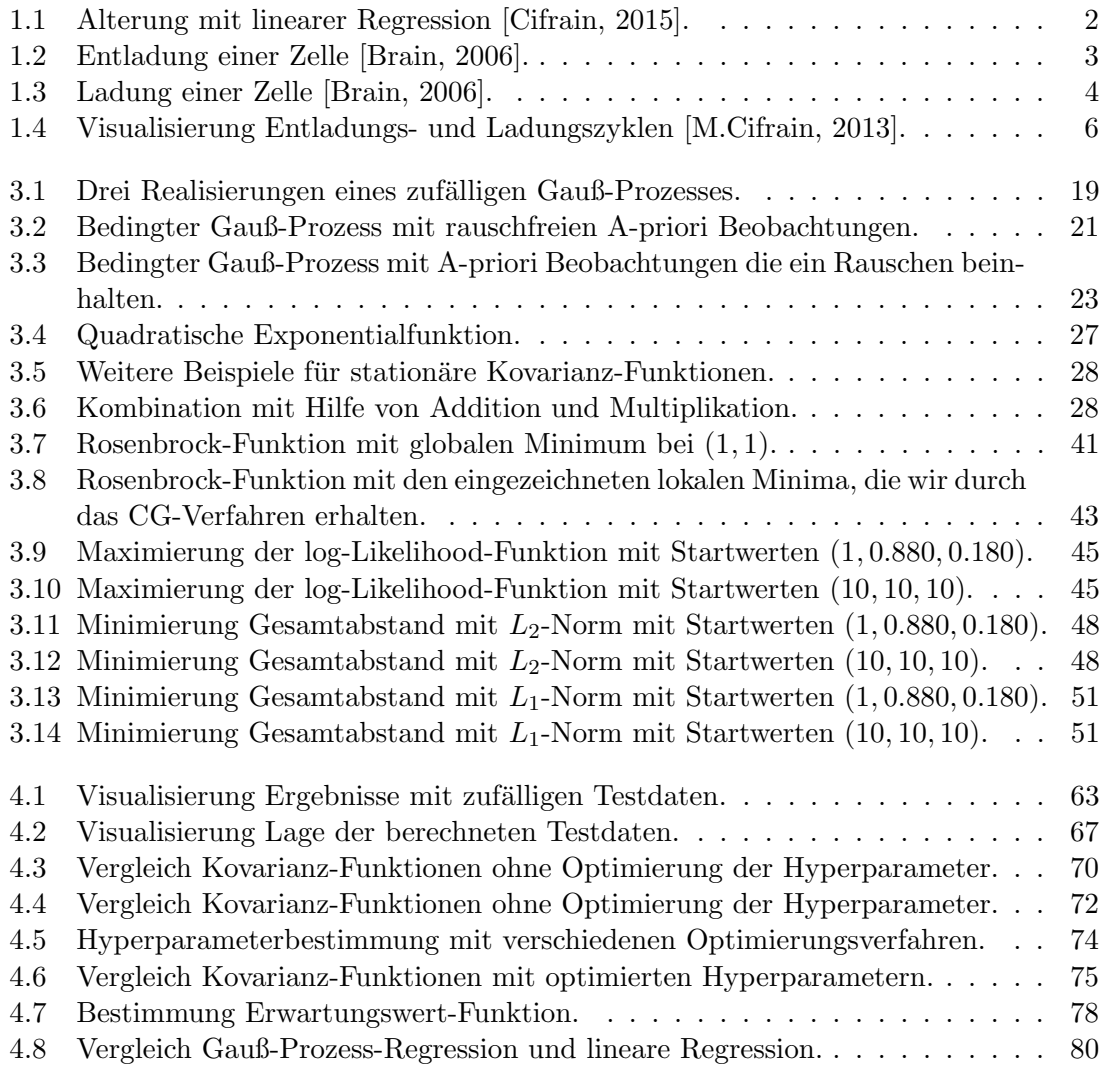

# <span id="page-16-0"></span>Kapitel 1 Einleitung

Fossile Brennstoffe gehören heutzutage immer noch zu den wichtigsten Formen der Energiequellen. Da diese Brennstoffe nicht nur für uns und unsere Umwelt negative Einflüsse haben, sondern auch ihre Vorräte immer knapper werden, ist es wichtig alternative Energiequellen zu entwickeln und weiter auszubauen.

Vor allem in der Automobilindustrie erhalten deshalb elektrisch betriebene Fahrzeuge immer mehr Aufmerksamkeit, und man ist interessiert diese Art von Fahrzeugen weiterzuentwickeln.

Als Energiequelle dienen dabei Batterien. Vor allem Lithium-Ionen-Batterien wird dabei besondere Beachtung geschenkt, da sie einige Vorteile gegenüber anderen wiederaufladbaren Batterien haben. Diese Vorteile werden im Abschnitt [1](#page-17-0) aufgelistet.

In dieser Arbeit interessieren wir uns fur die Alterung der Lithium-Ionen-Zellen, aus de- ¨ nen eine Lithium-Ionen-Batterie besteht. Diese Alterung ist von zahlreichen Faktoren abh¨angig. Des Weiteren existieren Interaktionen zwischen den Faktoren, aber auch mit anderen Faktoren, die bisher nicht beobachtet werden können. Wegen dieser Komplexität der Alterung wurden im Rahmen des K2 Projektes E3T3 (ALICe) [\[Cifrain, 2015\]](#page-102-0) des VIRTUAL VEHICLE Research Center (ViF) Alterungsexperimente durchgeführt. Die so entstandenen Daten wurden im Rahmen der Arbeit von G. Gößler [Gößler, 2015] statistisch mit Hilfe von linearen Regressionen ausgewertet und modelliert, um so die Alterung von Lithium-Ionen-Zellen zu untersuchen. Diese Arbeit lieferte schon eine gute Möglichkeit die Alterung von Lithium-Ionen-Zellen zu modellieren.

In Abb. [1.1](#page-17-1) wird das Ergebnis der Schätzung der Lebensdauer, die mit Hilfe einer linearen Regression von G. Gößler [Gößler, 2015] erstellt wurde, grafisch dargestellt. Das Ergebnis ist dabei sortiert nach den beobachteten Lebensdauern in Jahren. Die blaue Linie gibt die gemessenen Lebensdauern der jeweiligen Zellen an. Die geschätzten Lebensdauern werden mit Hilfe der roten Linie dargestellt. Neben den 6 Lastpunkten (C series), die während des Alterungsexperimentes nur gelagert wurden - ohne geladen oder entladen zu werden - und den 35 Lastpunkten (L series), die entladen und geladen wurden, werden bei dieser linearen Regression auch 3 Validierungspunkte (V series) betrachtet. Diese Validierungspunkte werden in unserer Arbeit allerdings vernachlässigt.

<span id="page-17-1"></span>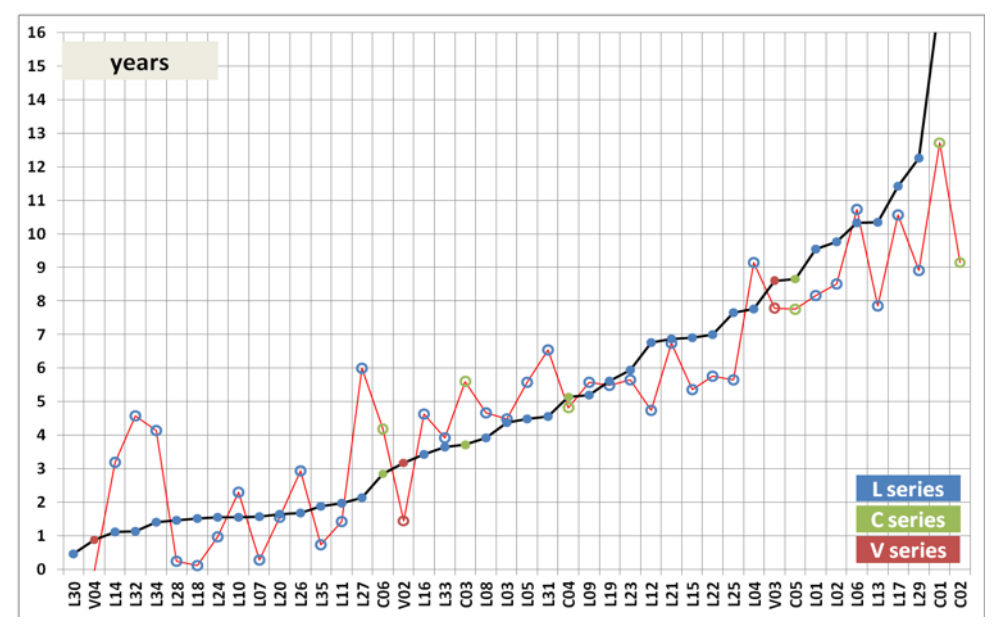

Abbildung 1.1: Alterung mit linearer Regression [\[Cifrain, 2015\]](#page-102-0).

Wie wir nun anhand Abb. [1.1](#page-17-1) erkennen, gibt es allerdings immer noch Verbesserungspotenzial, da die geschätzten Lebensdauern oft von den gemessenen Lebensdauern abweichen. Diese Verbesserung erhoffen wir zu erhalten, indem wir die ALICe 1 Daten, die wir durch das Alterungsexperiment im Rahmen des K2 Projektes E3T3 (ALICe) des VIRTUAL VE-HICLE Research Center (ViF) erhalten haben, mit Hilfe einer Gauß-Prozess-Regression modellieren. Deshalb beschäftigt sich diese Arbeit im Rahmen des K2 Projektes E3T6 (ALICe 2) des VIRTUAL VEHICLE Research Center (ViF) mit der Theorie (Kapitel [2](#page-24-0) und Kapitel [3\)](#page-32-0) und der anschließenden Auswertung der Daten (Kapitel [4\)](#page-70-0) mit Hilfe der Gauß-Prozess-Regression.

## <span id="page-17-0"></span>1 Lithium-Ionen-Zellen

In diesem Abschnitt wollen wir einen kurzen Überblick über die Funktionsweise und Vorund Nachteile von Lithium-Ionen-Zellen geben. Die folgende Zusammenfassung basiert vor allem auf der Arbeit von G. L. Plett [\[Plett, 2015\]](#page-103-1).

#### Funktionsweise von Lithium-Ionen-Zellen

Die wesentlichen Komponenten einer Zelle sind:

- negative Elektrode
- positive Elektrode
- Elektrolyt
- Separator

#### 1. LITHIUM-IONEN-ZELLEN 3

Während der Entladung gibt die negative Elektrode Elektronen ab. Deshalb wird die negative Elektrode auch als Anode bezeichnet. Diese freigegebenen Elektronen fließen über einen äußeren Kreis zur positiven Elektrode. Die positive Elektrode wird deshalb auch als Kathode bezeichnet, da sie Elektronen dazugewinnt. Um den Kreis zu schließen wandern während der Entladung positiv geladene Ionen von der negativen Elektrode zur positiven Elektrode. Dieser Entladungsvorgang wird grafisch in Abb. [1.2](#page-18-0) dargestellt.

<span id="page-18-0"></span>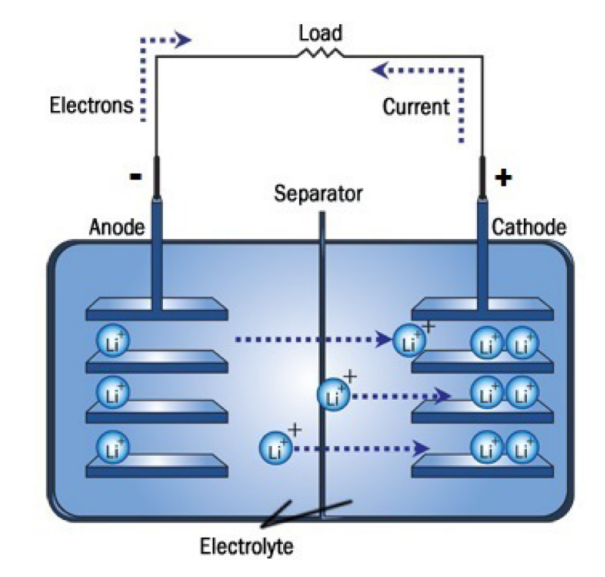

Abbildung 1.2: Entladung einer Zelle [\[Brain, 2006\]](#page-102-1).

Während der Ladung geschieht genau das Umgekehrte. Die positive Elektrode gibt Elektronen ab und wird dadurch zur Anode. Diese freigegebenen Elektronen fließen durch den ¨außeren Kreis zur negativen Elektrode. Dadurch bekommt die negative Elektrode Elektronen dazu und wird zur Kathode. Weiters wandern nun die positiv geladenen Ionen von der positiven Elektrode durch den Elektrolyt zur negativen Elektrode. Die Ladung ist in Abb. [1.3](#page-19-2) dargestellt.

Der Strom fließt w¨ahrend der Ladung und Entladung immer in die andere Richtung der Elektronen. Das bedeutet, dass bei der Entladung der Strom von der positiven Elektrode in Richtung der negativen Elektrode fließt und umgekehrt.

Der Separator trennt die positiven und negativen Elektroden voneinander. Er ist ein ionischer Leiter, da die positiv geladenen Ionen von einer Elektrode uber den Elektrolyt ¨ durch den Separator zur anderen Elektrode wandern können. Allerdings ist der Separator ein elektronischer Isolator, da die Elektronen nicht durch den Separator hindurchkommen. Der Separator schützt also vor einem internen Kurzschluss. Dadurch könnte sich die Zelle selbst entladen und daher nutzlos werden.

<span id="page-19-2"></span>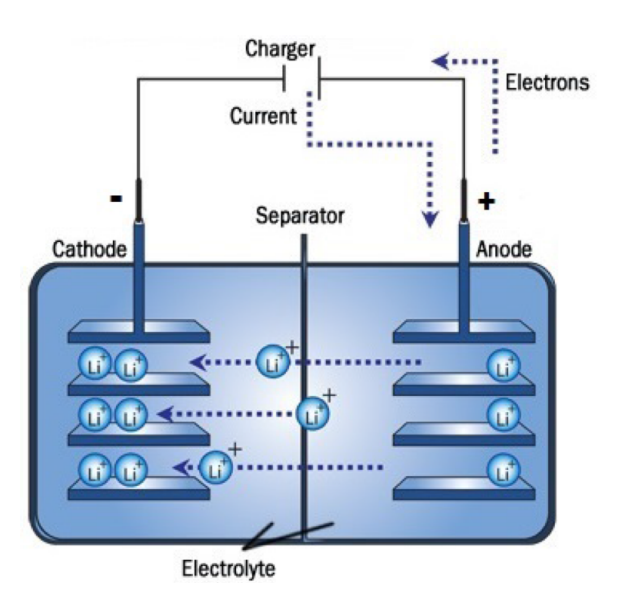

Abbildung 1.3: Ladung einer Zelle [\[Brain, 2006\]](#page-102-1).

#### <span id="page-19-0"></span>1.1 Vor- und Nachteile von Lithium-Ionen-Zellen

Die Funktionsweise, die wir im vorherigen Abschnitt beschrieben haben, gilt auch für andere Typen von wiederaufladbaren Zellen wie z.B. Bleisäure- oder Nickel-Metallhydrid-Akkumulatoren. Allerdings haben Lithium-Ionen-Zellen einige Vorteile gegenuber diesen ¨ anderen Zellen.

- Lithium-Ionen-Zellen funktionieren mit höherer Spannung als andere wiederaufladbare Zellen. Typischerweise liegt die Spannung bei Lithium-Ionen-Zellen bei 3.7V . Die Spannung anderer Zellen liegt nur zwischen 1.2V und 2.1V .
- Die höhere Spannung der Lithium-Ionen-Zelle bedeutet, dass eine einzelne Zelle bei gleichem Strom wesentlich mehr Leistung abgeben kann als andere Zelltypen.
- Weiters haben Lithium-Ionen-Zellen eine niedrige Selbstentladung.

Doch obwohl die Lithium-Ionen-Zellen sehr viele Vorteile haben, besitzen sie auch Nachteile:

- Lithium-Ionen-Zellen sind teurer als Zellen mit vergleichbarer Kapazität.
- Des Weiteren sind Lithium-Ionen-Zellen anfälliger für Überlastungen.

#### <span id="page-19-1"></span>1.2 Anwendungen

Doch trotz dieser Nachteile werden Lithium-Ionen-Zellen fur eine große Anzahl an Anwen- ¨ dungen genutzt [\[Warner, 2015\]](#page-104-0). Vor allem im Automobilbereich spielen Lithium-Ionen-Batterien eine wichtige Rolle. Dabei wird die Nutzung der Batterien in vier Kategorien eingeteilt:

• Micro Hybride (uHEV)

#### 2. ALTERUNGSEXPERIMENT 5

- Hybrid Elektrofahrzeuge (HEV)
- Plug-In Hybrid Elektrofahrezeuge (PHEV)
- Batterie-Elektrofahrzeuge (BEV)

Genauere Details zu den einzelnen Kategorien findet man im Buch [\[Warner, 2015\]](#page-104-0).

Aber nicht nur im Automobilbereich haben sich Lithium-Ionen-Batterien etabliert, sondern auch für tragbare Geräte, die wir alle nutzen - wie z.B. Laptops oder Smartphones werden Lithium-Ionen-Batterien verwendet.

Für das Alterungsexperiment des K2 Projektes E3T3 (ALICe) [\[Cifrain, 2015\]](#page-102-0) des VIR-TUAL VEHICLE Research Center (ViF) wurden zwei verschiedene Zelltypen betrachtet. Zum einen wurden kleine Zellen des Typs 18650 betrachtet, die z.B. für Laptops, aber auch als Batteriezellen in BEVs verwendet werden. Zum anderen werden große Zellen des PHEV2-Typs benutzt. Diese finden in der Automobilindustrie bei PHEVs ihre Verwendung.

### <span id="page-20-0"></span>2 Alterungsexperiment

In diesem Abschnitt beschreiben wir kurz die Vorgehensweise des Alterungsexperimentes des K2 Projektes E3T3 (ALICe) und welche Faktoren bei diesem Experiment berücksichtigt worden sind. Der folgende Abschnitt basiert vor allem auf der Arbeit von  $G.Gößler$ [Gößler, 2015] und dem Abschlussbericht des K2 Projekts E3T3 ( $ALICe$ ) [\[Cifrain, 2015\]](#page-102-0).

Die Grundidee des Experiments besteht darin, die Zellen unter Einfluss verschiedener, vorher festgelegter Faktoren so lange zu laden und entladen, bis die Zelle nicht mehr einsatzfähig ist. Eine Zelle hat dann ihr Lebensende (End-of-Life, EoL) erreicht, falls einer der folgenden Punkte eintritt.

- Die Kapazität der Zelle fällt unter  $70\%$  der ursprünglichen Kapazität.
- Der Innenwiderstand liegt  $300\%$  über dem ursprünglichen Innenwiderstand.

Um zu überprüfen, ob die Zelle noch funktionsfähig ist, wird nach einigen Wochen des Ladens und Entladens, die Zelle in einem sogenannten Referenz-Test-Procedure (RTP)- Schritt getestet. Ist die Zelle noch einsatzfähig, wird sie wieder geladen und entladen, bis zur nächsten Überprüfung. Dies sollte solange geschehen, bis die Zelle ihr Lebensende erreicht hat. Da das Experiment aber nicht so lange gelaufen ist, bis alle Zellen einsatzunfähig geworden sind, wurde eine Extrapolation der Lebensdauer durchgefuhrt. Genauere Details ¨ werden in Kapitel [4,](#page-70-0) Abschnitt [1](#page-70-1) beschrieben.

Wie zuvor erwähnt, werden die Zellen während des Experiments immer wieder geladen und entladen. Eine vollständige Ladung und Entladung der Zelle wird Zyklus genannt. Dieser Zyklus wird für jede Zelle unter Einfluss von bestimmten Faktoren durchgeführt. In Abb. [1.4](#page-21-0) werden solche Zyklen grafisch dargestellt.

<span id="page-21-0"></span>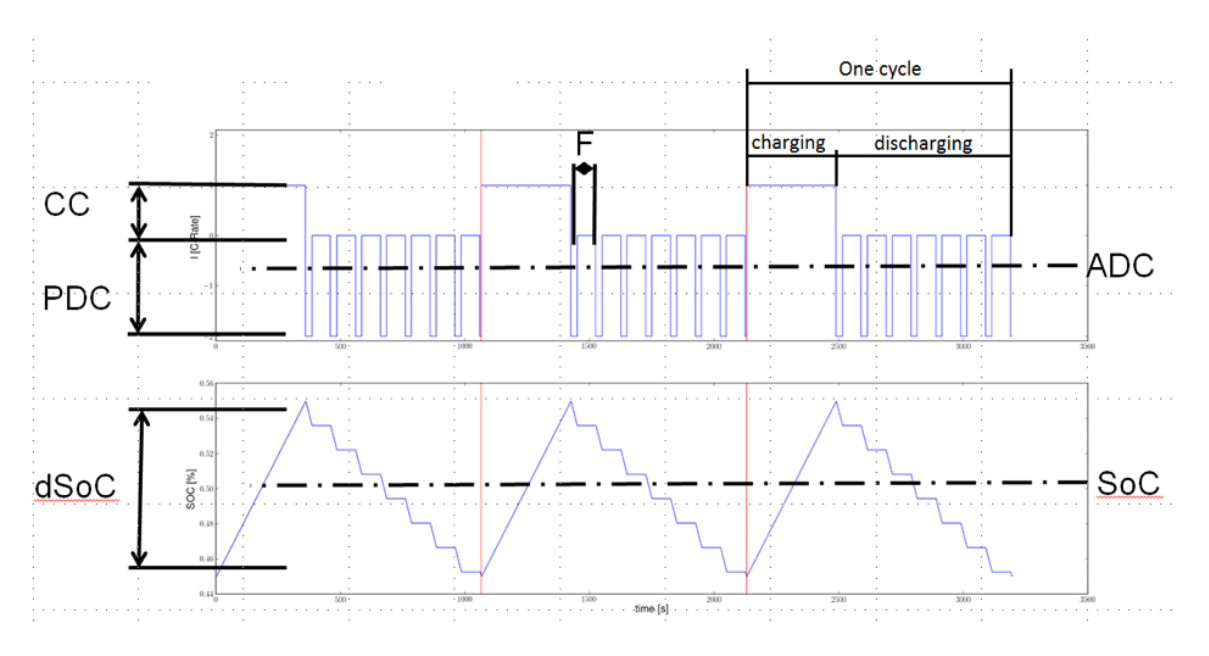

Abbildung 1.4: Visualisierung Entladungs- und Ladungszyklen [\[M.Cifrain, 2013\]](#page-103-0).

Im Alterungsprojekt K2 E3T3 (ALICe) [\[Cifrain, 2015\]](#page-102-0) wurden folgende Faktoren festgelegt:

#### • Temperatur (T)

Da die Außentemperatur bei der die Zelle entladen und geladen wird einen Einfluss auf die Lebensdauer der Zelle hat, werden die Zyklen unter verschiedenen Temperaturen durchgeführt.

#### • Ladestrom (Charge Current, CC)

Jede Zelle wird mit Gleichstrom geladen. Der Faktor CC gibt dabei an mit welcher Stromstärke die Zelle geladen wird.

#### • Durchschnittlicher Ladestrom (Average discharge current, ADC)

Das Entladen der Zelle geschieht mit Hilfe von Stromimpulsen. Diese Impulse sind von mehreren Faktoren abhängig. Einer davon ist der durchschnittliche Entladestrom (ADC). Wie der Name schon sagt, gibt dieser Faktor die durchschnittliche Stromstärke an mit der die Zelle entladen wird.

#### • Entladestromspitze (Peak discharge current, PDC)

Auch der PDC-Faktor hat einen Einfluss auf den Stromimpuls der zum Entladen der Zelle verwendet wird. Er gibt die maximale Stromstärke an, die bei einem Entladungsimpuls verwendet wird.

### • Frequenz  $(F)$

Die Frequenz gibt an, wie lange ein jeweiliger Entladungsimpuls dauert.

#### • Ladezustand (State of Charge, SoC)

Der SoC-Faktor gibt die aktuelle Kapazität der Zelle an. Dabei wird dieser als arithmetisches Mittel des minimalen und maximalen SoC-Wertes während eines Zykluses

#### 2. ALTERUNGSEXPERIMENT 7

angesehen:

$$
SoC = \frac{min_{SoC} + max_{SoC}}{2}.
$$

• Delta-Ladezustand (delta State of Charge, dSoC) Der dSoC-Faktor gibt die Differenz zwischen minimalem und maximalem SoC- Wert während eines Zyklus an.

$$
dSoC = max_{SoC} - min_{SoC}.
$$

Natürlich gibt es noch andere Faktoren, die einen Einfluss auf die Alterung von Zellen haben, wie z.B. Unterschiede im Zellaufbau, Messfehler, Messabweichungen, etc. Diese Faktoren können allerdings nicht einfach kontrolliert werden. Deshalb wurden diese Faktoren nicht im Experiment berücksichtigt. Welche Einstellungen die gewählten Faktoren besitzen, wurde in der Arbeit von G.Pregartner [\[Pregartner, 2012\]](#page-103-2) festgelegt. Genauere Details zu den Einstellungen der Faktoren findet man in Kapitel [4,](#page-70-0) Abschnitt [1.](#page-70-1)

# <span id="page-24-0"></span>Kapitel 2

## Grundlagen

In diesem Abschnitt wollen wir einige wichtige Grundlagen erklären, die wir für die spätere Betrachtung der Gauß-Prozess-Regression in Kapitel [3](#page-32-0) benötigen.

Wir wollen zuerst einen Einblick in den Bereich des maschinellen Lernens (Abschnitt [1\)](#page-24-1) geben. Des Weiteren führen wir den Gauß-Prozess (Abschnitt [2\)](#page-25-0) ein und klären die dafür ben¨otigten Grundlagen der multivariaten Gaußverteilung und Bayes-Statistik. Außerdem geben wir einen Überblick über die Vor- und Nachteile des Gauß-Prozesses an.

## <span id="page-24-1"></span>1 Maschinelles Lernen

Das Wort "Lernen" ist für uns ein selbstverständlicher Begrff. Wir benutzen dieses Wort um die Fähigkeit von Menschen und Tieren zu beschreiben sich Wissen und verschiedene Fertigkeiten anzueignen und diese auf neue Situationen anzuwenden. Doch nicht nur Menschen und Tiere können lernen, sondern auch Computerprogramme und Maschinen.

T. M. Mitchell [\[Mitchell, 1997\]](#page-103-3) gibt folgende Definition fur das maschinelle Lernen eines ¨ Computerprogramms an:

#### Definition 2.1 (Maschinelles Lernen).

 $Ein Computerprogramm$  lernt von einer Erfahrung E unter Berücksichtigung von verschiedenen Aufgaben T und einem Leistungsmaß P, wenn es eine Aufgabe T mit Hilfe der  $E$ rfahrung  $E$  gemessen am Leistungsmaß  $P$  besser erfüllt als zuvor.

Dies bedeutet nichts anderes, als dass beim maschinellen Lernen Algorithmen eingesetzt werden, welche aus bekannten Daten, den sogenannten Trainingsdaten, lernen und diese gewonnenen Informationen nutzen, um Aussagen uber neue Daten, den Testdaten, zu tref- ¨ fen. Somit steht hier der Begriff Lernen für den Gewinn von Informationen aus bekannten Daten.

Wenn bestimmte Trainingsdaten gegeben sind, kann somit maschinelles Lernen genutzt werden um Schätzer für Werte einer unbekannten Funktion  $f$  an neuen Datenpunkten zu erhalten. Dabei kann zwischen zwei Arten von maschinellem Lernen unterschieden werden. [\[Nilsson, 1998\]](#page-103-4):

• Überwachtes Lernen (supervised learning)

Hierbei geht man davon aus, dass die Werte der unbekannten Funktion  $f$  für alle Trainingspunkte bekannt sind. Mit diesem Wissen kann eine Funktion h gefunden werden, die ähnliche Werte für die Trainingsdaten liefert wie die unbekannte Funktion f. Funktion h wird dann genutzt um die Werte der neuen Datenpunkte zu schätzen.

#### • Unüberwachtes Lernen  $(unsupervised\ learning)$

In diesem Fall sind die Werte der unbekannten Funktion  $f$  für die Trainingspunkte nicht bekannt. Bei dieser Art von Lernen will man die Daten auf Gemeinsamkeiten untersuchen und sie in verschiedene Kategorien anordnen.

Der Gauß-Prozess (Abschnitt [2\)](#page-25-0) bzw. die Gauß-Prozess-Regression (Kapitel [3\)](#page-32-0), mit der wir uns in dieser Arbeit genauer beschäftigen, zählt zum überwachten Lernen, da in unserem Fall die Werte der Trainingsdaten bekannt sind. Ebenso gehört die lineare Regression zu den Verfahren des uberwachten Lernens. Auf diese Methode wird allerdings in dieser Arbeit ¨ nicht mehr genauer eingegangen, da die Auswertungen der ALICe 1 Daten (Kapitel [4,](#page-70-0) Abschnitt [1\)](#page-70-1) schon in der Masterarbeit von G. Gößler [Gößler, 2015] erfolgten.

### <span id="page-25-0"></span>2 Gauß-Prozess

Der Gauß-Prozess gehört, wie schon zuvor erwähnt, zum überwachten maschinellen Lernen. Da dieser Prozess vor allem auf der multivariaten Gauß- oder Normalverteilung und den Grundlagen der Bayes-Statistik beruht, wollen wir diese Grundlagen einfuhren, bevor ¨ wir uns mit der eigentlichen Definition des Gauß-Prozesses beschäftigen.

#### <span id="page-25-1"></span>2.1 Gaußverteilung

Ist ein Zufallsvektor X Gaußverteilt, bedeutet das nichts anderes, als dass er einer multivariaten Normalverteilung entspricht. Dazu betrachten wir nun folgende Definitionen [\[Vogel, 2013\]](#page-104-1):

#### Definition 2.2 (univariate Normalverteilung).

Sei X eine univariat normalverteilte Zufallsvariable:

$$
X \sim N(\mu, \sigma^2).
$$

Dann besitzt X folgende Dichte:

$$
f(x) = \frac{1}{\sqrt{2\pi\sigma^2}} \exp\left(-\frac{(x-\mu)^2}{2\sigma^2}\right), \ x \in \mathbb{R}, \ \mu \in \mathbb{R}, \ \sigma^2 > 0.
$$

Der Parameter  $\mu$  entspricht dem Erwartungswert und  $\sigma^2$  der Varianz von X.

#### Definition 2.3 (multivariate Normalverteilung).

Im Gegensatz dazu ist ein p-dimensionaler Zufallsvektor X genau dann p-variat normalverteilt oder auch Gaußverteilt

$$
\boldsymbol{X}\sim N(\boldsymbol{\mu},\Sigma),
$$

#### 2. GAUSS-PROZESS 11

falls er folgende Dichte besitzt:

$$
f(\boldsymbol{x}) = f(x_1,\ldots,x_p) = \frac{1}{\sqrt{(2\pi)^p \det(\Sigma)}} \exp\left(-\frac{1}{2}(\boldsymbol{x}-\boldsymbol{\mu})^T \Sigma^{-1}(\boldsymbol{x}-\boldsymbol{\mu})\right), \ \boldsymbol{x} \in \mathbb{R}.
$$

Hier bezeichnet der Parameter  $\mu \in \mathbb{R}^p$  den Erwartungswertvektor und  $\Sigma \in \mathbb{R}^p \times \mathbb{R}^p$  die Varianz-Kovarianzmatrix von X.

#### Definition 2.4 (Varianz-Kovarianzmatrix).

Die Varianz-Kovarianzmatrix  $\Sigma_{p\times p}$  ist folgendermaßen definiert:

$$
\Sigma = Cov(\boldsymbol{X}) = E((\boldsymbol{X} - \boldsymbol{\mu})(\boldsymbol{X} - \boldsymbol{\mu})^T) = E(\boldsymbol{X}\boldsymbol{X}^T) - \boldsymbol{\mu}\boldsymbol{\mu}^T =
$$
\n
$$
= \begin{pmatrix}\nVar(X_1) & Cov(X_1, X_2) & \cdots & Cov(X_1, X_p) \\
Cov(X_2, X_1) & Var(X_2) & \cdots & Cov(X_2, X_p) \\
\vdots & \vdots & \ddots & \vdots \\
Cov(X_p, X_1) & Cov(X_p, X_2) & \cdots & Var(X_p)\n\end{pmatrix}.
$$

Multivariat normalverteilte Zufallsvektoren besitzen nun folgende wichtige Eigenschaften [\[Vogel, 2013\]](#page-104-1):

- $\bullet$  Ein p-variat normalverteilter Zufallsvektor besteht aus p univariat normalverteilten Zufallsvariablen.
- Seien $\boldsymbol{X_1}$ und  $\boldsymbol{X_2}$ k- bzw.  $(d-k)$  verteilte Zufallsvektoren mit:

<span id="page-26-1"></span>
$$
\begin{pmatrix} X_1 \ X_2 \end{pmatrix} \sim N\left( \begin{pmatrix} \mu_1 \\ \mu_2 \end{pmatrix}, \begin{pmatrix} \Sigma_{11} & \Sigma_{12} \\ \Sigma_{21} & \Sigma_{22} \end{pmatrix} \right).
$$

Dann gilt :

$$
\mathbf{X_2} \sim N(\boldsymbol{\mu_2}, \Sigma_{22}), \ \boldsymbol{\mu_2} \in \mathbb{R}^{d-k}, \ \Sigma_{22} \in \mathbb{R}^{d-k} \times \mathbb{R}^{d-k},
$$

und für die bedingte Verteilung von  $X_2$  gegeben  $X_1 = x_1$  gilt:

$$
\mathbf{X_2}|(\mathbf{X_1} = \mathbf{x_1}) \sim N\left(\boldsymbol{\mu_2} + \Sigma_{21}\Sigma_{11}^{-1}(\mathbf{x_1} - \boldsymbol{\mu}_1), \Sigma_{22} - \Sigma_{21}\Sigma_{11}^{-1}\Sigma_{12}\right).
$$
 (2.1)

#### <span id="page-26-0"></span>2.2 Bayes-Statistik

Die Bayes-Statistik [\[Hoff, 2009\]](#page-102-3) kann für vielfältige Aufgaben verwendet werden. z.B:

- $\bullet$  Parameterschätzungen
- Beschreibung von beobachteten Daten
- Vorhersage von fehlenden Daten
- $\bullet$  Vorhersage zukünftiger Daten

• Bildung von Strukturen für Modellschätzungen, Modellauswahl und Modellvalidierungen.

Die Grundlagen der Bayes-Statistik liegen in der Wahrscheinlichkeitstheorie und dem Satz von Bayes [\[Bronstein et al., 2001a\]](#page-102-4):

#### Satz 2.1 (Satz von Bayes).

Seien A und B zwei Ereignisse mit A-priori Wahrscheinlichkeiten  $P(A)$  und  $P(B) > 0$ . Dann kann die bedingte Wahrscheinlichkeit, dass das Ereignis A eintritt, gegeben, dass das Ereignis B bereits geschehen ist, folgendermaßen berechnet werden:

$$
P(A|B) = \frac{P(B|A)P(A)}{P(B)}.
$$

Da in der Bayes-Statistik allerdings hauptsächlich mit Dichten gearbeitet wird, gibt es eine analoge Formulierung des Satzes von Bayes für Dichten [Böcker, 2004]:

#### Satz 2.2 (Satz von Bayes für Dichten).

Seien X und Y zwei stetige Zufallsvektoren mit gemeinsamer Dichte  $f(x, y)$ . Weiters seien

$$
f_{\boldsymbol{X}}(\boldsymbol{x}) = \int_{\mathbb{R}} f(\boldsymbol{x}, \boldsymbol{y}) \mathrm{d}\boldsymbol{y},
$$

$$
f_{\boldsymbol{Y}}(\boldsymbol{y}) = \int_{\mathbb{R}} f(\boldsymbol{x}, \boldsymbol{y}) \mathrm{d}\boldsymbol{x}
$$

die Randdichten von  $X$  und  $Y$ . Dann kann die bedingte Dichte

<span id="page-27-0"></span>
$$
f(\boldsymbol{y}|\boldsymbol{x}) = \frac{f(\boldsymbol{x}, \boldsymbol{y})}{f_{\boldsymbol{X}}(\boldsymbol{x})}
$$

folgendermaßen berechnet werden:

$$
f(\mathbf{y}|\mathbf{x}) = \frac{f(\mathbf{x}|\mathbf{y})f_Y(\mathbf{y})}{\int_{\mathbb{R}} f(\mathbf{x}|\mathbf{y})f_Y(\mathbf{y})d\mathbf{y}} = \frac{f(\mathbf{x}|\mathbf{y})f_Y(\mathbf{y})}{f_X(\mathbf{x})}.
$$
(2.2)

In der Bayes-Statistik wird für den Begriff der Dichte  $f(\cdot)$  auch häufig der Begriff Verteilung verwendet. Es wird also nicht wie in anderen Bereichen ublich zwischen Dichten ¨ und Verteilungen unterschieden. Weiters wird in der Bayes-Statistik die Notation  $p(\cdot)$  für Dichten bzw. Verteilungen verwendet.

Für die weitere Betrachtung der Bayes-Statistik führen wir nun folgende Parameter ein:

- Sei Y der Stichprobenraum, der die Menge aller möglichen beobachtbaren Datensätze aus der Population beinhaltet. Dann bezeichnet man mit  $y \in Y$  den Datensatz der die numerischen Werte der beobachteten Teilmenge einer Population beschreibt.
- Weiters sei  $\Theta$  der Parameterraum, der die Menge aller möglichen Parameterwerte beinhaltet, die die wahre Populationscharakteristik beschreiben könnte. Dann bezeichnen wir mit  $\theta \in \Theta$  den numerischen Wert der unbekannten Populationscharakteristik.

#### 2. GAUSS-PROZESS 13

Die Werte von  $\boldsymbol{y}$  und  $\boldsymbol{\theta}$  werden vor der Durchführung des Experimentes als unbekannt angenommen. Erst nach dem Experiment ist  $y$  bekannt. Diese Information über  $y$  kann in die Schätzung von  $\theta$  miteinfließen.

Ziel der Bayes-Statistik ist es, die unbekannte Charakteristik einer Population  $\theta$  mit Hilfe einer beobachteten Teilmenge y dieser Population zu beschreiben.

Dazu kennen wir für jeden numerischen Wert  $\theta \in \Theta$  die A-priori Verteilung  $p(\theta)$ . Diese Verteilung beschreibt die Wahrscheinlichkeit unter der Annahme, dass θ der wahre Wert unserer Populationscharakteristik ist, bevor  $y \in Y$  beobachtet wurde. Weiters kennen wir für jedes  $\theta \in \Theta$  und  $y \in Y$  ein Strichprobenmodell  $p(y|\theta)$ . Dieses Stichprobenmodell beschreibt das Verhalten einer Stichprobe  $y$  unter dem Parameter  $\theta$ . Aus dem Integral des Produkts dieser zwei Verteilungen ergibt sich die sogenannte marginale Likelihood der beobachteten Daten  $y \in Y$ :

$$
p(\mathbf{y}) = \int_{\Theta} p(\mathbf{y}|\boldsymbol{\theta}) p(\boldsymbol{\theta}) \mathrm{d}\boldsymbol{\theta}.
$$

Nachdem die Werte von  $y$  beobachtet wurden, können wir die Verteilung von  $\theta$ , gegeben die beobachteten Daten y, mit Hilfe des Satz von Bayes [\(2.2\)](#page-27-0) berechnen:

$$
p(\boldsymbol{\theta}|\boldsymbol{y}) = \frac{p(\boldsymbol{y}|\boldsymbol{\theta})p(\boldsymbol{\theta})}{p(\boldsymbol{y})} \propto p(\boldsymbol{y}|\boldsymbol{\theta})p(\boldsymbol{\theta}).
$$

Wichtig zu erwähnen ist, dass der Satz von Bayes nur beschreibt wie sich die Verteilung des Parameters  $\theta$  verändert, wenn wir die Information von den beobachtbaren Daten  $y$ hinzufügen. Der Satz sagt nichts über die Berechnung der A-priori Verteilung von  $\theta$  aus, sondern nur wie man den A-posteriori Wert  $p(\theta | y)$  berechnet, wenn ein geeigneter A-priori Wert für  $p(\theta)$  bekannt ist.

Da der Gauß-Prozess, mit dem wir uns im Folgenden beschäftigen, zu der Klasse der konjungierten A-priori Verteilungen zählt, wollen wir diese definieren.

#### Definition 2.5 (konjungierte A-priori Verteilung).

Eine Klasse P von A-priori Verteilungen für den Parameter  $\theta$  heißt konjungiert für das Modell  $p(\boldsymbol{y}|\boldsymbol{\theta})$  falls

$$
p(\theta) \in P \Rightarrow p(\theta | \mathbf{y}) \in P.
$$

Das bedeutet, dass die A-posteriori Verteilung  $p(\theta | y)$  in der selben Verteilungsklasse P liegt wie die A-priori Verteilung  $p(\boldsymbol{\theta})$ .

#### <span id="page-28-0"></span>2.3 Gauß-Prozess

Nun haben wir alle Grundlagen definiert um den Gauß-Prozess und seine Vor- und Nachteile näher zu betrachten. Laut C. E. Rasmussen  $\mathcal{C}$  C. K. I. Williams ist ein Gauß-Prozess [\[Rasmussen and Williams, 2006\]](#page-103-5) folgendermaßen definiert:

#### Definition 2.6 (Gauß-Prozess).

Ein Gauß-Prozess ist eine Kollektion von Zufallsvektoren { $f(\mathbf{x})|\mathbf{x} \in \mathbf{X}$ }, die eine gemeinsame Gaußverteilung besitzen. D.h. für alle  $\mathbf{x} = (x_1, \ldots, x_n) \in \mathbf{X}$  sind  $f(x_1), \ldots, f(x_n)$ normalverteilt.

Somit ist der Gauß-Prozess wie die Gaußverteilung eindeutig durch seine ersten beiden Momente bestimmt. Der einzige Unterschied zur Gaußverteilung ist, dass beim Gauß-Prozess nicht der Erwartungswertvektor  $\mu$  und die Varianz-Kovarianzmatrix  $\Sigma$  die ersten beiden Momente bestimmen, sondern die Erwartungswert-Funktion  $m(x)$  und die Kovarianz-Funktion  $k(x, x_*)$  diese Aufgabe übernehmen. Außerdem besitzt der Gauß-Prozess die selben Eigenschaften wie eine Gaußverteilung.

Wir führen folgende Notation für einen Gauß-Prozess ein:

<span id="page-29-0"></span>
$$
\mathbf{f}(\mathbf{x}) \sim GP(\mathbf{m}(\mathbf{x}), k(\mathbf{x}, \mathbf{x_*})),
$$
  
wobei  $\mathbf{m}(\mathbf{x}) = E(\mathbf{f}(\mathbf{x})), k(\mathbf{x}, \mathbf{x_*}) = E[(\mathbf{f}(\mathbf{x}) - \mathbf{m}(\mathbf{x}))(\mathbf{f}(\mathbf{x_*}) - \mathbf{m}(\mathbf{x_*})^T)].$  (2.3)

Mit Hilfe des Gauß-Prozesses können wir nun auch Regressionsprobleme lösen. Dabei nehmen wir an, dass unser Modell A-priori normalverteilt ist und durch die Definition des Gauß-Prozesses eindeutig durch seine Erwartungswert- und Kovarianz-Funktion bestimmt ist. Sind nun die Erwartungswert- und Kovarianz-Funktion, sowie die Trainingsdaten bekannt, können wir mit Hilfe dieser Information den Erwartungswertvektor und die Varianz-Kovarianzmatrix der Testdaten berechnen. Wie diese Berechnungen verlaufen werden im Kapitel [3](#page-32-0) genauer beschrieben.

#### Vor- und Nachteile des Gauß-Prozesses

In der Arbeit von  $D. K. Duvenaud$  [\[Duvenaud, 2014\]](#page-102-6) werden folgende nutzliche Eigenschaften des Gauß-Prozesses beschrieben:

#### • Analytische Inferenz

Die geschätzte A-posteriori Verteilung kann exakt berechnet werden, falls die geeignete Kovarianz-Funktion und einige Trainingsdaten bekannt sind.

#### $\bullet$  Ausdrucksstärke

Je nach Wahl der Kovarianz-Funktion können andere Annahmen für das Modell getroffen werden.

#### • Integration über Hypothesen

Mit einer fixen Kovarianz-Funktion kann der A-posteriori Erwartungswertvektor und die Varianz-Kovarianzmatrix des Gauß-Prozesses exakt uber eine große Anzahl an ¨ Hypothesen integriert werden. Diese Eigenschaft hat zur Folge, dass die Wahrscheinlichkeit, dass das Modell eines Gauß-Prozesses uberangepasst ist, geringer ist, als bei ¨ vergleichbaren Modellklassen. Ein Modell ist dann uberangepasst, falls das Modell ¨ zusätzliche, irrelevante Faktoren enthält [\[Backhaus et al., 2006\]](#page-102-7). Man nennt diese Eigenschaft auch "Overfitting".

#### 2. GAUSS-PROZESS 15

#### • Modellselektion

Ein Nebeneffekt der Eigenschaft, dass wir über alle Hypothesen integrieren können, ist, dass wir die marginale Likelihood von Daten berechnen können, wenn wir ein Modell gegeben haben. Diese Eigenschaft macht es uns leichter verschiedene Modelle zu vergleichen.

#### • Geschlossene Vorhersageverteilung

Die Vorhersageverteilung des Gauß-Prozesses für Testdaten entspricht einer Gaußverteilung. Deshalb können Gauß-Prozesse relativ einfach mit anderen Modellen oder Entscheidungsprozeduren kombiniert werden.

#### • Einfache Analyse

Simple Modelle wie z.B. lineare Modelle sind einfach zu analysieren. Diese einfachen Modelle können genutzt werden um interessantere und kompliziertere Modelle zu konstruieren.

Neben den Vorteilen von Gauß-Prozessen beschreibt D. K. Duvenaud [\[Duvenaud, 2014\]](#page-102-6) in seiner Arbeit auch einige Nachteile des Gauß-Prozesses:

#### • Langsame Inferenz

Wie wir später sehen werden wird - für jede Berechnung des A-posteriori Erwartungsvektors und der Varianz-Kovarianzmatrix - die Inverse der Kovarianz-Funktion benötigt. Dadurch wird die Berechnung komplexer als bei anderen Methoden.

#### • Geringe Abweichungen

Da die Vorhersageverteilung Gaußverteilt ist, gibt es nur geringe Abweichungen der Vorhersageverteilung an den Rändern.

#### • Wahl einer Kovarianz-Funktion

Da der Gauß-Prozess sehr flexibel ist, stellt sich die Frage welche Kovarianz-Funktion für ein gegebenes Problem gewählt werden soll. Diese Frage ist nicht immer einfach zu beantworten. Es braucht oft einiges an Zeit, Erfahrung und Versuche um eine geeignete Kovarianz-Funktion zu finden (vgl. Kapitel [3,](#page-32-0) Abschnitt [3\)](#page-41-0).

## <span id="page-32-0"></span>Kapitel 3

## Gauß-Prozess-Regression

Im folgenden Kapitel werden jene Prinzipien der Gauß-Prozess-Regression erläutert, mit denen wir im Kapitel [4](#page-70-0) die vorliegenden ALICe 1 Daten untersuchen wollen. Neben den Grundlagen einer ein- und multidimensionalen Gauß-Prozess-Regression (Abschnitt [1](#page-32-1) & Abschnitt [2\)](#page-37-0) wollen wir auch klären wie eine passende Kovarianz-Funktion (Abschnitt [3\)](#page-41-0) mit Hyperparametern (Abschnitt [4\)](#page-45-0), sowie eine geeignete Erwartungswert-Funktion (Abschnitt [5\)](#page-65-0) gefunden werden kann. Die theoretische Grundlage dieses Kapitels bilden vor allem die Arbeiten von C. E. Rasmussen & C. K. I. Williams [\[Rasmussen and Williams, 2006\]](#page-103-5) und D. K. Duvenaud [\[Duvenaud, 2014\]](#page-102-6).

### <span id="page-32-1"></span>1 Grundlagen der Gauß-Prozess-Regression

Wie schon in Kapitel [2](#page-24-0) erwähnt, können mit Hilfe eines Gauß-Prozesses auch Regressionsprobleme gelöst werden.

Gegeben sei also ein einfaches lineares Regressionsmodell der Form:

$$
\underbrace{\begin{pmatrix} y_1 \\ y_2 \\ \vdots \\ y_n \end{pmatrix}}_{\mathbf{y}} = \underbrace{\begin{pmatrix} 1 & x_1 \\ 1 & x_2 \\ \vdots & \vdots \\ 1 & x_n \end{pmatrix}}_{(\mathbf{1}\boldsymbol{x})^T} \underbrace{\begin{pmatrix} \beta_0 \\ \beta_1 \end{pmatrix}}_{\mathbf{\beta}} + \underbrace{\begin{pmatrix} \epsilon_1 \\ \epsilon_2 \\ \vdots \\ \epsilon_n \end{pmatrix}}_{\boldsymbol{\epsilon}}.
$$

Dieses Regressionsmodell kann auch folgendermaßen geschrieben werden:

$$
\mathbf{y} = f(\mathbf{x}) + \boldsymbol{\epsilon} \qquad f(\mathbf{x}) = (\mathbb{1}\mathbf{x})^T \boldsymbol{\beta}.
$$

Wir betrachten also ein Regressionsmodell, dass n beobachtete Werte (Response)  $\boldsymbol{y}$  enthält. Diese beobachteten Werte können mit Hilfe einer Zielfunktion  $f(x)$ , bestehend aus einer erklärenden Variable (Inputvektor, Regressor, Faktor) mit Intercept  $(\mathbf{1} \boldsymbol{x})^T$  und einem unbekannten Gewicht  $\beta$ , und mit Hilfe von unbeobachteten Fehlern  $\epsilon$  beschrieben werden. Es wird angenommen, dass für die Fehler folgende Normalverteilung gilt:

$$
\epsilon_i \stackrel{iid}{\sim} N(0, \sigma^2).
$$

Bei einer typischen linearen Regression würden wir nun passende Modelle auswählen, die unsere Response y mit Hilfe von geschätzten  $\hat{\beta}$  und dem Faktor x passend beschreibt. Details zur Durchführung von linearen Regressionen findet man in der Masterarbeit von  $G. G\ddot{\rho}$ ßler [Gößler, 2015].

Anders geht man bei der sogenannten Gauß-Prozess-Regression vor. Hier nehmen wir an, dass die A-priori Funktionswerte  $f(x)$  einem Gauß-Prozess [\(2.3\)](#page-29-0) mit bekannter Erwartungswert-Funktion  $m(x)$  und Kovarianz-Funktion  $k(x, x_*)$  entspricht

<span id="page-33-0"></span>
$$
f(\boldsymbol{x}) \sim N(\boldsymbol{m}(\boldsymbol{x}), k(\boldsymbol{x}, \boldsymbol{x_*})).
$$

Nehmen wir an, dass unsere Erwartungswert-Funktion und Kovarianz-Funktion folgendermaßen definiert sind:

$$
\mathbf{m}(\mathbf{x}) = 0
$$
  

$$
k(\mathbf{x}, \mathbf{x}_*) = \exp\left(-\frac{1}{2} \middle| \mathbf{x} - \mathbf{x}_* \middle|^{2}\right).
$$
 (3.1)

Diese Kovarianz-Funktion, die wir in [\(3.1\)](#page-33-0) verwenden, wird auch quadratische Exponential-funktion genannt. In den späteren Abschnitten [3](#page-41-0) und [4](#page-45-0) werden wir die Wahl der Kovarianz-Funktion und Erwartungswert-Funktion genauer diskutieren.

Nun können wir mit diesem Wissen und dem Inputvektor  $x$  zufällige Funktionen aus unserem A-Priori Gauß-Prozess erzeugen.

#### Beispiel 3.1 (Zufällige Gauß-Prozesse).

Die Idee zu dem folgenden Code, zur Erstellung des Plots (Abb. [3.1\)](#page-34-0) stammt von J. Keirstead [\[Keirstead, 2012\]](#page-102-8).

Wir erstellen zunächst eine beliebige Sequenz  $x_*$  und berechnen mit Hilfe der Kovarianz-Funktion [\(3.1\)](#page-33-0)  $k(x_*, x_*)$  die A-posteriori Varianz-Kovarianzmatrix an der Stelle  $x_*$ .

```
> x.star <- seq(-5,5,len=30)
> cov_funct_matrix_algo <- function(X1,X2,l=1, sigma_f=1){
+ cov_funct_matrix <- matrix(rep(0,length(X1)*length(X2)),nrow=length(X1))
+ for (i in 1:nrow(cov_funct_matrix)) {
+ for (j in 1:ncol(cov_funct_matrix)) {
+ cov_funct_matrix[i,j] <- sigma_f^2*exp(-0.5*(abs(X1[i]-X2[j])/l)^2)}}
+ return(cov_funct_matrix)}
```

```
>cov_funct_matrix<- cov_funct_matrix_algo(x.star,x.star)
```
Anschließend werden die Funktionwerte  $f(x_*)$  mit Hilfe des R-Pakets mutnorm und der Funktion rmvnorm simuliert und geplottet. Für den Plot wird die im R-Paket ggplot2 enthaltene Funktion ggplot verwendet.

```
> n.samples <- 3
> values <- matrix(rep(0,length(x.star)*n.samples), ncol=n.samples)
> for (i in 1:n.samples) {
+ values[,i] <- rmvnorm(1, mean = rep(0, nrow(cov_function\_matrix)),+ sigma = cov_funct_matrix) }
> ggplot(values,aes(x=x,y=value)) +
+ geom_rect(xmin=-Inf, xmax=Inf, ymin=-2, ymax=2, fill="grey80") +
+ geom_line(aes(group=variable)) +
+ theme_bw() +
+ scale_y_continuous(lim=c(-2.5,2.5), name="output, f(x)") +
+ xlab("input, x")
```
<span id="page-34-0"></span>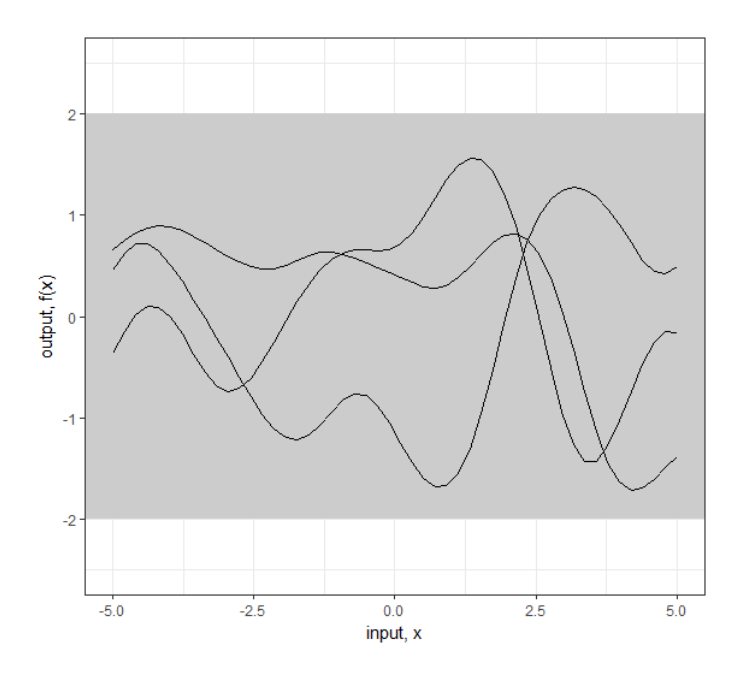

Abbildung 3.1: Drei Realisierungen eines zufälligen Gauß-Prozesses.

Wir wollen nicht nur Plots von zufälligen Funktionen erstellen, sondern auch die Aposteriori Werte unserer Funktion  $f(x)$  schätzen.

Dazu gehen wir davon aus, dass unsere Inputvariablen in zwei Datensätze getrennt werden können. Für einen Datensatz, den sogenannten Trainingsdaten  $\mathbf{x} = (x_1, \ldots, x_n)$ , kennen wir neben den Werten der erklärenden Variablen auch die dazugehörigen Funktionswerte  $f = (f(x_1), \ldots, f(x_n))$ . Von dem zweiten Datensatz, den Testdaten  $x_* = (x_1^*, \ldots, x_{n^*}^*)$ , kennen wir nur die erklärenden Variablen.

Weiters gehen wir davon aus, dass die Beobachtungen zunächst rauschfrei sind. Das bedeutet, dass  $f(x) = y$  entspricht. Außerdem nehmen wir an, dass unsere ErwartungswertFunktion  $m(x)$  auf 0 gesetzt wird. Ziel ist es, die A-posteriori Funktionswerte der Testdaten  $f_* = (f(x_1^*), \ldots, f(x_{n^*}^*))$  zu schätzen.

Die gemeinsame A-priori Verteilung der Funktionswerte der Trainingsdaten f und der Funktionswerte der Testdaten f<sup>∗</sup> kann nun folgendermaßen angenommen werden:

$$
\begin{bmatrix} f \\ f_* \end{bmatrix} \sim N\left(0, \begin{bmatrix} k(x,x) & k(x,x_*) \\ k(x_*,x) & k(x_*,x_*) \end{bmatrix}\right),\tag{3.2}
$$

wobei  $k(\mathbf{x}, \mathbf{x}_*)$  der  $n \times n^*$ -Matrix entspricht, die entsteht, falls wir die Kovarianz-Funktion bezüglich aller Paare der Trainings- und Testdaten berechnen. Analog dazu sind die Matrizen  $k(x, x)$ ,  $k(x_*, x)$  und  $k(x_*, x_*)$  definiert.

Wir wissen aus der Eigenschaft  $(2.1)$ , dass die bedingte A-posteriori Funktion für die Testdaten ebenfalls einem Gauß-Prozess entspricht. Also erhalten wir:

$$
f_*|(x_*,x,f)\sim N\left(\left(k(x_*,x)k(x,x)^{-1}f\right),\left(k(x_*,x_*)-k(x_*,x)k(x,x)^{-1}k(x,x_*)\right)\right).
$$
\n(3.3)

Die geschätzten Funktionswerte der Testdaten  $f_*$  erhalten wir, indem wir Stichproben mit Hilfe des A-posteriori Erwartungswertvektors und der A-posteriori Varianz-Kovarianzmatrix aus der obigen Gleichung [\(3.3\)](#page-35-0) erzeugen.

Beispiel 3.2 (Gauß-Prozess-Regression mit rauschfreien A-priori Beobachtungen). Wir betrachten nun das Beispiel aus Kapitel 2 der Arbeit von C. E. Rasmussen  $\mathcal C$  C. K. I. Williams [\[Rasmussen and Williams, 2006\]](#page-103-5). Die Idee zum folgenden R-Code stammt erneut von J. Keirstead [\[Keirstead, 2012\]](#page-102-8).

Folgende A-priori Beobachtungen sind gegeben:

<span id="page-35-0"></span>
$$
\mathbf{x} = (-4, -3, -1, 0, 2) \n\mathbf{y} = (-2, -1, 0, 1, 2).
$$
\n(3.4)

Als Testdaten wählen wir eine beliebige Sequenz  $x_*$ .

```
> x.star <- seq(-5,5,len=30)
[1] -5.0000000 -4.6551724 -4.3103448 -3.9655172 -3.6206897 -3.2758621
[7] -2.9310345 -2.5862069 -2.2413793 -1.8965517 -1.5517241 -1.2068966
[13]-0.8620690 -0.5172414 -0.1724138 0.1724138 0.5172414 0.8620690
[19] 1.2068966 1.5517241 1.8965517 2.2413793 2.5862069 2.9310345
[25] 3.2758621 3.6206897 3.9655172 4.3103448 4.6551724 5.0000000
```
Weiters nehmen wir an, dass die Kovarianz-Funktion der quadratischen Exponentialfunk-tion [\(3.1\)](#page-33-0) entspricht. Um die geschätzten Funktionswerte von  $x_*$  zu erhalten, erzeugen wir Stichproben mit Hilfe des Erwartungswertvektors und der Varianz-Kovarianzmatrix aus Gleichung [\(3.3\)](#page-35-0). Die Ergebnisse werden anschließend mit der R-Funktion ggplot geplottet. (Abb. [3.2\)](#page-36-0)
```
> k.xx <- cov_funct_matrix_algo(x,x)
> k.xsx <- cov_funct_matrix_algo(x.star,x)
> k.xsxs <- cov_funct_matrix_algo(x.star,x.star)
> f.star.bar <- k.xsx%*%solve(k.xx)%*%f$y
> cov.f.star \leq k.xsxs - k.xsx%*%solve(k.xx)%*% t(k.xsx)
> n.samples <- 50
> values <- matrix(rep(0,length(x.star)*n.samples), ncol=n.samples)
> for (i in 1:n.samples) {
+ values[,i] <- mvrnorm(1, f.star.bar, cov.f.star)}
```
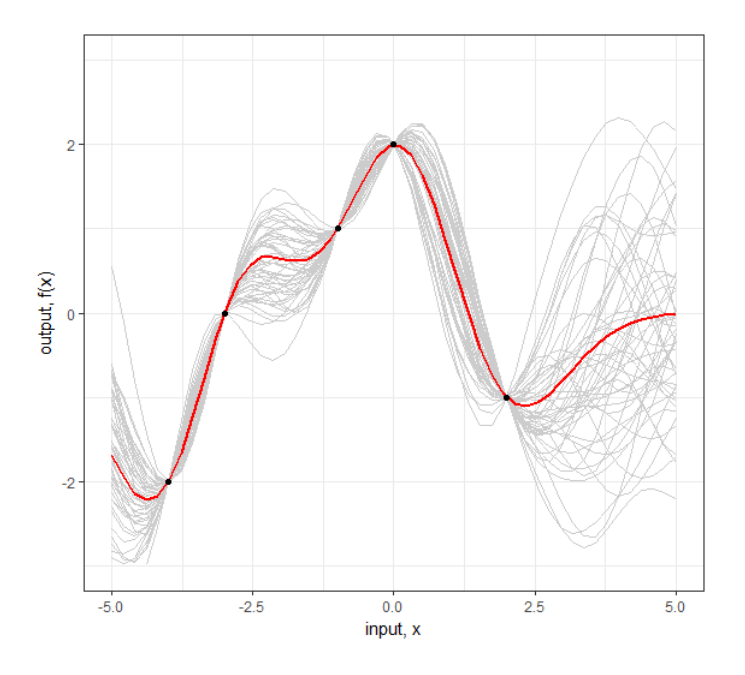

Abbildung 3.2: Bedingter Gauß-Prozess mit rauschfreien A-priori Beobachtungen.

Rauschfreie Beobachtungen sind in der Praxis nicht häufig vorzufinden. Deshalb betrachten wir nun den Fall, dass unsere Beobachtungen ein Rauschen beinhalten:

$$
\mathbf{y} = f(\mathbf{x}) + \boldsymbol{\epsilon} \qquad \boldsymbol{\epsilon}_i \stackrel{iid}{\sim} N(0, \sigma_n^2).
$$

Dadurch verändert sich die Berechnung der A-priori Kovarianz-Funktion folgendermaßen:

$$
cov(\boldsymbol{y})=k(\boldsymbol{x},\boldsymbol{x})+\sigma_n^2I, \,\, I\in\mathbb{R}^{n x n}.
$$

Da wir annehmen, dass unser Rauschen  $\epsilon$  aus unabhängigen Komponenten  $\epsilon_i$  besteht, wird eine Diagonalmatrix zu unserem rauschfreien Fall  $(3.2)$  hinzugefügt.

Die gemeinsame A-priori Verteilung ändert sich dementsprechend:

$$
\begin{bmatrix} \mathbf{y} \\ \mathbf{f}_{*} \end{bmatrix} \sim N \left( 0, \begin{bmatrix} k(\mathbf{x}, \mathbf{x}) + \sigma_n^2 I & k(\mathbf{x}, \mathbf{x}_*) \\ k(\mathbf{x}_*, \mathbf{x}) & k(\mathbf{x}_*, \mathbf{x}_*) \end{bmatrix} \right). \tag{3.5}
$$

Daraus erhalten wir folgende bedingte A-posteriori Verteilung für  $f_*$ 

<span id="page-37-2"></span><span id="page-37-1"></span>
$$
f_*|(x_*,x,y) \sim N(\overline{f_*}, cov(f_*)), \qquad (3.6)
$$

wobei

$$
\overline{f_*} = E[f_*|\boldsymbol{x}_*, \boldsymbol{x}, \boldsymbol{y}] = k(\boldsymbol{x}_*, \boldsymbol{x})[k(\boldsymbol{x}, \boldsymbol{x}) + \sigma_n^2 I]^{-1} \boldsymbol{y}
$$
\n(3.7)

$$
cov(\mathbf{f_*}) = k(\mathbf{x_*}, \mathbf{x_*}) - k(\mathbf{x_*}, \mathbf{x})[k(\mathbf{x}, \mathbf{x}) + \sigma_n^2 I]^{-1} k(\mathbf{x}, \mathbf{x_*}).
$$
\n(3.8)

Die geschätzten Funktionswerte f<sub>∗</sub> erhalten wir wieder indem wir Stichproben mit dem Erwartungswertvektor  $\overline{f_*}$  und der Varianz-Kovarianzmatrix  $cov(f_*)$  erzeugen.

Zu erwähnen ist hier, dass die Varianz-Kovarianzmatrix  $cov(f_*)$  unabhängig von den beobachteten Zielwerten der Trainingsdaten ist. Die Varianz-Kovarianzmatrix h¨angt nur von den Inputvariablen ab. Diese Eigenschaft der Gaußverteilung berechnet die Varianz-Kovarianzmatrix als Differenz zwischen zwei Termen. Der erste Term  $k(\mathbf{x}_*, \mathbf{x}_*)$  beschreibt die A-priori Kovarianz. Der zweite positive Term, der abgezogen wird, beschreibt die Information, die uns die Trainingsdaten über die Funktion liefern. Durch diese Eigenschaft können wir die Vorhersage der Response für die Testdaten  $y_*$  berechnen, indem wir den Term  $\sigma_n^2 I$  zur Varianz-Kovarianzmatrix  $cov(f_*)$  hinzufügen und mit Hilfe dieser Matrix und dem unveränderten Erwartungswertvektor  $\overline{f_*}$  Stichproben erstellen.

Beispiel 3.3 (Gauß-Prozess-Regression mit A-priori Beobachtungen, die ein Rauschen beinhalten).

Gegeben seien dieselben Beobachtungen und die Testdaten wie in Beispiel [3.2.](#page-35-1)

Dieses Mal besitzen die A-priori Beobachtungen allerdings ein Rauschen mit  $\sigma_n = 0.1$ . Weiters wird die quadratische Exponentialfunktion  $(3.1)$  als Kovarianz-Funktion gewählt. Als Ergebnis erhalten wir Abb. [3.3.](#page-38-0)

```
> sigma.n <-0.1> f.bar.star \leq k.xsx%*%solve(k.xx + sigma.n^2*diag(1, ncol(k.xx)))%*%f$y
> cov.f.star <- k.xsxs - k.xsx%*%solve(k.xx + sigma.n^2*diag(1, ncol(k.xx)))
+ %*%t(k.xsx)
> n.samples <- 50
> values <- matrix(rep(0,length(x.star)*n.samples), ncol=n.samples)
> for (i in 1:n.samples) {
+ values[,i] <- mvrnorm(1, f.bar.star, cov.f.star)}
```
# <span id="page-37-0"></span>2 Multivariate Gauß-Prozess-Regression

Bis jetzt nahmen wir immer an, dass unsere Response  $\boldsymbol{y} = (y_1, \dots, y_n)^T$  nur von einem Faktor  $x$  abhängt. In der Praxis ist dies nur selten der Fall. Deshalb wollen wir in diesem Abschnitt die Gauß-Prozess-Regression für m Faktoren  $x_j$  betrachten.  $x_j = (x_{1j}, \ldots, x_{nj})^T$ 

<span id="page-38-0"></span>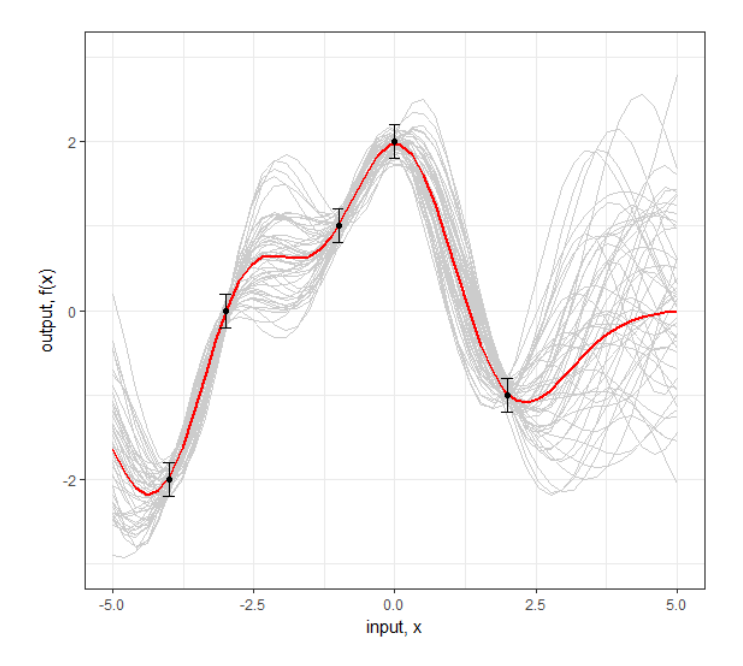

Abbildung 3.3: Bedingter Gauß-Prozess mit A-priori Beobachtungen die ein Rauschen beinhalten.

für alle  $j = 1, \ldots, m$ .

Sei dazu nun folgendes Regressionsmodell gegeben:

$$
\begin{pmatrix} y_1 \\ y_2 \\ \vdots \\ y_n \end{pmatrix} = \begin{pmatrix} 1 & x_{11} & \cdots & x_{1j} & \cdots & x_{1m} \\ 1 & x_{21} & \cdots & x_{2j} & \cdots & x_{2m} \\ \vdots & \vdots & \ddots & \vdots & \ddots & \vdots \\ 1 & x_{n1} & \cdots & x_{nj} & \cdots & x_{nm} \end{pmatrix} \begin{pmatrix} \beta_0 \\ \beta_1 \\ \vdots \\ \beta_m \end{pmatrix} + \begin{pmatrix} \epsilon_1 \\ \epsilon_2 \\ \vdots \\ \epsilon_n \end{pmatrix}.
$$

Oder anders geschrieben:

$$
y = f(X) + \epsilon
$$
,  $f(X) = X\beta$ ,  $\epsilon_i \stackrel{iid}{\sim} N(0, \sigma_n^2)$ .

Es gibt nun zwei Möglichkeiten, wie dieses Regressionsmodell mit Hilfe der Gauß-Prozess-Regression gelöst werden kann:

- Additiver Ansatz
- Abstandsnorm Ansatz

# 2.1 Additiver Ansatz

Für den additiven Ansatz [\[Duvenaud, 2014\]](#page-102-0) nehmen wir an, dass unsere Response  $y$  von  $m = 2$  Faktoren  $x_1 = (x_{11}, \ldots, x_{n1})$  und  $x_2 = (x_{12}, \ldots, x_{n2})$  abhängig ist. Weiters seien diese zwei Faktoren paarweise unabhängig. Dadurch können wir für jeden Faktor einen eigenen Gauß-Prozess betrachten.

$$
f_1(\mathbf{x}_1) \sim N(\boldsymbol{\mu_1}, k_1),
$$

$$
f_2(\mathbf{x}_2) \sim N(\boldsymbol{\mu_2}, k_2),
$$

$$
f(\mathbf{x}_1, \mathbf{x}_2) = f_1(\mathbf{x}_1) + f_2(\mathbf{x}_2) \sim N(\boldsymbol{\mu_1} + \boldsymbol{\mu_2}, k_1 + k_2).
$$

Dabei sind  $f_1(x_1)$  die Funktionswerte, die wir erhalten, wenn wir die Werte von Faktor  $x_1$  betrachten und  $f_2(x_2)$  die Funktionswerte, wenn wir Faktor  $x_2$  einsetzen. Weiters ist  $\mu_1$  die Erwartungswert-Funktion und  $k_1 = k_1(\boldsymbol{x_1}, \boldsymbol{x_1^*})$  die Kovarianz-Funktion von Faktor  $x_1$ . Analog sind  $\mu_2$  und  $k_2 = k_2(x_2, x_2^*)$  gegeben.

Seien nun  $f(X)$  die Funktionswerte ausgewertet an den Trainingsdaten

$$
X = \begin{pmatrix} 1 & x_{11} & x_{12} \\ 1 & x_{21} & x_{22} \\ \vdots & \vdots & \vdots \\ 1 & x_{n1} & x_{n2} \end{pmatrix}
$$

und  $f(X^*)$  die gesuchten Funktionswerte der Testdaten

$$
X^* = \begin{pmatrix} 1 & x_{11}^* & x_{12}^* \\ 1 & x_{21}^* & x_{22}^* \\ \vdots & \vdots & \vdots \\ 1 & x_{n1}^* & x_{n2}^* \end{pmatrix}.
$$

Dann erhalten wir folgende gemeinsame A-priori Verteilung von  $f_1(x_1) \sim N(\mu_1, k_1)$  und  $f_2(x_2) \sim N(\mu_2, k_2)$ :

$$
\begin{bmatrix} f_1(X) \\ f_1(X^*) \\ f_2(X) \\ f_2(X^*) \\ f_1(X) + f_2(X) \\ f_1(X^*) + f_2(X^*) \end{bmatrix} \sim N \begin{pmatrix} \mu_1 \\ \mu_1^* \\ \mu_2^* \\ \mu_2^* \\ \mu_1 + \mu_2 \\ \mu_1^* + \mu_2^* \end{pmatrix}, \begin{bmatrix} K_1 & K_1^* & 0 & 0 & K_1 & K_1^* \\ K_1^{*^T} & K_1^{**} & 0 & 0 & K_i^* & K_i^{**} \\ 0 & 0 & K_2 & K_2^* & K_2 & K_2^* \\ 0 & 0 & K_2^{*^T} & K_2^{**} & K_2^* & K_2^{**} \\ K_1 & K_1^{*^T} & K_2 & K_2^{*^T} & K_1 + K_2 & K_1^* + K_2^* \\ K_1^{*^T} & K_1^{*^T} & K_2^{*^T} & K_2^{*^T} & K_1^{*^T} + K_2^{*^T} & K_1^{**} + K_2^{**} \end{bmatrix},
$$

wobei hier die Kovarianzmatrizen mit Hilfe der jeweiligen Kovarianz-Funktion berechnet wurden:

<span id="page-39-0"></span>
$$
K_i = k_i(X, X),
$$
  
\n
$$
K_i^* = k_i(X, X^*),
$$
  
\n
$$
K_i^{**} = k_i(X^*, X^*).
$$

Dann erhalten wir folgende bedingte Verteilung für den gesuchten Funktionwert  $f_1(X^*)$ :  $f_1(X^*)|(f_1(X) + f_2(X)) \sim$ 

$$
N\left(\mu_1^* + K_1^{*T}(K_1 + K_2)^{-1} \left[f_1(X) + f_2(X) - \mu_1 - \mu_2\right], K_1^{**} - K_1^{*T}(K_1 + K_2)^{-1}K_1^*\right).
$$
\n(3.9)

Falls eine Response  $\boldsymbol{\eta}$  von mehr als nur zwei Faktoren abhängt, setzen wir statt dem Term  $K_1 + K_2$  in [\(3.9\)](#page-39-0), den Term  $\sum_i K_i$ .

Wie diese Methode in der Praxis angewandt wird, kann in der Arbeit von D. K. Duvenaud [\[Duvenaud, 2014\]](#page-102-0) nachgelesen werden. Bei unserer praktischen Umsetzung in Kapitel [4](#page-70-0) konnte diese Methode nicht verwendet werden, da unsere Faktoren paarweise abhängig sind.

# 2.2 Abstandsnorm Ansatz

Nicht immer ist es der Fall, dass die Response  $y$  von paarweise unabhängigen Faktoren abhängt. Deshalb benötigen wir einen anderen Ansatz. Beim Abstandsnorm Ansatz ändert sich im Vergleich zur Gauß-Prozess-Regression mit einem Faktor, nur die Berechnung der Kovarianz-Funktion. Alle anderen Schritte bleiben analog zu Abschnitt [1.](#page-32-0)

Für die Berechnung der Kovarianz-Funktion benötigen wir die Definition des euklidischen Abstandes [\[Bronstein et al., 2001b\]](#page-102-1):

## Definition 3.1 (Euklidischer Abstand).

Seien  $\mathbf{x} = (x_1, \ldots, x_n)$  und  $\mathbf{y} = (y_1, \ldots, y_n)$  zwei Vektoren, dann wird ihre euklidische Abstand (L2-Norm) folgendermaßen berechnet:

$$
\|\boldsymbol{x} - \boldsymbol{y}\|_2 = \sqrt{(x_1 - y_1)^2 + \dots + (x_n - y_n)^2}.
$$
 (3.10)

Die euklidische Norm [\(3.10\)](#page-40-0) wird statt dem Abstand in der jeweiligen Kovarianz-Funktion eingesetzt. Das bedeutet, dass sich z.B. die Berechnung der im Abschnitt [1](#page-32-0) vorgestellten quadratischen Exponentialfunktion  $(3.1)$  folgendermaßen verändert:

<span id="page-40-0"></span>
$$
k(X, X^*) = \exp\left(-\frac{1}{2}||X - X^*||_2^2\right). \tag{3.11}
$$

Der in Beispiel [3.1](#page-33-1) vorgestellte R-Code zur Berechnung der quadratischen Exponentialfunktion ändert sich wie folgt:

```
> norm_berechnen <- function(x1,x2) {
+ abstand <- c(1:length(x1))
+ for (k in 1:length(x1)){
+ abstand[k] < - x1[, k] - x2[, k]+ xnorm <- sqrt(sum(abstand^2))}
+ return(xnorm)}
> cov_funct_matrix_algo <- function(X1,X2,l=1, sigma_f=1) {
+ cov_funct_matrix <- matrix(0,nrow(X1),nrow(X2))
+ for (i in 1:nrow(cov_funct_matrix)) {
+ for (j in 1:ncol(cov_funct_matrix)) {
+ X_norm <- norm_berechnen(X1[i,],X2[j,])
+ cov_funct_matrix[i,j] <- sigma_f^2*exp(-0.5*(X_norm/l)^2)}}
+ return(cov_funct_matrix)}
```
Eine praktische Umsetzung dieser Methode wird in Kapitel [4](#page-70-0) vorgestellt.

# <span id="page-41-1"></span>3 Plausible Wahl der Kovarianz-Funktion

Wie wir in den vorherigen Abschnitten [1](#page-32-0) und [2](#page-37-0) gesehen haben, spielt die Wahl der Kovarianz-Funktion eine zentrale Rolle in der Berechnung der Gauß-Prozess-Regression. Welche Kovarianz-Funktion am geeignesten für das jeweilige Problem ist, hängt vor allem von den gegebenen Daten ab.

In diesem Abschnitt wollen wir einige bekannte Kovarianz-Funktionen (Unterabschnitt [3.1\)](#page-41-0) auflisten und beschreiben wie man diese kombinieren (Unterabschnitt [3.2\)](#page-44-0) kann. Weiters werden Methoden zur Evaluierung (Unterabschnitt [3.3\)](#page-44-1) der verschiedenen Kovarianz-Funktionen für ein gegebenes Regressionsproblem vorgestellt.

## <span id="page-41-0"></span>3.1 Stationäre Kovarianz-Funktionen

In dieser Arbeit wollen wir uns hauptsächlich auf stationäre und isotrope Kovarianz-Funkionen beschränken. Beispiele für Kovarianz-Funktionen mit anderen Eigenschaften findet man im grundlegenden Kapitel 4 der Arbeit von C. E. Rasmussen & C. K. I. Williams

[\[Rasmussen and Williams, 2006\]](#page-103-0)

# Definition 3.2 (Stationäre und isotrope Kovarianz-Funktion).

Eine Kovarianz-Funktion  $k(x, x)$  ist stationär, falls der Wert der Funktion nur von  $x - x^*$ abhängt. Solche stationären Funktionen sind invariant bezüglich Translationen. Das bedeutet, dass die Verteilung von bestimmten Daten x gleich bleibt, wenn man alle Punkte um den selben Wert verschiebt.

Hängt der Wert der Funktion zusätzlich nur von  $|\boldsymbol{x} - \boldsymbol{x}^*|$  ab, nennt man die Kovarianz-Funktion auch isotrop. Die Funktion ist dann nicht nur invariant gegenüber Translationen sondern auch Rotationen.

Eine in der Praxis sehr beliebte Kovarianz-Funktion ist die quadratische Exponentialfunktion. Für  $l = 1$  und  $\sigma_f = 1$  haben wir diese Funktion [\(3.1\)](#page-33-0) schon im vorherigen Abschnitt eingeführt.

<span id="page-41-2"></span>
$$
k_{SE}(\boldsymbol{x}, \boldsymbol{x}^*) = \sigma_f^2 \exp\left(-\frac{|\boldsymbol{x} - \boldsymbol{x}^*|^2}{2l^2}\right) + \sigma_n^2 I, \qquad \boldsymbol{x} \in \mathbb{R}^n, l \in \mathbb{R}, \sigma_f^2, \sigma_n^2 \in \mathbb{R}_+.
$$
 (3.12)

Die Parameter  $l \in \mathbb{R}$  und  $\sigma_f^2, \sigma_n^2 \in \mathbb{R}_+$  werden auch als Hyperparameter bezeichnet. Je nachdem auf welchen Wert die Hyperparameter gesetzt werden, ändert sich die Kovarianz-Funktion. In Abb. [3.4](#page-42-0) erkennen wir, dass die Funktion glatter wird je größer man den Paramater  $l$  wählt. Wie die Werte der Hyperparameter berechnet werden wird in Abschnitt  $4$ beschrieben.

Neben der quadratischen Exponentialfunktion gibt es noch einige andere stationäre Kovarianz-Funktionen. Einige Beispiele sind in der folgenden Tabelle [3.1](#page-42-1) aufgelistet und in Abb. [3.5](#page-43-0) grafisch dargestellt.

<span id="page-42-0"></span>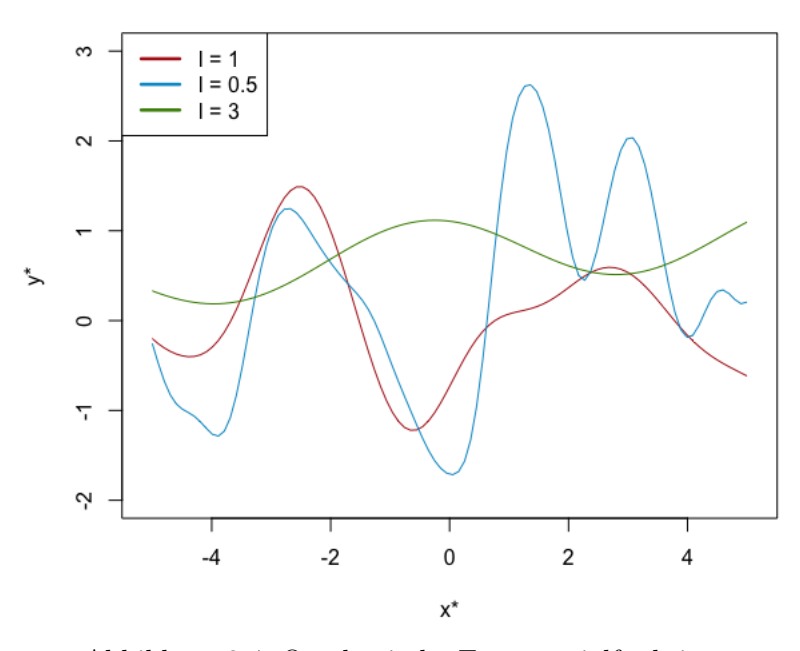

Quadratische Exponentialfunktion

Abbildung 3.4: Quadratische Exponentialfunktion.

<span id="page-42-1"></span>• Periodische Exponentialfunktion

$$
k_{PE}(\boldsymbol{x}, \boldsymbol{x}^*) = \sigma_f^2 \exp\left(-\frac{2}{l^2}\sin^2\left(\pi\frac{\boldsymbol{x} - \boldsymbol{x}^*}{p}\right)\right) + \sigma_n^2 I, \qquad l, p \in \mathbb{R}, \ \sigma_f^2, \sigma_n^2 \in \mathbb{R}_+.
$$

• Rational quadratische Exponentialfunktion

$$
k_{RQ}(\boldsymbol{x}, \boldsymbol{x}^*) = \left(1 + \frac{|\boldsymbol{x} - \boldsymbol{x}^*|^2}{2\alpha l^2}\right)^{-\alpha} + \sigma_n^2 I, \qquad l, \alpha \in \mathbb{R}, \ \sigma_n^2 \in \mathbb{R}_+.
$$

• Gamma-Exponentialfunktion

$$
k_{GE}(\boldsymbol{x}, \boldsymbol{x}^*) = \exp\left(-\left(\frac{|\boldsymbol{x} - \boldsymbol{x}^*|}{l}\right)^{\gamma}\right) + \sigma_n^2 I \qquad l, \gamma \in \mathbb{R}, \ \sigma_n^2 \in \mathbb{R}_+.
$$

• Matern Funktion mit  $\nu = p + \frac{1}{2}$  $\overline{2}$ 

$$
k_{MATERN_{\nu=p+\frac{1}{2}}}(\boldsymbol{x}, \boldsymbol{x}^*) = \exp\left(-\frac{\sqrt{2\nu|\boldsymbol{x}-\boldsymbol{x}^*|}}{l}\right) \frac{\Gamma(p+1)}{\Gamma(2p+1)} \sum_{i=0}^p \frac{(p+i)!}{i!(p-i)!}
$$

$$
\left(\frac{\sqrt{8\nu|\boldsymbol{x}-\boldsymbol{x}^*|}}{l}\right)^{p-i} + \sigma_n^2 I, \qquad l, p \in \mathbb{R}, \ \sigma_n^2 \in \mathbb{R}_+.
$$

Tabelle 3.1: Beispiele für stationärer Kovarianz-Funktionen.

<span id="page-43-0"></span>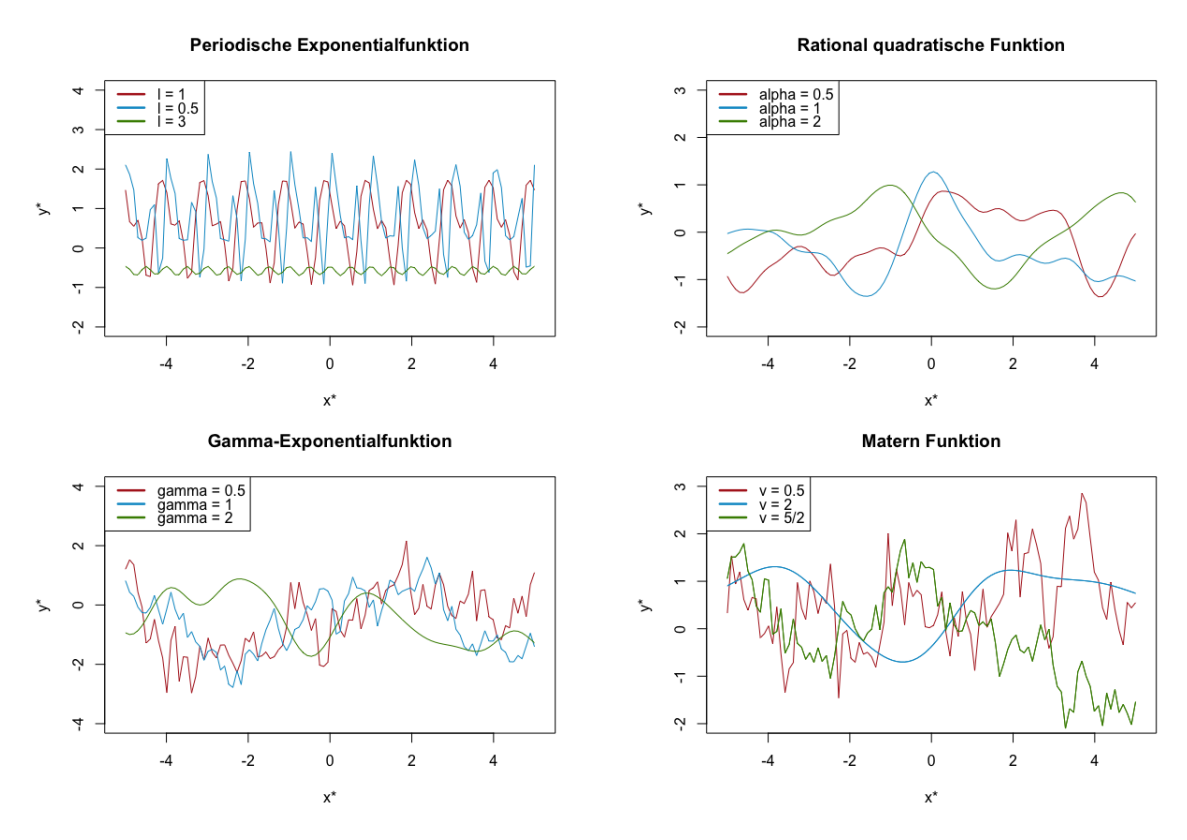

Abbildung 3.5: Weitere Beispiele für stationäre Kovarianz-Funktionen.

<span id="page-43-1"></span>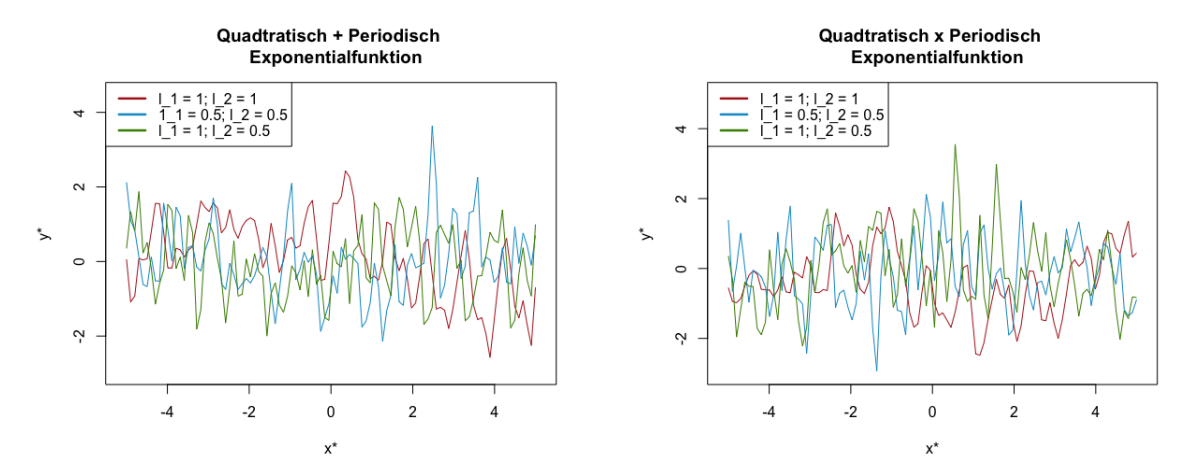

Abbildung 3.6: Kombination mit Hilfe von Addition und Multiplikation.

# <span id="page-44-0"></span>3.2 Kombinationen von Kovarianz-Funktionen

Wenn keine der in Unterabschnitt [3.1](#page-41-0) vorgestellten Kovarianz-Funktionen die gewunschte ¨ Struktur für das gegebene Problem liefert, können auch einfache Funktionen miteinander kombiniert werden. Dies kann mit Hilfe von Addition

$$
k_a(\boldsymbol{x}, \boldsymbol{x}^*) + k_b(\boldsymbol{x}, \boldsymbol{x}^*)
$$

oder mittels Multiplikation

$$
k_a(\bm x,\bm x^*)\cdot k_b(\bm x,\bm x^*)
$$

geschehen. Abb. [3.6](#page-43-1) liefert zwei Beispiele wie man Kovarianz-Funktionen miteinander kombinieren kann.

## <span id="page-44-1"></span>3.3 Modellselektion

Es gibt eine Vielzahl von Kovarianz-Funktionen und Kombinationen von Kovarianz-Funktionen. Die Frage, die nun aufkommt: Wie finden wir heraus, welche Kovarianz-Funktion für das gegebene Problem geeignet ist?

Eine Möglichkeit ist die marginale log-Likelihood  $p(y|x)$  der Gauß-Prozess-Regression mit verschiedenen Kovarianz-Funktionen zu berechnen und die Ergebnisse zu vergleichen. Dazu müssen wir zunächst die marginale log-Likelihood für Gauß-Prozesse einführen.

## Definition 3.3 (Marginale log-Likelihood für Gauß-Prozess-Regression).

Zur Erinnerung: Eine marginale Likelihood ist folgendermaßen definiert:

<span id="page-44-2"></span>
$$
p(\mathbf{y}|\mathbf{x}) = \int p(\mathbf{y}|f,\mathbf{x})p(f|\mathbf{x})df.
$$

Unter einem Gauß-Prozess ist f A-priori Gaußverteilt f| $x \sim N(0, K)$ . Sei K = k( $x, x$ ), dann kann diese Verteilung wie folgt geschrieben werden:

$$
\log p(\boldsymbol{f}|\boldsymbol{x}) = -\frac{1}{2}\boldsymbol{y}^{\boldsymbol{T}}K^{-1}\boldsymbol{y} - \frac{1}{2}\log|K| - \frac{n}{2}\log 2\pi.
$$

Da weiters  $y \sim N(0, K + \sigma_n^2 I)$  gilt folgt nun für die marginale Log-Likelihood.

$$
\log p(\mathbf{y}|\mathbf{x}) = -\frac{1}{2}\mathbf{y}^T (K + \sigma_n^2 I)^{-1} \mathbf{y} - \frac{1}{2} \log |K + \sigma_n^2 I| - \frac{n}{2} \log 2\pi.
$$
 (3.13)

Für die Modellselektion berechnen wir die marginale Log-Likelihood für verschiedene Kovarianz-Funktionen und vergleichen diese miteinander. Es gilt, je größer die marginale log-Likelihood, desto eher ist die Kovarianz-Funktion für das Problem geeignet. Allerdings funktioniert diese Methode nur dann wenn die Response nur von einem Faktor oder von mehreren paarweise unabhängigen Faktoren abhängig ist.

Eine weitere allgemeinere Möglichkeit ist einen Teil der beobachteten Daten, die Trainingsdaten, in zwei Mengen zu teilen. Der erste Teil der Daten x wird genutzt um das Modell zu berechnen, bleiben also Trainingsdaten. Der zweite Teil x<sup>∗</sup> wird zur Validierung genutzt. Damit wird ein Teil der ursprünglichen Trainingsdaten  $x_*$  zu Testdaten, dessen Response y<sup>∗</sup> wir sch¨atzen wollen. Nachdem die Test- und Trainingsdaten festgelegt wurden, werden mit Hilfe von verschiedenen Kovarianz-Funktionen Gauß-Prozess-Regressionen durchgeführt. Die geschätzten A-posteriori Erwartungswerte  $\overline{f_{\star}}$  der verschiedenen Gauß-Prozess-Regressionen werden mit den wahren Werten von  $x_*$  verglichen. Je näher der berechnete A-posteriori Erwartungswert  $\overline{f_*}$  beim wahren Wert  $y_*$  liegt, desto eher ist die Kovarianz-Funktion für das gegebene Problem geeignet.

# <span id="page-45-0"></span>4 Plausible Wahl der Hyperparameter

Wie wir in Abschnitt [3](#page-41-1) gesehen haben, besitzt jede Kovarianz-Funktion eine bestimmte Anzahl an frei wählbaren Parametern, die sogenannten Hyperparameter  $\theta$ . Da die Gauß-Prozess-Regression ein nicht-parametrisches Modell darstellt, ist nicht immer klar ersichtlich, welche Werte diese Hyperparameter annehmen sollen. Somit wollen wir in diesem Abschnitt Methoden vorstellen, die dabei helfen geeignete Hyperparameter zu finden.

In der Literatur [\[Rasmussen and Williams, 2006\]](#page-103-0) werden folgende Methoden vorgeschlagen:

- Testen von verschiedenen Werten (Unterabschnitt [4.1\)](#page-45-1),
- Maximierung der marginalen Likelihood-Funktion (Unterabschnitt [4.3\)](#page-59-0).

Da wir aber in der praktischen Umsetzung (Kapitel [4\)](#page-70-0) Hyperparameter finden wollen, die den Gesamtabstand zwischen interpolierten und gemessenen Punkten minimieren, betrachten wir im Folgenden auch zwei eigens entwickelte Methoden:

- Minimierung des Gesamtabstandes mit der  $L_2$ -Norm (Unterabschnitt [4.4\)](#page-61-0),
- Minimierung des Gesamtabstandes mit der  $L_1$ -Norm (Unterabschnitt [4.5\)](#page-64-0).

Es gibt noch weitere Methoden zur Bestimmung von Hyperparametern, wie z.B. eine Kreuzvalidierung [\[Rasmussen and Williams, 2006\]](#page-103-0) oder eine Markov-Chain-Monte-Carlo Methode [\[Rasmussen and Williams, 1996\]](#page-103-1). Auf diese Methoden wird allerdings in dieser Arbeit nicht weiter eingegangen.

#### <span id="page-45-1"></span>4.1 Testen von verschiedenen Werten

Eine sehr einfache Möglichkeit eine Idee zu bekommen, welche Werte für die Hyperparameter geeignet sind, ist das Testen von verschiedenen Werten. Dazu wählen wir wie zuvor im Unterabschnitt Modellselektion [3.3](#page-44-1) einen Teil der Trainingsdaten  $x$  als Testdaten  $x_*$ . Weiters wählen wir für jeden Hyperparameter  $\theta$  ein Intervall von möglichen Einstellungen, die dieser Hyperparameter annehmen kann. Anschließend berechnen wir fur jede Einstel- ¨ lung des Hyperparameters den A-posteriori Erwartungswertvektor  $\overline{f_*}$  der Testdaten  $x_*$ . Dieser Erwartungswertvektor  $\overline{f_*}$  wird anschließend mit den gemessenen Funktionsvektor y<sup>∗</sup> der Testdaten verglichen. Es gilt, je geringer der Abstand zwischen den extrapolierten und gemessenen Punkten ist, desto besser ist die Einstellung des Hyperparameters für das Problem geeignet.

<span id="page-46-0"></span>Beispiel 3.4 (Testen von verschiedenen Werten). Nehmen wir an, dass wie in Beispiel [3.2](#page-35-1) folgende A-priori Beobachtungen gegeben sind:

$$
x = (-4, -3, -1, 0, 2),
$$
  

$$
y = (-2, -1, 0, 1, 2).
$$

Dann wählen wir folgende Werte aus unseren A-priori Beobachtungen als Testdaten:

$$
\begin{aligned} \mathbf{x}_{*} &= (-3, -1), \\ \mathbf{y}_{*} &= (-1, 0). \end{aligned} \tag{3.14}
$$

Die übrigen Werte bleiben Trainingsdaten:

$$
\mathbf{x} = (-4, 0, 2), \n\mathbf{y} = (-2, 1, 2).
$$
\n(3.15)

Wir wollen die Hyperparameter  $\boldsymbol{\theta} = (l, \sigma_f, \sigma_n)$  nun so bestimmen, dass der Erwartungsvektor  $\overline{f_{\ast}}$  möglichst nahe an den gemessenen Funktionsvektor  $y_{\ast} = (-1,0)$  herankommt. Dazu wählen wir als Kovarianz-Funktion die quadratische Exponentialfunktion [\(3.12\)](#page-41-2) und die möglichen Bereiche der einzelnen Hyperparameter werden folgendermaßen gesetzt:

$$
l \in [0.1, 1], \sigma_f \in [0.1, 1], \sigma_n \in [0, 1].
$$

Dann können die Hyperparameter  $\boldsymbol{\theta} = (l, \sigma_f, \sigma_n)$  wie folgt bestimmt werden.

```
> 1 = \text{seq}(0.1, 1, 0.1)> sigma_f < - seq(0.1, 1, 0.1)> sigma_n <- seq(0,1, 0.1)
> new_Hyper <- matrix(Inf,4 ,1)
> for (i in 1:length(l)){
+ for (j in 1:length(sigma_n)){
+ for (h in 1:length(sigma_f)){
+ K.xx<- cov_funct_matrix_algo(x,x,l[i],sigma_f[h])
+ noise <- sigma_n[j]^2*diag(nrow(K.xx))
+ K.xx_noise <- K.xx+noise
+ if (det ( K.xx\_noise ) == 0){
+ ges_Abstand = Inf } else{
+ K.xstar<- cov_funct_matrix_algo(x.star,x,l[i],sigma_f[h])
+ f.star.bar <-K.xstar%*%solve(K.xx_noise)%*%y
+ abstand<- abs(y.star-f.star.bar)
+ ges_Abstand <- sum(abstand) }
+ if (ges_Abstand <= new_Hyper[4,1]){
+ new_Hyper[1,1] <- l[i]
+ new_Hyper[2,1] <- sigma_f[h]
+ new_Hyper[3,1] <- sigma_n[j]
+ new_Hyper[4,1] <- ges_Abstand }}}}
```
> new\_Hyper [,1] [1,] 1.0000000 [2,] 0.9000000 [3,] 0.4000000 [4,] 0.4023372

Als Ergebnis für die Hyperparameter  $\theta = (l, \sigma_f, \sigma_n)$  erhalten wir mit dieser Methode also folgende Werte:

<span id="page-47-0"></span>
$$
\hat{\theta} = (1, 0.9, 0.4). \tag{3.16}
$$

Führen wir mit diesen Werten  $(4.1)$  nun eine Gauß-Prozess-Regression aus, erhalten wir als Erwartungswertvektor  $\overline{f_*}$ :

$$
\overline{f_*} = (-1.01, 0.40). \tag{3.17}
$$

Vergleichen wir diesen Erwartungswertvektor [\(3.17\)](#page-47-0) mit den gemessenen Werten  $y_*$  = (−1, 0), erhalten wir einen Gesamtabstand von 0.402.

Diese Methode liefert uns somit eine einfache Möglichkeit um Hyperparameter zu bestimmen. Allerdings ist diese Methode zeitlich sehr aufwändig und liefert, wie wir in Beispiel [3.4](#page-46-0) gesehen haben, noch keine optimalen Werte. Deshalb wollen wir uns nun mit anderen Methoden beschäftigen. Diese Methoden benötigen allerdings Optimierungsverfahren, die wir im nächsten Abschntt einführen wollen.

# <span id="page-47-1"></span>4.2 Optimierungsverfahren

Für die nächsten drei Methoden zur Bestimmung der Hyperparameter (Unterabschnitte  $4.3$ , $4.5 \& 4.4$ ), die in dieser Arbeit vorgestellt werden, benötigen wir Optimierungsverfahren, um entsprechende Werte für die Parameter zu erhalten. Deshalb werden in diesem Abschnitt einige Methoden vorgestellt, die zur Hyperparameterbestimmung verwendet werden können.

# CG-Verfahren

Das konjugierte Gradienten-Verfahren oder kurz CG [\[Nocedal and Wright, 1999\]](#page-103-2) ist eine iterative Methode um zwei Arten von Optimierungsproblemen zu lösen:

- Lineare Optimierungsprobleme mit Hilfe des linearen CG-Verfahrens
- Nichtlineare Optimierungsprobleme mit Hilfe von nichtlinearen CG-Verfahren

Da das nichtlineare CG-Verfahren, das wir für unsere Berechnungen benötigen, auf das lineare CG-Verfahren von M.R. Hestenes und E.L. Stiefel [\[Hestenes and Stiefel, 1952\]](#page-102-2) aufbaut, wollen wir dieses Verfahren genauer betrachten.

Gegeben sei ein lineares Gleichungssystem

 $A\boldsymbol{x} = \boldsymbol{b}, \ \boldsymbol{x} \in \mathbb{R}^n, \boldsymbol{b} \in \mathbb{R}^n,$ 

wobei A eine symmetrische und positiv definite  $n \times n$ -Matrix ist. Dieses Problem kann nun äquivalent als Minimierungsproblem umgeschrieben werden

$$
\phi(\boldsymbol{x}) = \frac{1}{2}\boldsymbol{x}^T A \boldsymbol{x} - \boldsymbol{b}^T \boldsymbol{x}.
$$

Beide Probleme liefern dieselbe Lösung. Somit können mit Hilfe eines CG-Verfahrens sowohl lineare Systeme gelöst als auch quadratische konvexe Funktionen minimiert werden.

Für das CG-Verfahren benötigen wir außerdem den Gradienten des Minimierungsproblems.

$$
\nabla \phi(\boldsymbol{x}) = A\boldsymbol{x} - \boldsymbol{b} = r(\boldsymbol{x}).
$$

Das CG-Verfahren erzeugt nun eine Menge von Vektoren  $\{p_0, \ldots, p_l\}$ , die konjugiert sind.

#### Definition 3.4 (Konjugierte Vektoren).

Eine Menge von nichtnegativen Vektoren  $\{\boldsymbol p_0,\ldots,\boldsymbol p_l\}$  ist konjugiert bezüglich einer positiv definiten Matrix A, falls

$$
\boldsymbol{p}_i^T A \boldsymbol{p}_j = 0 \,\,\forall i \neq j.
$$

Um diese Menge der konjugeierten Vektoren zu erzeugen, wird jeder neue Vektor  $p_k$  als Linearkombination der sogenannten größten Abstiegsrichtung  $-\nabla \phi(x_k) = -r_k$  und dem vorherigen Vektor  $p_{k-1}$  berechnet.

$$
\boldsymbol{p}_k = -\boldsymbol{r}_k + \beta_k \boldsymbol{p}_{k-1},
$$

wobei der Wert  $\beta_k$  so gewählt wird, dass  $p_{k-1}$  und  $p_k$  konjugiert bezüglich A sind:

$$
\beta_k = \frac{\boldsymbol{r}_k^T A \boldsymbol{p}_{k-1}}{\boldsymbol{p}_{k-1}^T A \boldsymbol{p}_{k-1}}.
$$

Die so entstehende Menge an konjugierten Vektoren  $\{p_0, \ldots, p_l\}$  wird auch als Menge der konjugierten Richtungen bezeichnet. Mit Hilfe dieser Richtungen und der konjugierten Richtungsmethode kann unsere Funktion  $\phi(\cdot)$  in n Schritten erhalten werden. Den dazu-gehörigen Beweis findet man in [\[Nocedal and Wright, 1999\]](#page-103-2).

## Konjugierte Richtungsmethode

Sei dazu der Startpunkt  $\bm{x}_0 \in \mathbb{R}^n$  und eine Menge an konjugierten Richtungen  $\{\bm{p}_0, \dots, \bm{p}_l\}$ gegeben. Dann können wir eine Sequenz  $\{x_k\}$  erzeugen durch

$$
\boldsymbol{x}_{k+1} = \boldsymbol{x}_k + \alpha_k \boldsymbol{p}_k,
$$

wobei  $\alpha_k$  der eindimensionale Minimierer der Funktion  $\phi(\cdot)$  entlang von  $x_k + \alpha p_k$  ist. Dieser Minimierer ist explizit gegeben durch

$$
\alpha_k = -\frac{\boldsymbol{r}_k^T \boldsymbol{p}_k}{\boldsymbol{p}_k^T A \boldsymbol{p}_k}.
$$

 $\alpha_k$  wird auch als Schrittlänge bezeichnet.

Durch umschreiben der Berechnungen für  $\alpha_k$  und  $\beta_k$ 

$$
\alpha_k = \frac{\boldsymbol{r}_k^T \boldsymbol{r}_k}{\boldsymbol{p}_k^T A \boldsymbol{p}_k} \qquad \beta_{k+1} = \frac{\boldsymbol{r}_{k+1}^T \boldsymbol{r}_{k+1}}{\boldsymbol{r}_k^T \boldsymbol{r}_k},
$$

erhalten wir folgenden CG-Algorithmus.

<span id="page-49-0"></span>Algorithmus 3.1 (CG-Verfahren). Gegeben  $x_0$ ; Setze  $r_0 = Ax_0 - b$ ,  $p_0 = -r_0$ ,  $k = 0$ ; while  $r_k \neq 0$ :

$$
\alpha_k = \frac{\boldsymbol{r}_k^T \boldsymbol{r}_k}{\boldsymbol{p}_k^T A \boldsymbol{p}_k};
$$
  
\n
$$
\boldsymbol{x}_{k+1} = \boldsymbol{x}_k + \alpha_k \boldsymbol{p} k;
$$
  
\n
$$
\boldsymbol{r}_{k+1} = \boldsymbol{r}_k + \alpha_k A \boldsymbol{p}_k;
$$
  
\n
$$
\beta_{k+1} = \frac{\boldsymbol{r}_{k+1}^T \boldsymbol{r}_{k+1}}{\boldsymbol{r}_k^T \boldsymbol{r}_k};
$$
  
\n
$$
\boldsymbol{p}_{k+1} = -\boldsymbol{r}_{k+1} + \beta_{k+1} \boldsymbol{p}_k;
$$
  
\n
$$
k = k+1;
$$

## end(while)

Dieser Algorithmus wurde nun von R. Fletcher & C.M. Reeves [\[Fletcher and Reeves, 1964\]](#page-102-3) erweitert um damit auch nichtlineare Optimierungsprobleme zu lösen:

 $\min_{x} f(x).$ 

Für die sogenannte Fletcher-Reeves-Methode werden im obigen Algorithmus [3.1](#page-49-0) folgende Veränderungen durchgeführt:

- Für die Berechnung von  $\alpha_k$  verwenden wir eine Line-Search-Methode (Anhang [A\)](#page-100-0), die uns das approximative Minimum der nichtlinearen Funkion  $f$  entlang  $p_k$  liefert.
- Der einfache Gradient  $\nabla \phi = \mathbf{r}_k$  wird durch den Gradienten der nichtlinearen Funktion f ersetzt.

Durch diese Änderungen entsteht nun folgender Algorithmus:

Algorithmus 3.2 (Fletcher-Reeves-CG-Verfahren).

Gegeben  $x_0$ ; Berechne  $f_0 = f(\boldsymbol{x}_0), \nabla f_0 = \nabla f(\boldsymbol{x}_0);$ Setze  $p_0 = -\nabla f_0, k = 0;$ while  $\nabla f_0 \neq 0$ :

#### 4. PLAUSIBLE WAHL DER HYPERPARAMETER 35

Berechne  $\alpha_k$  und setze  $\boldsymbol{x}_{k+1} = \boldsymbol{x}_k + \alpha_k \boldsymbol{p}_k;$ Berechne  $\nabla f_{k+1}$ ;

$$
\beta_{k+1} = \frac{\nabla f_{k+1}^T \nabla f_{k+1}}{\nabla f_k^T \nabla f_k};
$$
  
\n
$$
\mathbf{p}_{k+1} = -\nabla f_{k+1} + \beta k + 1 \mathbf{p}_k;
$$
  
\n
$$
k = k+1;
$$

## end(while)

In R kann das CG-Verfahren mit Hilfe der Funktion optim und der gewählten Methode CG durchgeführt werden.

```
> optim(par, fn, gr, method= "CG")
```
Dabei sind die Argumente der Funktion folgendermaßen definiert:

- par: Vektor mit den jeweiligen Startwerten.
- fn: Funktion, die minimiert werden soll.
- gr: Funktion, die den Gradienten ausgibt. Falls kein Gradient gegeben ist, wird eine Finite-Differenzen-Approximation genutzt um den Gradienten zu erhalten.

Die Toleranz  $\epsilon$  der Funktion optim ist auf 10<sup>-8</sup> eingestellt. Das bedeutet, dass der Algorithmus stoppt, sobald er den Wert der Funktion  $fn(x)$  nicht mehr als um einen Faktor  $\epsilon \times (|fn(x)| + \epsilon)$  verringern kann.

## BFGS-Verfahren

Die Broyden-Fletcher-Goldfarb-Shanno-Methode oder kurz BFGS-Methode [\[Pfeiffer, 2017\]](#page-103-3) gehört zu den Quasi-Newton-Methoden und wird genutzt um nichtlineare Optimierungsprobleme iterativ zu lösen.

Wie beim CG-Verfahren wollen wir mit einer Menge von Richtungsvektoren  $\{\boldsymbol{p}_0,\ldots,\boldsymbol{p}_l\}$ und einer bestimmten Schrittlänge  $\alpha_k$  eine nichtlineare Funktion f minimieren. Bei der BFGS-Methode werden allerdings die Richtungen  $\{p_0, \ldots, p_l\}$  anders berechnet.

Wir erhalten die Richtung  $p_k$  indem wir folgende Newton-Gleichung lösen:

$$
\boldsymbol{p}_k = H_k \nabla f(\boldsymbol{x}_k).
$$

Mit  $\nabla f(\boldsymbol{x}_k)$  wird der Gradient der nichtlinearen Funktion f bezeichnet.  $H_k$  ist eine Approximation für die Inverse-Hesse-Matrix  $\nabla^2 f(\boldsymbol{x}_k)^{-1}$ . Die Approximation  $H_k$  muss in jedem Schritt upgedatet werden.

.

Sei  $S_m$  die Menge der symmetrischen Matrizen, dann erhalten wir die Approximation  $H_{k+1}$ , wenn wir folgendes Problem lösen:

$$
\min_{H \in S_m} \|c \left(H - H_k c^T\right)\|_F^2,
$$
\n
$$
\text{ sodass } H(\underbrace{\boldsymbol{x}_{k+1} - \boldsymbol{x}_k}_{s_k}) = \underbrace{\nabla f(\boldsymbol{x}_{k+1}) - \nabla f(\boldsymbol{x}_k)}_{y_k}.
$$

Als Lösung dieses Problems erhalten wir für  $H_{k+1}$ :

$$
H_{k+1} = (I - \rho_k s_k y_k^T) H_k (I - \rho_k y_k s_k^T) + \rho_k s_k s_k^T, \quad \rho_k = \frac{1}{y_k^T s_k}
$$

Die Schrittlänge  $\alpha_k$  wird wie beim CG-Verfahren mit Hilfe einer Line-Search-Methode (Anhang [A\)](#page-100-0) bestimmt.

Der Algorithmus der BFGS-Methode [\[Nocedal and Wright, 1999\]](#page-103-2) kann folgendermaßen formuliert werden:

#### Algorithmus 3.3 (BFGS-Algorithmus).

Gegeben sei der Startpunkt  $x_0$ , Kovergenztoleranz  $\epsilon$ , Inverse Hesse-Approximation  $H_0$ ; Setze  $k = 0$ ; while  $\|\nabla f(\boldsymbol{x}_k)\| > \epsilon$ : Berechne  $p_k = -H_k \nabla f(\boldsymbol{x}_k);$ 

Berechne  $\alpha_k$  und setzte  $\boldsymbol{x}_{k+1} = \boldsymbol{x}_k + \alpha_k \boldsymbol{p}_k;$ Definiere  $s_k = \mathbf{x}_{k+1} - \mathbf{x}_k$  und  $y_k = \nabla f(\mathbf{x}_{k+1}) - \nabla f(\mathbf{x}_k);$ 

$$
H_{k+1} = (I - \rho_k s_k y_k^T) H_k (I - \rho_k y_k s_k^T) + \rho_k s_k s_k^T, \quad \rho_k = \frac{1}{y_k^T s_k};
$$
  

$$
k = k+1;
$$

## end(while)

So wie das CG-Verfahren kann die BFGS-Methode in R mit Hilfe der Funktion optim durchgeführt werden. Dazu wählen wir als Option die Methode BFGS.

```
> optim(par, fn, gr, method= "BFGS")
```
Dabei sind wie zuvor:

- par: Vektor mit den jeweiligen Startwerten.
- fn: Funktion, die minimiert werden sollte.
- gr: Funktion, die den Gradienten ausgibt. Falls kein Gradient gegeben ist, wird eine Finite-Differenzen-Approximation genutzt um den Gradienten zu erhalten.

Da das BFGS-Verfahren in R mit Hilfe derselben Methode berechnet wird, wie das CG-Verfahren, liegt die Toleranz  $\epsilon$  ebenfalls bei 10<sup>-8</sup>.

#### 4. PLAUSIBLE WAHL DER HYPERPARAMETER 37

## Simulated Annealing

Simulated Annealing [\[Klinz, 2015\]](#page-103-4) zählt zu den Methoden der Metaheuristiken und geht auf die Arbeit von S. Kirkpatrick et al. [\[Kirkpatrick et al., 1983\]](#page-103-5) zurück.

Die Basis für Simulated Annealing bildet allerdings der klassische Metropolis Algorithmus [\[Metropolis et al., 1953\]](#page-103-6) der ursprünglich für den Bereich der Thermodynamik entwickelt wurde. Für den Metropolis-Algorithmus benötigen wir den Begriff der Nachbarschaft.

## Definition 3.5 (Nachbarschaft).

 $Sei\ X$  eine Menge von zulässigen Lösungen für eine Zielfunktion f. Dann bildet eine Nachbarschaft N die Lösung  $x \in X$  auf einen Nachbarn von x ab, falls

$$
N(x) \subseteq X.
$$

Wir wollen nun mit Hilfe des Metropolis-Algorithmus eine Funktion f minimieren.

## Algorithmus 3.4 (Metropolis-Algorithmus).

Sei  $c \in \mathbb{R}^+$  ein beliebiger Kontrollparameter, X Menge aller zulässigen Lösungen von  $f$ ; Wähle eine beliebige zulässige Startlösung  $x \in X$ ;

while Abbruchsbedingung nicht erfüllt:

Wähle zufälligen Nachbarn  $x^*$  von x:

<span id="page-52-0"></span>
$$
x^* \in N(x);
$$

if 
$$
f(x^*) \leq f(x)
$$
:  
\n $x = x^*$ ;  
\nelse  
\n $x = x^*$  mit Wahrscheinlichkeit:

$$
\exp\left(\frac{f(x) - f(x^*)}{c}\right);
$$
\n(3.18)

#### end(while)

Die Wahrscheinlichkeit [\(3.18\)](#page-52-0) gibt die Verschlechterung an, die wir in Kauf nehmen, wenn wir  $x^*$  statt  $x$  als neues Minimum wählen. Als Abbruchsbedingung wählen wir z.B. die maximale Anzahl an Iterationen, die durchgefuhrt werden sollen. ¨

Der Unterschied bei Simulated Annealing gegenüber dem Metropolis Algorithmus ist, dass der Kontrollparameter c nicht nur einen fixen Wert annimmt, sondern im Laufe des Algorithmus verkleinert wird. Somit erhalten wir folgenden Simulated Annealing Algorithmus.

#### Algorithmus 3.5 (Simulated Annealing).

Gegeben sei eine Folge von Kontrollparametern  $c_0, c_1, c_2, \dots \in \mathbb{R}^+$  mit

$$
\lim_{k \to \infty} c_k = 0;
$$

Weiters eine Folge  $L_0, L_1, L_2, \dots \in \mathbb{N};$ 

Wähle zulässige Startlösung  $x \in X$ ;

Setze  $k = 0$ ;

while Abbruchsbedingung nicht erfüllt:

Für  $L_0$  bis  $L_{k-1}$  wähle einen zufälligen Nachbarn  $x^*$  von  $x$ :

 $x^* \in N(x);$ 

if  $f(x^*) \leq f(x)$ :  $x = x^*$ ; else  $x = x^*$  mit Wahrscheinlichkeit:

 $\exp\left(\frac{f(x)-f(x^*)}{g(x)}\right)$  $c_k$  $\bigg)$  ;

 $k = k + 1$ ;

end(while)

Als Abbruchsbedingung wählen wir die maximale Anzahl an Iterationen.

In R kann der Simulated Annealing Algorithmus mit Hilfe der Funktion optim und der Methode SANN verwendet werden.

> optim(par, fn, method= "SANN")

Bei dieser Methode benötigen wir nur die jeweiligen Startwerte par und die Funktion fn, die minimiert werden sollte. Die Toleranz  $\epsilon$  liegt wieder bei 10<sup>-8</sup>.

Da die Berechnung bei Simulated Annealing sehr leicht in einem lokalen Minimum hängen bleibt, wurde von Tsallis und Stariolo [\[Tsallis and Stariolo, 1996\]](#page-103-7) eine erweiterte Version des Simulated Annealing Algorithmus entwickelt, der sogenannte Generalisierte Simulated Annealing (kurz GenSA) Algorithmus. Deshalb werden wir auch in den späteren Berechnungen nur diesen Algorithmus wählen.

Dieser Algorithmus kann mit Hilfe des R -Pakets GenSA [\[Xiang et al., 2013\]](#page-104-0) und der gleichnamigen Funktion GenSA durchgeführt werden.

```
> library("GenSA")
> GenSA(par , fr, lower, upper, control=list(maxit))
```
Dabei sind die Argumente der Funktion folgendermaßen definiert:

- par: Vektor mit den jeweiligen Startwerten.
- fn: Funktion, die minimiert werden sollte.
- lower: Vektor der gleichen Länge wie par. Gibt die untere Grenze der Minimierer an.
- upper: Vektor der gleichen L¨ange wie par. Gibt die obere Grenze der Minimierer an.
- maxit: Gibt die maximale Anzahl an Iterationen an.

Die Toleranz  $\epsilon$  der R-Funktion GenSA liegt bei 10<sup>-7</sup>.

#### 4. PLAUSIBLE WAHL DER HYPERPARAMETER 39

#### Differential Evolution

Differential Evolution oder kurz DE [\[Fleetwood, 2014\]](#page-102-4) gehört zu den evolutionären Algorithmen und wurde von R. Storn und K. Price [\[Storn and K.Price, 1997\]](#page-103-8) entwickelt. Bei evolutionären Methoden wird in jeder Generierung eine Menge an Parametervektoren zu einer Menge von neuen Parametervektoren transformiert. Dies geschieht in einem sogenannten Mutations- und Rekombinierungsschritt. Am Ende werden jene Parametervektoren behalten, welche die gegebene Zielfunktion am Besten minimieren. Dies geschieht im Selektionsschritt.

Für die Minimierung einer Funktion  $f$  gehen wir davon aus, dass diese Funktion  $D$  Parameter besitzt. Weiters sei N die Anzahl an Parametervektoren in einer Population. Jeder Parametervektor besitzt folgende Form:

$$
\bm{x}_{i,G} = [x_{1,i,G},\ldots,x_{D,i,G}], \; i = 1,\ldots,N.
$$

Mit G bezeichnet man die sogenannte Generatorennummer. Sie gibt an wie oft eine neue Menge an Parametervektoren generiert wird.

Für die Bestimmung der Initialisierungsvektoren wählen wir für jeden Parameter eine Ober- und eine Untergrenze:

$$
\bm{x}_j^L \leq \bm{x}_{j,i,1} \leq \bm{x}_j^U.
$$

Aus diesem Intervall  $\left[\bm{x}_j^L,\bm{x}_j^U\right]$  wählen wir zufällig N Initialisierungsparameter. Für jeden dieser  $N$  Parameter werden solange folgende Schritte durchgeführt bis eine vorher bestimmte Anzahl an Generierungsschritten erreicht wurde.

## • Mutation

Der Mutationsschritt dient dazu den Suchraum zu erweitern. Dazu werden fur einen ¨ Parametervektor  $x_{i,G}$  drei weitere Vektoren  $x_{r_1,G}, x_{r_2,G}$  und  $x_{r_3,G}$  zufällig aus der Menge der Parameter ausgewählt. Dabei müssen sich die vier Parameter in ihren Indizes  $i, r_1, r_2, r_3$  unterscheiden.

Mit Hilfe der drei gewählten Vektoren  $x_{r_1,G}, x_{r_2,G}$  und  $x_{r_3,G}$  wird der sogenannte Donor-Vektor (Gebervektor)  $v_{i,G+1}$  folgendermaßen berechnet:

$$
\boldsymbol{v}_{i,G+1} = \boldsymbol{x}_{r_1,G} + F(\boldsymbol{x}_{r_2,G} - \boldsymbol{x}_{r_3,G}), \ F \in [0,2].
$$

#### • Rekombinierung

Im Rekombinierungsschritt wird der sogenannte Trail-Vektor (Folgevektor)  $u_{j,i,G+1}$ bestimmt. Dabei entspricht der Trail-Vektor dem vorher bestimmten Donor-Vektor mit einer bestimmten Wahrscheinlichkeit CR. Andernfalls wird der Trail-Vektor gleich dem Vektor  $x_{j,i,G}$  gesetzt:

$$
\boldsymbol{u}_{j,i,G+1} = \begin{cases} \boldsymbol{v}_{j,i,G+1} & \text{falls } rand_{j,i} \leq CR \text{ oder } j = I_{rand}, \\ \boldsymbol{x}_{j,i,G} & \text{falls } rand_{j,i} > CR \text{ und } j \neq I_{rand} \end{cases} \quad i = 1,\ldots,N; \ j = 1,\ldots,D.
$$

 $rand_{i,i}$  ist eine gleichverteilte Zufallszahl zwischen 0 und 1, und  $I_{rand}$  eine zufällige ganze Zahl zwischen 1 und D.  $I_{rand}$  verhindert, dass  $v_{i,G+1} = x_{i,G}$ .

• Selektion

Im letzten Schritt, dem Selektionsschritt, werden die Funktionswerte von  $x_{i,G}$  mit den Funktionswerten vom Trail-Vektor  $u_{j,i,G+1}$  verglichen. Gilt nun

$$
f(\boldsymbol{u}_{j,i,G+1}) \le f(\boldsymbol{x}_{i,G}),
$$

dann kommt  $u_{i,i,G+1}$  in die neue Menge der Parametervektoren. Andernfalls bleibt  $x_{i,G}$  in der neuen Menge enthalten.

In R kann Differential Evolution mit Hilfe des R -Pakets DEoptim [\[Mullen et al., 2011\]](#page-103-9) und der gleichnamigen Funktion DEoptim berechnet werden.

```
> library("DEoptim")
> DEoptim(fr, lower, upper, control=list(itermax))
```
Dabei sind die Argumente der Funktion folgendermaßen definiert:

- fn: Funktion, die minimiert werden sollte.
- lower: Vektor der gleichen Länge wie par. Gibt die untere Grenze der Minimierer an.
- upper: Vektor der gleichen Länge wie par. Gibt die obere Grenze der Minimierer an.
- itermax: Gibt die maximale Anzahl an Iterationen an.

Die R-Funktion DEoptim ist somit das einzige Optimierungsverfahren, das wir in dieser Arbeit verwenden, welches keine Startparameter benötigt. Die Toleranz  $\epsilon$  der R-Funktion DEoptim liegt bei 10−<sup>6</sup> .

Beispiel 3.5 (Vergleich der Optimierungsmethoden).

Wir wollen die Minimierer für die folgende Rosenbrock Funktion [\[Rosenbrock, 1960\]](#page-103-10) erhalten:

$$
f(\mathbf{x}) = f(x_1, x_2) = 100(x_2 - x_1 \times x_1)^2 + (1 - x_1)^2.
$$
 (3.19)

Wie wir leicht durch einsetzen in die Gleichung [\(3.19\)](#page-55-0) erkennen, liegt das globale Minimum dieser Funktion bei (1, 1):

<span id="page-55-0"></span>
$$
f(1,1)=0.
$$

Dieses globale Minimum ist ebenfalls in Abb. [3.7](#page-56-0) eingezeichnet.

Wir wollen nun herausfinden, wie genau die vorgestellten Optimierungsverfahren, an die-se Lösung herankommen, wenn wir die Rosenbrock Funktion [\(3.19\)](#page-55-0) minimieren. Dazu implementieren wir zunächst die Funktion, sowie ihren Gradienten in R.

```
> fr \leftarrow function(x) {
+ x1 \leftarrow x[1]+ x2 < - x[2]+ 100 * (x2 - x1 * x1)^2 + (1 - x1)^2> grr \le function(x) {
+ x1 \leftarrow x[1]+ x2 < - x[2]+ c(-400 \times x1 \times (x2 - x1 \times x1) - 2 \times (1 - x1),+ 200 * (x2 - x1 * x1))
```
<span id="page-56-0"></span>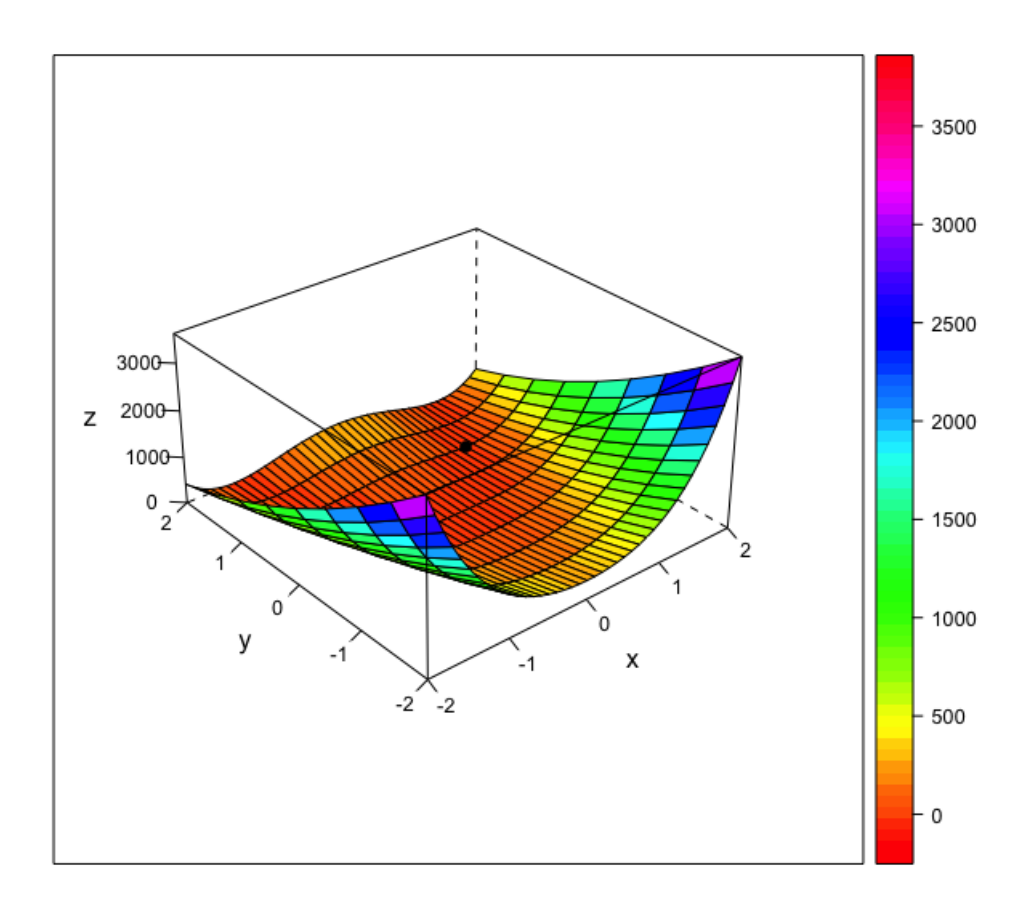

Abbildung 3.7: Rosenbrock-Funktion mit globalen Minimum bei (1, 1).

Im nächsten Schritt wenden wir die obigen Optimierungsverfahren mit verschiedenen Startwerten an. Als Startwerte  $st$  wählen wir folgende Vektoren:

$$
st_1=(-1.2,1), \; st_2=(0.1,0.1), \; st_3=(2,2).
$$

Für das GenSA, sowie das DE-Verfahren wählen wir den Vektor  $(0,0)$  als untere Grenze und (10, 10) als obere Grenze. Die Ergebnisse der Optimierungsverfahren sind in den Tabellen [3.2](#page-57-0) – [3.4](#page-57-1) aufgelistet.

<span id="page-57-0"></span>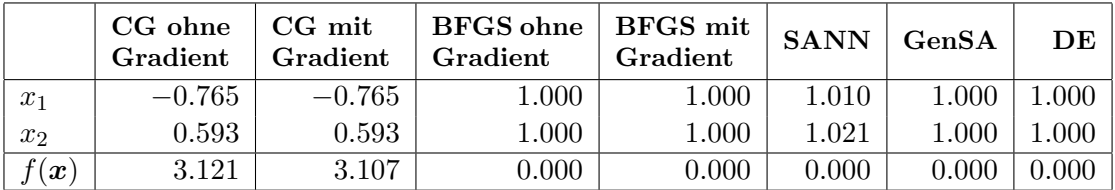

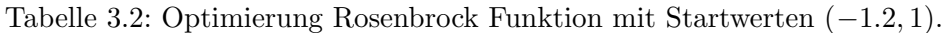

|                  | $CG$ ohne<br>Gradient | $CG$ mit<br>Gradient | BFGS ohne<br>Gradient | $\mid$ BFGS mit<br>Gradient | <b>SANN</b> | GenSA     | DE        |
|------------------|-----------------------|----------------------|-----------------------|-----------------------------|-------------|-----------|-----------|
| $x_1$            | 0.724                 | 0.724                | 1.000                 | 1.000                       | 1.016       | 1.000     | 1.000     |
| $x_2$            | 0.523                 | 0.523                | 1.000                 | 1.000                       | 1.034       | $1.000\,$ | $1.000\,$ |
| $\boldsymbol{x}$ | 0.076                 | 0.076                | 0.000                 | 0.000                       | 0.001       | 0.000     | $0.000\,$ |

Tabelle 3.3: Optimierung Rosenbrock Funktion mit Startwerten (0.1, 0.1).

Wie wir anhand der Tabellen [3.2](#page-57-0) – [3.4](#page-57-1) erkennen, liefern die Optimierungsverfahren BFGS, GenSA und DE immer das globale Minimum an der Stelle  $x = (1, 1)$ . Hingegen erreichen die beiden CG-Verfahren sowie das SANN-Verfahren nie das globale Minimum an der Stelle  $x = (1, 1)$ . Vor allem das CG-Verfahren erreicht Werte, die weit vom globalen Minimum entfernt liegen. Der Grund dafür ist, dass das CG-Verfahren anfälliger dafür ist in einem lokalen Minimum hängen zu bleiben als alle anderen Verfahren. Des Weiteren erkennen wir, dass das CG-Verfahren sehr stark von den gewählten Startwerten abhängt. Je nach Wahl liefert das CG-Verfahren Minima deren Funktionswerte nahe 0 liegen oder aber wie bei den Startwerten  $st_1 = (1.2, 1)$  deutlich davon abweichen. (Vgl. Tabelle [3.2](#page-57-0)) und Abb. [3.8\)](#page-58-0)

Weiteres erkennen wir anhand der Tabellen und Grafiken, dass es keinen Unterschied macht, ob wir beim CG-Verfahren oder BFGS-Verfahren den Gradienten in die Minimierung miteinbeziehen oder nicht. Diese Tatsache nutzten wir, indem wir bei der folgenden Hyperparameterbestimmung, den Gradienten nicht berechnen. Außerdem erkennen wir einen Unterschied zwischen den beiden Simulated Annealing Verfahren. Das gewöhnliche Simulated Annealing Verfahren (SANN) bleibt leichter in einem lokalen Minimum hängen als das Generalisierte Simulated Annealing Verfahren (GenSA). Deshalb werden wir im Laufe der weiteren Arbeit nur mehr das GenSA-Verfahren als Simulated Annealing Methode verwenden.

<span id="page-57-1"></span>

|                  | CG ohne<br>Gradient | $\mid$ CG mit<br>Gradient | <b>BFGS</b> ohne<br>Gradient | $\mid$ BFGS mit<br>Gradient | <b>SANN</b> | GenSA | DE    |
|------------------|---------------------|---------------------------|------------------------------|-----------------------------|-------------|-------|-------|
| $x_1$            | 1.437               | 1.437                     | 1.000                        | 1.000                       | 1.012       | 1.000 | 000   |
| $x_2$            | 2.067               | 2.067                     | 1.000                        | 1.000                       | 1.022       | 1.000 | .000  |
| $\boldsymbol{x}$ | $\rm 0.191$         | $\rm 0.191$               | 0.000                        | 0.000                       | 0.000       |       | 0.000 |

Tabelle 3.4: Optimierung Rosenbrock Funktion mit Startwerten (2, 2).

<span id="page-58-0"></span>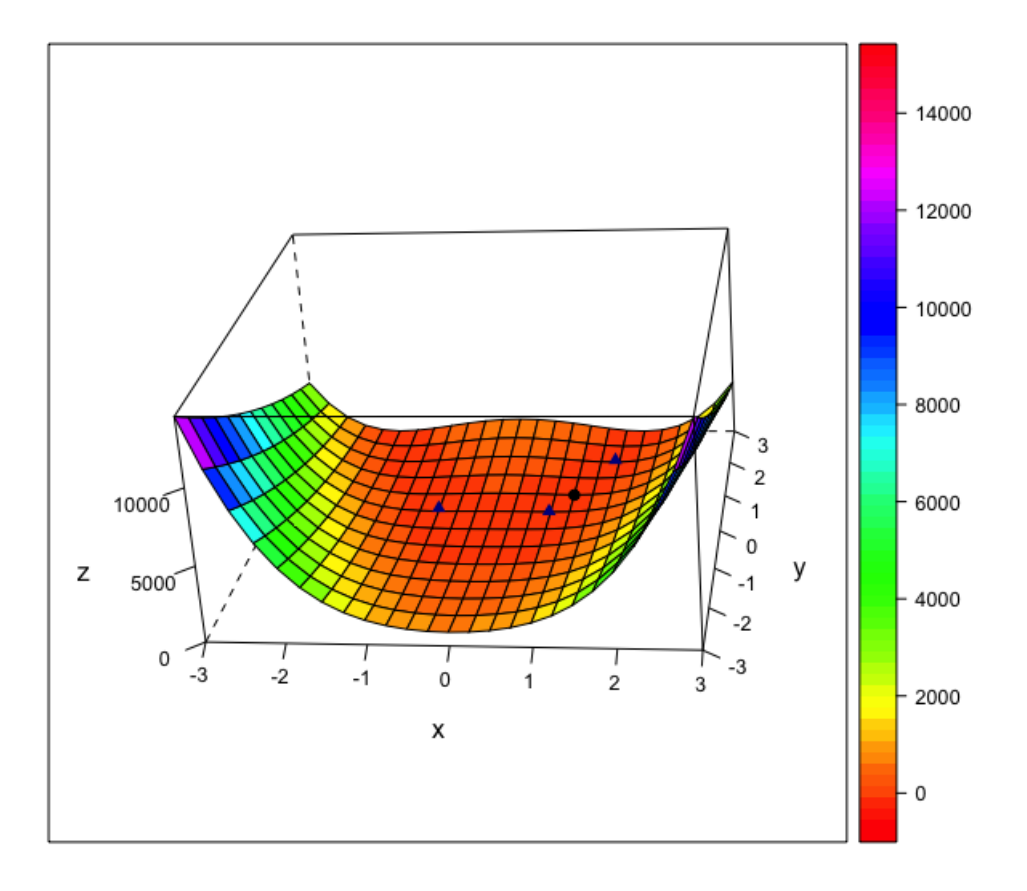

Abbildung 3.8: Rosenbrock-Funktion mit den eingezeichneten lokalen Minima, die wir durch das CG-Verfahren erhalten.

# <span id="page-59-0"></span>4.3 Maximierung der marginalen log-Likelihood-Funktion

Die folgende Idee zur Maximierung der marginalen log-Likelihood-Funktion basiert auf der Arbeit von C. E. Rasmussen & C. K. I. Williams [\[Rasmussen and Williams, 2006\]](#page-103-0).

Im Unterabschnitt [3.3](#page-44-1) führten wir die marginale log-Likelihood-Funktion [\(3.13\)](#page-44-2) für die Gauß-Prozess-Regression ein:

$$
\log p(\boldsymbol{y}|\boldsymbol{x},\theta) = -\frac{1}{2}\boldsymbol{y}^T \left[ k(\boldsymbol{x}, \boldsymbol{x}) + \sigma_n^2 I \right]^{-1} - \frac{1}{2} \log \left| \left[ k(\boldsymbol{x}, \boldsymbol{x}) + \sigma_n^2 I \right]^{-1} \right| - \frac{n}{2} \log 2\pi.
$$

Die marginale log-Likelihood-Funktion besteht also aus drei Termen, die wir folgendermaßen interpretieren können:

## Term 1:

$$
-\frac{\boldsymbol{y}^T \left[k(\boldsymbol{x}, \boldsymbol{x}) + \sigma_n^2 I\right]^{-1}}{2}.
$$

Der sogenannte Data-Fit-Term ist der einzige Term, der den Funktionswert der Trainingsdaten benötigt. Er gibt ein Maß an wie die Hyperparameter an die Daten angepasst sind.

#### Term 2:

$$
\frac{n\log 2\pi}{2}.
$$

Die Normalisierungskonstante spielt bei der Interpretation der marginalen log-Likelihood-Funktion keine Rolle.

### Term 3:

$$
\frac{\log|\left[k(\boldsymbol{x},\boldsymbol{x})+\sigma_n^2I\right]^{-1}|}{2}.
$$

Der Komplexitätsstrafterm ist nur abhängig von der Kovarianz-Funktion. Dieser Term gibt das Maß zwischen ausreichender und zu hoher Komplexität des Modells an.

Um die Werte der Hyperparameter bestimmen zu können, suchen wir nach den partiellen Ableitungen der marginalen log-Likelihood bezüglich der Hyperparameter  $\theta$ .

$$
\frac{\partial}{\partial \theta_j} \log p(\mathbf{y}|\mathbf{x}, \theta) = \frac{1}{2} \mathbf{y}^T k(\mathbf{x}, \mathbf{x})^{-1} \frac{dk}{d\theta_j} k(\mathbf{x}, \mathbf{x})^{-1} \mathbf{y} - \frac{1}{2} tr\left( k(\mathbf{x}, \mathbf{x}) \frac{dk}{d\theta_j} \right)
$$
  
= 
$$
\frac{1}{2} tr\left( \left( \alpha \alpha^T - k(\mathbf{x}, \mathbf{x}) \right) \frac{dk}{d\theta_j} \right), \ \alpha = k(\mathbf{x}, \mathbf{x})^{-1} \mathbf{y}.
$$

Da die Berechnung der partiellen Ableitungen komplex ist, nutzen wir die in Unterabschnitt [4.2](#page-47-1) vorgestellten Optimierungsverfahren. Diese Methoden bestimmen das Maximum der log-Likelihood-Funktion, und dadurch erhalten wir die Werte der geeigneten Hyperparameter.

Wichtig zu erwähnen ist, dass die vorgestellten Optimierungsverfahren die gegebene Funktionen minimieren. Somit muss für die Maximierung die negative marginale log-Likelihood-Funktion minimiert werden:

$$
-\log p(\boldsymbol{y}|\boldsymbol{x},\theta) = \frac{1}{2}\boldsymbol{y}^T\left[k(\boldsymbol{x},\boldsymbol{x}) + \sigma_n^2I\right]^{-1} + \frac{1}{2}\log|\left[k(\boldsymbol{x},\boldsymbol{x}) + \sigma_n^2I\right]^{-1}| + \frac{n}{2}\log 2\pi.
$$

<span id="page-60-0"></span>

|             |       |       | $\sigma_n^2$ | $\hat{y}_{*1}$ | $\hat{\bm{y}}_{*2}$ | $\bm{L_1}$ | $\bm{L_2}$ | negative log-<br>Likelihood |
|-------------|-------|-------|--------------|----------------|---------------------|------------|------------|-----------------------------|
| <b>BFGS</b> | 7.140 | 9.369 | 0.052        | $-1.237$       | 0.234               | 0.471      | 0.111      | 5.814                       |
| CG          | 4.475 | 3.287 | 0.068        | $-1.324$       | 0.208               | 0.532      | 0.148      | 6.063                       |
| GenSA       | 5.971 | 6.930 | $0.100\,$    | $-1.249$       | 0.214               | 0.464      | 0.108      | 6.003                       |
| DE          | 5.971 | 6.925 | $0.100\,$    | $-1.249$       | 0.214               | 0.464      | 0.108      | 6.003                       |

Tabelle 3.5: Maximierung der log-Likelihood-Funktion mit Startwerten (1, 0.880, 0.180).

<span id="page-60-1"></span>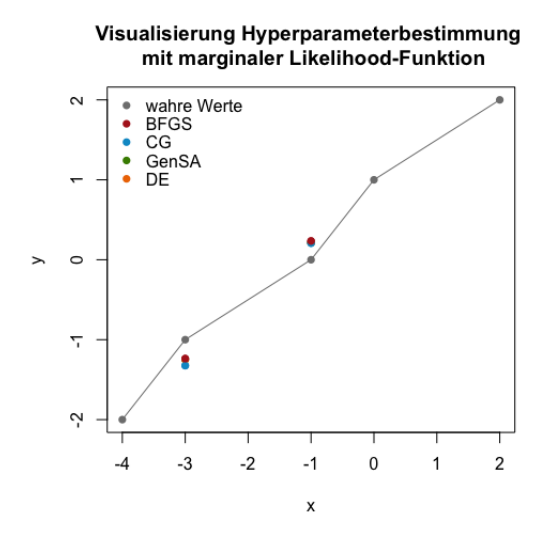

Abbildung 3.9: Maximierung der log-Likelihood-Funktion mit Startwerten  $(1, 0.880, 0.180).$ 

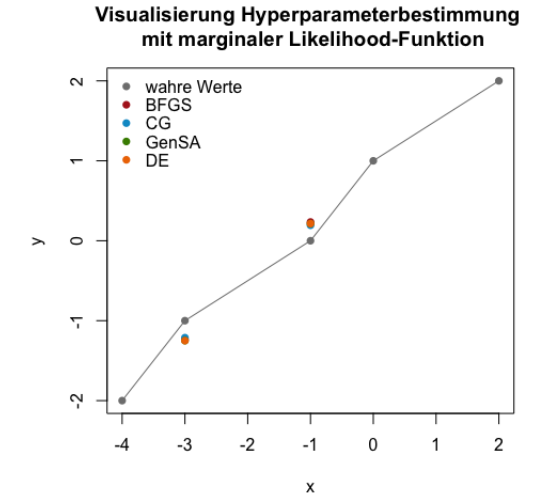

Abbildung 3.10: Maximierung der log-Likelihood-Funktion mit Startwerten  $(10, 10, 10)$ .

<span id="page-60-2"></span>

|             |       |       | $\sigma_n^2$ | $\hat{y}_{*1}$ | $\hat{y}_{*2}$ | $\bm{L_1}$ | $\bm{L_2}$ | negative log-<br>Likelihood |
|-------------|-------|-------|--------------|----------------|----------------|------------|------------|-----------------------------|
| <b>BFGS</b> | 7.214 | 9.624 | 0.052        | $-1.236$       | 0.234          | 0.470      | 0.111      | 5.814                       |
| CG          | 9.222 | 8.494 | 0.047        | $-1.212$       | 0.194          | 0.406      | 0.083      | 6.162                       |
| GenSA       | 5.971 | 6.930 | 0.100        | $-1.249$       | 0.214          | 0.464      | 0.108      | 6.003                       |
| DE          | 5.971 | 6.925 | 0.100        | $-1.249$       | 0.214          | 0.464      | 0.108      | 6.003                       |

Tabelle 3.6: Maximierung der log-Likelihood-Funktion mit Startwerten (10, 10, 10).

# Beispiel 3.6.

Gegeben seien die selben Trainings- und Testdaten wie in Beispiel [3.4.](#page-46-0) Weiters benutzen wir wieder die quadratische Exponentialfunktion als Kovarianz-Funktion [\(3.12\)](#page-41-2).

```
> log_likeli <- function(para) {
+ K <- cov_funct_matrix_algo(x,x,para[1],para[2])
+ noise <- para[3]*diag(nrow(K))
+ K_noise <- K+noise
+
+ -(-(1/2)*t(y)%*%solve( K_noise)%*%y-(1/2)*log(det(K_noise))-
+ (length(y)/2)%*%log(2*pi))}
```
Mit Hilfe der verschiedenen Optimierungsverfahren (Abschnitt [4.2\)](#page-47-1) wollen wir die Werte der Hyperparameter  $\boldsymbol{\theta} = (l, \sigma_f^2, \sigma_n^2)$  bestimmen. Die Hyperparameter sind dann geeignet für die anschließende Gauß-Prozess-Regression, falls der geschätzte Erwartungswertvektor  $\overline{f_{*}}$  möglichst nahe an den gemessenen Funktionsvektor  $y_{*} = (-1,0)$  herankommt.

In Tabelle [3.5](#page-60-0) und Abb. [3.9](#page-60-1) werden die Ergebnisse der Hyperparameterbestimmung aufgelistet, wenn wir (1, 0.880, 0.180) als Startwerte für  $\theta$  wählen.

Wie wir anhand Tabelle [3.5](#page-60-0) erkennen, wird unsere log-Likelihood-Funktion am Besten mit Hilfe der BFGS-Methode maximiert, da ihr negativer log-Likelihood-Funktionswert am kleinsten ist. Für die Minimierung des Gesamtabstandes mit der  $L_1$ - und der  $L_2$ -Norm liefern die BFGS-, GenSA- und DE-Verfahren die besten Ergebnisse. Die CG-Methode liefert hingegen das schlechteste Ergebnis. Der Grund dafür liegt darin, dass das CG-Verfahren anfälliger dafür ist, in einem lokalen Minimum hängen zu bleiben, als die anderen Methoden.

Wählen wir allerdings andere Startwerte (10, 10, 10) erkennen wir in Tabelle [3.6](#page-60-2) und Abb. [3.10,](#page-60-1) dass mit Hilfe des CG-Verfahrens der geringste  $L_1$ -Abstand geliefert wird. Hingegen ist der negative log-Likelihood-Funktionswert mit der CG-Methode am höchsten.

Da wir in unserer praktischen Umsetzung in Kapitel [4](#page-70-0) den L1- Abstand minimieren wollen, und dieser Abstand im Vergleich zu den nachfolgenden Methoden (vgl. Tabelle [3.7](#page-63-0) – [3.10\)](#page-66-0) noch recht groß ist, wird die Maximierung der log-Likelihood in Kapitel [4](#page-70-0) nicht verwendet.

# <span id="page-61-0"></span>4.4 Minimierung Gesamtabstand mit Hilfe der  $L_2$ -Norm

Wie zuvor erwähnt, wollen wir in unserer späteren praktischen Umsetzung in Kapitel [4,](#page-70-0) den Gesamtabstand zwischen den interpolierten und gemessenen Punkten minimieren. Eine Möglichkeit ist nun diesen Abstand mit Hilfe der  $L_2$ -Norm und der in Unterabschnitt [4.2](#page-47-1) vorgestellten Optimierungsverfahren zu minimieren.

Dazu wählen wir einen Teil der Trainingsdaten als Testdaten  $x_*$  aus. Die restlichen Trainingsdaten bleiben Trainingsdaten x. Anschließend erstellen wir eine Funktion, die uns den Gesamtabstand zwischen extrapolierten und gemessenen Punkten mit Hilfe der L2- Norm liefert.

#### 4. PLAUSIBLE WAHL DER HYPERPARAMETER 47

Sei nun  $\overline{f_*}$  jener Wert des A-posteriori Erwartungswertes den wir erhalten, falls wir die Gauß-Prozess-Regression mit einer bestimmten Einstellung der Hyperparameter durchgeführt haben.  $y_*$  ist der Vektor der eigentlich gemessenen Funktionswerte, der vorher bestimmten Testdaten. Dann gibt folgende Funktion den Gesamtabstand zwischen interpolierten und gemessenen Punkten an:

$$
L_2 = \sum \left( \mathbf{y}_{\ast i} - \overline{\mathbf{f}_{\ast i}} \right)^2.
$$
 (3.20)

Diese Funktion wird nun mit Hilfe von in Abschnitt [4.2](#page-47-1) beschriebenen Optimierungsverfahren minimiert. Als Ergebnis erhalten wir die gesuchten Hyperparameter.

#### Beispiel 3.7.

Gegeben seien die selben Trainings- und Testdaten wie in Beispiel [3.4.](#page-46-0) Als Kovarianz-Funktion wurde erneut die quadratische Exponentialfunktion [\(3.12\)](#page-41-2) gewählt.

```
> min_abs <- function(para)
+ {
+ K <- cov_funct_matrix_algo(x,x,para[1],para[2])
+ noise <- para[3]*diag(nrow(K))
+ K_noise <- K+noise
+
+ if (det( K_noise) == 0){
+ Inf } else{
+ K.xstar<- cov_funct_matrix_algo(x.star,x,para[1],para[2])
+
+ f.star.bar <-K.xstar%*%solve(K_noise)%*%y
+
+ abstand<- (y.star-f.star.bar)
+ sum(abstand^2)} }
```
Mit Hilfe der verschiedenen Optimierungsverfahren aus Unterabschnitt [4.2](#page-47-1) werden nun die Werte der Hyperparameter  $\boldsymbol{\theta} = (l, \sigma_f^2, \sigma_n^2)$  bestimmt. Wie zuvor suchen wir jene Hyperparameter, mit denen die Gauß-Prozess-Regression ähnliche Erwartungswertvektoren  $\overline{f_*}$ liefert wie der gemessene Funktionsvektor  $y_* = (-1, 0)$ .

In Tabelle [3.7](#page-63-0) und Abb. [3.11](#page-63-1) werden die Ergebnisse der Hyperparameterbestimmung mit Startwerten (1, 0.880, 0.180) aufgelistet. Auch bei diesem Verfahren liefern die BFGS-, GenSA- und DE-Methoden die geringsten  $L_1$ - und  $L_2$ -Abstände. Die Werte des CG-Verfahrens liegen höher, wenn wir die Gesamtabstände  $L_1$  und  $L_2$  vergleichen. Hingegen liefert das CG-Verfahren den deutlich kleinsten negativen log-Likelihood-Funktionswert. Vergleichen wir die Ergebnisse der Tabelle [3.7](#page-63-0) mit den Ergebnissen, die wir erhalten, wenn wir die Methode der Maximierung der marginalen log-Likelihood-Funktion verwenden (Ta-belle [3.5\)](#page-60-0), erkennen wir deutlich, dass sich die Werte von  $L_1$  und  $L_2$  deutlich verringert haben.

Dafür sind die negativen log-Likelihood-Funktionswerte deutlich höher als zuvor. Somit liefert die Minimierung des Gesamtabstandes mit Hilfe der  $L_2$ -Norm schon eine gute Möglichkeit um auch einen geringen  $L_1$ -Abstand zu erhalten.

<span id="page-63-0"></span>

|                        |        | $\sigma_{\rm f}^2$ | $\sigma_n^2$ | $\hat{y}_{*1}$ | $\hat{\pmb{y}}_{\ast}$ | $L_{1}$     | $\bm{L_2}$ | negative log-<br>Likelihood |
|------------------------|--------|--------------------|--------------|----------------|------------------------|-------------|------------|-----------------------------|
| <b>BFGS</b>            | 18.971 | 1.743              | 0.017        | $-1.005$       | 0.148                  | 0.154       | 0.022      | 41.997                      |
| CG                     | 2.632  | 0.919              | 0.413        | $-1.019$       | 0.207                  | 0.225       | 0.043      | 7.731                       |
| $\operatorname{GenSA}$ | 17.966 | 100.000            | 0.989        | $-1.020$       | 0.147                  | $\rm 0.167$ | 0.022      | 9.420                       |
| DE                     | 24.859 | 52.499             | 0.272        | $-1.019$       | 0.144                  | $\rm 0.163$ | 0.021      | 8.322                       |

Tabelle 3.7: Minimierung Gesamtabstand mit  $L_2$ -Norm mit Startwerten  $(1, 0.880, 0.180)$ .

<span id="page-63-1"></span>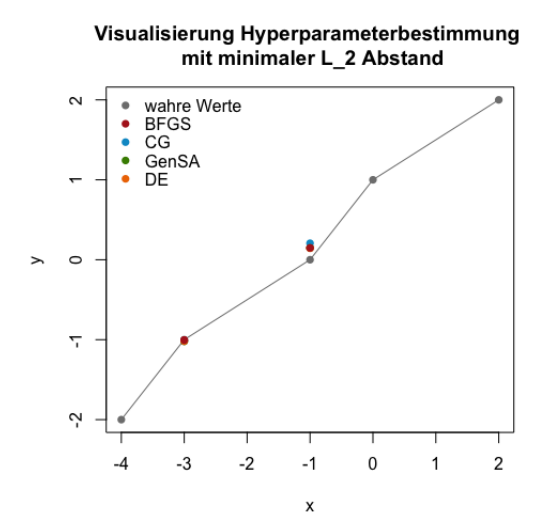

Abbildung 3.11: Minimierung Gesamtabstand mit L2-Norm mit Startwerten  $(1, 0.880, 0.180).$ 

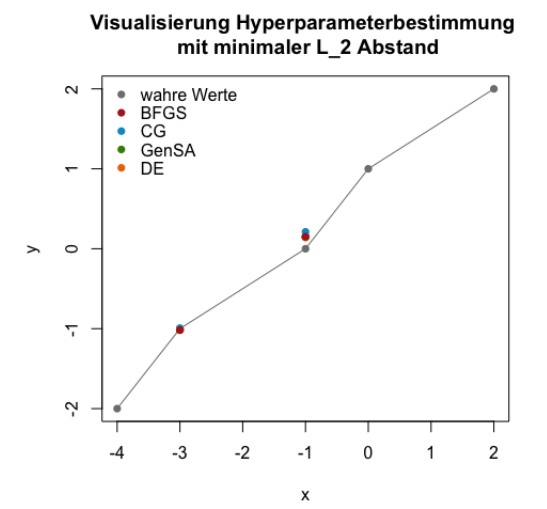

Abbildung 3.12: Minimierung Gesamtabstand mit L2-Norm mit Startwerten  $(10, 10, 10)$ .

<span id="page-63-2"></span>

|             |           | σ      | $\sigma_n^2$ | $\hat{y}_{*1}$ | $y_{*2}$ | $L_{1}$ | $\bm{L_2}$ | negative log-<br>Likelihood |
|-------------|-----------|--------|--------------|----------------|----------|---------|------------|-----------------------------|
| <b>BFGS</b> | $-14.588$ | 15.717 | 0.241        | $-1.017$       | 0.151    | 0.168   | 0.023      | 7.885                       |
| CG          | 2.258     | 12.388 | 6.878        | $-0.993$       | 0.212    | 0.219   | 0.045      | 11.580                      |
| GenSA       | 48.026    | 71.206 | 0.100        | $-1.016$       | 0.142    | 0.158   | 0.023      | 10.782                      |
| DE          | 24.859    | 52.499 | 0.272        | $-1.019$       | 0.144    | 0.163   | 0.021      | 8.322                       |

Tabelle 3.8: Minimierung Gesamtabstand mit  $L_2$ -Norm mit Startwerten  $(10, 10, 10)$ .

Verwenden wir (10, 10, 10) als Startwerte, erkennen wir in Tabelle [3.8](#page-63-2) kaum eine Veränderung in den  $L_1$ - und  $L_2$ -Abständen. Lediglich die Werte der negativen log-Likelihood-Funktionswerte haben sich verändert.

# <span id="page-64-0"></span>4.5 Minimierung Gesamtabstand mit Hilfe der  $L_1$ -Norm

Eine weitere Möglichkeit um einen geringen Gesamtabstand zwischen interpolierten und gemessenen Punkten zu erhalten, ist die Minimierung des Gesamtabstandes mit Hilfe der  $L_1$ -Norm.

Wie schon bei der vorherigen Abstandsminimierung (Unterabschnitt [4.4\)](#page-61-0), wählen wir einen Teil der Trainingsdaten als Testdaten x<sup>∗</sup> aus. Die restlichen Trainingsdaten bleiben Trainingsdaten x. Sei weiters  $\overline{f_*}$  wieder jener Wert des A-posteriori Erwartungswertes den wir erhalten, falls wir die Gauß-Prozess-Regression mit einer bestimmten Einstellung der Hyperparameter durchgeführt haben.  $y_*$  ist der Vektor der eigentlich gemessenen Funktionswerte, der vorher bestimmten Testdaten. Dann gibt folgende Funktion den Gesamtabstand zwischen interpolierten und gemessenen Punkten mit Hilfe der  $L_1$ -Norm an:

$$
L_1 = \sum |\mathbf{y}_{\ast i} - \overline{\mathbf{f}_{\ast i}}|.\tag{3.21}
$$

Diese Funktion wird nun mit Hilfe von in Unterabschnitt [4.2](#page-47-1) beschriebenen Optimierungsverfahren minimiert. Als Ergebnis erhalten wir die gesuchten Hyperparameter.

# Beispiel 3.8.

Gegeben seien die selben Trainings- und Testdaten wie in Beispiel [3.4.](#page-46-0) Als Kovarianz-Funktion wurde erneut die quadratische Exponentialfunktion [\(3.12\)](#page-41-2) gewählt.

```
> min_abs <- function(para)
+ {
+ K <- cov_funct_matrix_algo(x,x,para[1],para[2])
+ noise <- para[3]*diag(nrow(K))
+ K_noise <- K+noise
+
+ if (det( K noise) == 0){
+ Inf } else{
+ K.xstar<- cov_funct_matrix_algo(x.star,x,para[1],para[2])
+
+ f.star.bar <-K.xstar%*%solve(K_noise)%*%y
+
+ abstand<- abs(y.star-f.star.bar)
+ sum(abstand)} }
```
Mit Hilfe der verschiedenen Optimierungsverfahren aus Unterabschnitt [4.2](#page-47-1) werden nun die Werte der Hyperparameter  $\boldsymbol{\theta} = (l, \sigma_f^2, \sigma_n^2)$  bestimmt. Wie zuvor suchen wir jene Hyperparameter, mit denen die Gauß-Prozess-Regression ähnliche Erwartungswertvektoren  $\overline{f_*}$ liefert wie der gemessene Funktionsvektor  $y_* = (-1, 0)$ .

In Tabelle [3.9](#page-66-1) und Abb. [3.13](#page-66-2) werden die Ergebnisse der Hyperparameterbestimmung mit Startwerten (1, 0.880, 0.180) aufgelistet.

Wir erhalten vor allem mit Hilfe des DE- und GenSA-Verfahrens, die geringsten L1- Abst¨ande. Hingegen, liefern die Optimierungsverfahren CG-, BFGS- und DE die geringsten negativen log-Likelihood-Funktionswerte, sowie geringe  $L_2$ -Abstände. Setzen wir die Startwerte auf  $(10, 10, 10)$  erkennen wir in Tabelle [3.10](#page-66-0) eine Verbesserung in den  $L_1$ -Abständen beim BFGS-, CG, sowie GenSA-Verfahren. Das DE-Verfahren ändert sich nicht, da es von keinem Startparameter abhängig ist.

Des Weiteren erkennen wir sowohl in Tabelle [3.9](#page-66-1) als auch Tabelle [3.10,](#page-66-0) dass die Minimierung des L<sub>1</sub>-Abstandes ähnliche Funktionswerte  $\hat{y}_*$  liefert, wie die Methode der Minimierung des Gesamtabstandes mit Hilfe der L2-Norm (Unterabschnitt [4.4\)](#page-61-0). Trotzdem werden wir in der praktischen Umsetzung in Kapitel [4](#page-70-0) die Methode der Minimierung des Gesamtabstandes mit Hilfe der  $L_1$ -Norm verwenden, da wir an einem geringen  $L_1$ -Abstand interessiert sind. Allgemein erkennen wir, dass bei allen Methoden das DE-Verfahren die kleinsten  $L_1$ -Abstände liefert.

# 5 Plausible Wahl der Erwartungswert-Funktion

In der Praxis wird oft angenommen, dass die Erwartungswert-Funktion des A-priori Gauß-Prozesses 0 ist. Diese Annahme verursacht keine drastischen Einschränkungen für den A-posteriori Erwartungswertvektor, da der A-posteriori Erwartungswertvektor einen anderen Wert als 0 annehmen kann.

Trotzdem kann die Bestimmung von plausiblen A-priori Erwartungswert-Funktionen genutzt werden um die Ergebnisse des A-posteriori Erwartungswertvektors zu verbessern. Somit wollen wir in diesem Abschnitt vorstellen, wie wir eine Erwartungswert-Funktion in die Gauß-Prozess-Regression miteinbeziehen können.

# 5.1 Simple Kriging

Die Einbeziehung einer fixen Erwartungswert-Funktion  $m(x)$  in die Gauß-Prozess-Regression wird als Simple Kriging [\[Rasmussen and Williams, 2006\]](#page-103-0) bezeichnet. Diese fixe Erwartungswert-Funktion kann z.B. ein lineares Modell sein, das mit Hilfe einer multiplen linearen Regression erstellt wurde:

$$
\boldsymbol{m}(\boldsymbol{x}) = \beta_0 + \boldsymbol{x}_1\beta_1 + \cdots + \boldsymbol{x}_m\beta_m.
$$

Bezeichne mit x<sup>∗</sup> die Testdaten und mit x die Trainingsdaten. Die Verteilung des A-priori Gauß-Prozesses ist wie folgt gegeben:

$$
f(\boldsymbol{x}) \sim N(\boldsymbol{m}(\boldsymbol{x}), k(\boldsymbol{x}, \boldsymbol{x_*})).
$$

Dadurch ändert sich die Berechnung des A-posteriori Erwartungswerte  $\overline{f_{\ast}}$  folgendermaßen:

$$
\overline{f_*} = m(x_*) + k(x_*, x) \left( k(x, x) + \sigma_n^2 I \right)^{-1} (y - m(x)). \tag{3.22}
$$

<span id="page-66-1"></span>

|             |        |        | $\sigma_n^2$ | $\hat{y}_{*1}$ | $\hat{\bm{y}}_{*2}$ | $L_1$ | $\bm{L_2}$ | negative log-<br>Likelihood |
|-------------|--------|--------|--------------|----------------|---------------------|-------|------------|-----------------------------|
| <b>BFGS</b> | 1.000  | 0.880  | 0.180        | $-1.000$       | 0.395               | 0.395 | 0.159      | 8.592                       |
| CG          | 1.000  | 0.880  | 0.180        | $-1.000$       | 0.395               | 0.395 | 0.159      | 8.592                       |
| GenSA       | 11.375 | 48.950 | 1.341        | $-1.000$       | 0.159               | 0.159 | 0.395      | 9.502                       |
| DE          | 28.415 | 73.779 | 0.321        | $-1.000$       | 0.146               | 0.146 | 0.021      | 8.557                       |

Tabelle 3.9: Minimierung Gesamtabstand mit  $L_1$ -Norm mit Startwerten  $(1, 0.880, 0.180)$ .

<span id="page-66-2"></span>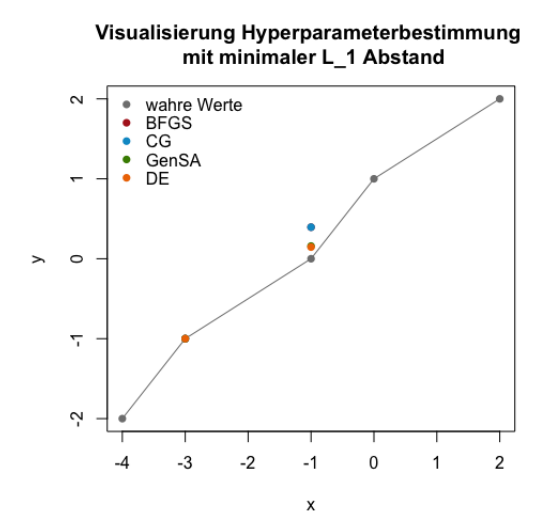

Abbildung 3.13: Minimierung Gesamtabstand mit L1-Norm mit Startwerten  $(1, 0.880, 0.180).$ 

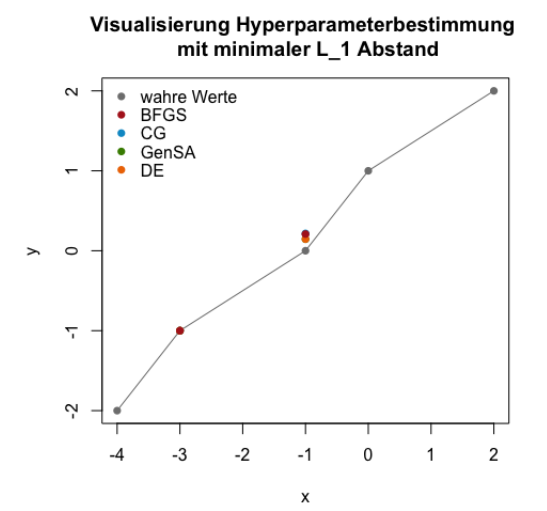

Abbildung 3.14: Minimierung Gesamtabstand mit L1-Norm mit Startwerten  $(10, 10, 10)$ .

<span id="page-66-0"></span>

|             |        | $\sigma$<br>$\cdot$ | $\sigma_n^2$ | $\hat{y}_{*1}$ | $\hat{\pmb{y}}_{\ast 2}$ | $\bm{L_1}$ | $\bm{L_2}$ | negative log-<br>Likelihood |
|-------------|--------|---------------------|--------------|----------------|--------------------------|------------|------------|-----------------------------|
| <b>BFGS</b> | 2.498  | 12.755              | 6.376        | $-1.000$       | 0.209                    | $0.209\,$  | 0.044      | 11.446                      |
| CG          | 2.032  | 12.278              | 7.071        | $-1.000$       | 0.217                    | ${0.217}$  | 0.047      | 11.668                      |
| GenSA       | 35.308 | 53.913              | 0.152        | $-1.000$       | 0.145                    | 0.145      | 0.021      | 9.421                       |
| DE          | 28.415 | 73.779              | 0.321        | $-1.000$       | 0.146                    | $0.146\,$  | 0.021      | 8.557                       |

Tabelle 3.10: Minimierung Gesamtabstand mit L1-Norm mit Startwerten (10, 10, 10).

Die A-posteriori Varianz-Kovarianzmatrix bleibt gleich wie zuvor [\(3.8\)](#page-37-1):

$$
cov(\boldsymbol{f_*}) = k(\boldsymbol{x_*}, \boldsymbol{x_*}) - k(\boldsymbol{x_*}, \boldsymbol{x})[k(\boldsymbol{x}, \boldsymbol{x}) + \sigma_n^2 I]^{-1}k(\boldsymbol{x}, \boldsymbol{x_*}).
$$

In der praktischen Umsetzung in Kapitel [4](#page-70-0) werden wir diese Methode anwenden, um die A-priori Erwartungswert-Funktionen in die Gauß-Prozess-Regression mit einzubeziehen, da wir mit unseren Daten problemlos lineare Modelle erstellen können.

# 5.2 Universal Kriging

Falls wir keine fixe Erwartungswert-Funktion spezifizieren können, gibt es das sogenannte Universal-Kriging [\[Rasmussen and Williams, 2006\]](#page-103-0).

Bei dieser Methode bestimmen wir eine Menge an beliebigen fixen Funktionen  $h(x)$ , den sogenannten Basisfunktionen mit Koeffizienten β. Dann kann unser A-priori Gauß-Prozess mit Erwartungswert-Funktion folgendermaßen geschrieben werden:

<span id="page-67-0"></span>
$$
g(\boldsymbol{x}) = f(\boldsymbol{x}) + \boldsymbol{h}(\boldsymbol{x})^T \boldsymbol{\beta}, \ f(\boldsymbol{x}) \sim N(0, k(\boldsymbol{x}, \boldsymbol{x_*})). \tag{3.23}
$$

Wir addieren also zu unserem Gauß-Prozess  $f(x)$  mit A-priori Erwartungswert-Funktion 0 die Menge der fixen Basisfunktionen  $h(x)$  mit Parameter  $\beta$  hinzu. Der Parameter  $\beta$  kann einerseits wie die Hyperparameter in Abschnitt [4](#page-45-0) bestimmt werden. Andererseits können wir auch annehmen, dass  $\beta$  A-priori einer Gaußverteilung entspricht.

Sei nun β Gaußverteilt mit Erwartungswertvektor b und Varianz-Kovarianzmatrix B. Dann können wir den obigen Gauß-Prozess [\(3.23\)](#page-67-0) umschreiben als:

<span id="page-67-1"></span>
$$
g(\boldsymbol{x}) \sim N\left(\boldsymbol{h}(\boldsymbol{x})^T \boldsymbol{b}, k(\boldsymbol{x}, \boldsymbol{x_*}) + \boldsymbol{h}(\boldsymbol{x})^T B \boldsymbol{h}(\boldsymbol{x_*})\right). \tag{3.24}
$$

Die Vorhersage fur den A-posteriori Erwartungswertvektor und der A-posteriori Varianz- ¨ Kovarianzmatrix erhalten wir indem wir die Erwartungswert-Funktion und die Kovarianz-Funktion von [\(3.24\)](#page-67-1) in die Gleichungen [\(3.6\)](#page-37-2) des Gauß-Prozesses mit Erwartungswert-Funktion 0 einsetzen. Sei dazu x der Vektor der Trainingsdaten und x<sup>∗</sup> der Vektor der Testdaten. Weiters sei H die Matrix aller Basisfunktionen  $h(x)$  ausgewertet an den Trainingsdaten und analog H<sup>∗</sup> die Matrix der Basisfunktionen ausgewertet an den Testdaten. Außerdem sind folgende Gleichungen definiert:

$$
\overline{\beta} = \left(B^{-1} + H\left(k(\mathbf{x}, \mathbf{x}) + \sigma_n^2\right)^{-1} H^T\right)^{-1} \left(H\left(k(\mathbf{x}, \mathbf{x}) + \sigma_n^2\right)^{-1} \mathbf{y} + B^{-1} \mathbf{b}\right),
$$
  
\n
$$
R = H_* - H\left(k(\mathbf{x}, \mathbf{x}) + \sigma_n^2\right)^{-1} k(\mathbf{x}, \mathbf{x}_*).
$$

Dann sind der A-posteriori Erwartungswertvektor und die A-posteriori Varianz-Kovarianzmatrix folgendermaßen definiert:

<span id="page-67-2"></span>
$$
\overline{g_*} = H^{*T} \overline{\beta} + k(\mathbf{x}, \mathbf{x}_*)^T (k(\mathbf{x}, \mathbf{x}) + \sigma_n^2)^{-1} (\mathbf{y} - H^T \overline{\beta}) = \overline{f_*} + R^T \overline{\beta},
$$
(3.25)  

$$
cov(\mathbf{g_*}) = cov(\mathbf{f_*}) + R^T (B^{-1} + H (k(\mathbf{x}, \mathbf{x}) + \sigma_n^2)^{-1} H^T)^{-1} R.
$$

Betrachten wir die Grenzen der obigen Gleichungen [\(3.25\)](#page-67-2), erkennen wir, dass die A-priori Werte von  $\beta$  uninteressant sind. Deshalb vernachlässigen wir den Einfluss von B und b, d.h. wir nahmen an, dass  $B^{-1} \rightarrow 0$ . Dann erhalten wir A-Posteriori Schätzungen, die unabhängig von  $B$  und  $\boldsymbol{b}$  sind.

$$
\overline{g_*} = \overline{f_*} + R^T \overline{\beta},
$$
  
\n
$$
cov(g_*) = cov(f_*) + R^T \left( H \left( k(x, x) + \sigma_n^2 \right)^{-1} H^T \right)^{-1} R,
$$

mit

$$
\overline{\boldsymbol{\beta}} = \left( H \left( k(\boldsymbol{x}, \boldsymbol{x}) + \sigma_n^2 \right)^{-1} H^T \right)^{-1} H \left( k(\boldsymbol{x}, \boldsymbol{x}) + \sigma_n^2 \right)^{-1} \boldsymbol{y},
$$
  

$$
R = H_* - H \left( k(\boldsymbol{x}, \boldsymbol{x}) + \sigma_n^2 \right)^{-1} k(\boldsymbol{x}, \boldsymbol{x}_*).
$$

In der weiteren Arbeit findet die Methode des Universal-Kriging keine Anwendung, da wir für unsere  $ALICe$  1 Daten Erwartungswert-Funktionen bestimmen können.

# <span id="page-70-0"></span>Kapitel 4

# Praktische Anwendung

Wir wollen die in Kapitel [2](#page-24-0) und [3](#page-32-1) vorgestellte Theorie der Gauß-Prozess-Regression nutzen um die Alterung von Lithium-Ionen-Zellen zu modellieren. Durch diese Methode erhoffen wir uns eine Verbesserung der Ergebnisse, die durch herkömmliche lineare Regression [Gößler, 2015] erhalten wurden.

Für die praktische Umsetzung der Gauß-Prozess-Regression werden wir folgende Punkte ausführen:

- Bestimmung von geeigneten Test- und Trainingsdaten (Abschnitt [1\)](#page-70-1).
- Bestimmung plausibler Kovarianz-Funktionen (Abschnitt [2\)](#page-81-0).
- Bestimmung von plausiblen Hyperparametern (Abschnitt [3\)](#page-84-0).
- Bestimmung von plausiblen Erwartungswert-Funktionen (Abschnitt [4\)](#page-91-0).

Das Endergebnis der Gauß-Prozess-Regression wird anschließend mit dem Endergebnis der linearen Regression, die im Zuge der Masterarbeit von G. Gößler [Gößler, 2015] durch-geführt wurde, verglichen (Abschnitt [5\)](#page-94-0).

# <span id="page-70-1"></span>1 Wahl der Test- und Trainingsdaten

Bevor wir mit der eigentlichen Gauß-Prozess-Regression beginnen können, benötigen wir einen Test-und Trainingsdatensatz. Diese Datensätze werden aus einer Teilmenge der Daten gebildet, die im Rahmen des K2 Projektes E3T3 (ALICe) [\[Cifrain, 2015\]](#page-102-6) des VIRTUAL VEHICLE Research Center (ViF) erstellt worden sind. Diese Daten werden im Folgenden als ALICe 1 Daten bezeichnet.

Wir wollen uns vor der Wahl der Test-und Trainingsdaten kurz mit den urspunglichen ¨ ALICe 1 Daten und deren Entstehung beschäftigen.

# 1.1 ALICe 1 Daten

Der Ausgang der ALICe 1 Daten bildet ein Versuchsplan der von G.Pregartner und W.Prochaska [\[Pregartner, 2012\]](#page-103-11) entwickelt wurde. Dieser Versuchsplan ist in Tabelle [4.1](#page-71-0) aufgelistet.

<span id="page-71-0"></span>

| LP              | ${\bf T}$      | $\overline{\mathbf{C}}\mathbf{C}$ | ADC              | <b>PDC</b>       | $\mathbf F$ | SoC      | dSoC     |
|-----------------|----------------|-----------------------------------|------------------|------------------|-------------|----------|----------|
| C <sub>01</sub> | $-10$          | 0.2                               | $\overline{0}$   | 0.2              | 0.000333    | $15\,$   | 0.01     |
| C <sub>02</sub> | 40             | 0.2                               | $\overline{0}$   | 0.2              | 0.000333    | 15       | $0.01\,$ |
| C <sub>03</sub> | $\bf 5$        | $\rm 0.2$                         | $\overline{0}$   | $\rm 0.2$        | 0.000333    | $55\,$   | $0.01\,$ |
| CO4             | 40             | $\rm 0.2$                         | $\overline{0}$   | $\rm 0.2$        | 0.000333    | $55\,$   | $0.01\,$ |
| C <sub>05</sub> | $-10$          | $\rm 0.2$                         | $\overline{0}$   | $\rm 0.2$        | 0.000333    | $\rm 95$ | $0.01\,$ |
| C <sub>06</sub> | 40             | 0.2                               | $\boldsymbol{0}$ | $0.2\,$          | 0.000333    | $95\,$   | $0.01\,$ |
| L <sub>01</sub> | $20\,$         | $\rm 0.2$                         | $\overline{2}$   | $12\,$           | $0.03\,$    | $25\,$   | $2.5\,$  |
| ${\rm L}02$     | $\bf 5$        | $2.4\,$                           | $\mathbf{1}$     | $12\,$           | 0.1         | $25\,$   | $2.5\,$  |
| ${\rm L}03$     | 40             | $\rm 0.2$                         | $\overline{2}$   | $12\,$           | $0.2\,$     | $25\,$   | $2.5\,$  |
| L <sub>04</sub> | $-10$          | 0.2                               | $\rm 0.2$        | $\rm 0.2$        | 0.5         | $25\,$   | $2.5\,$  |
| ${\rm L}05$     | 40             | $\rm 0.2$                         | $\rm 0.2$        | $\rm 0.2$        | $0.5\,$     | $25\,$   | $2.5\,$  |
| L06             | $20\,$         | $2.4\,$                           | $\rm 0.2$        | $\rm 0.2$        | $0.5\,$     | $25\,$   | $2.5\,$  |
| ${\rm L}07$     | 40             | $2.4\,$                           | $\mathbf{1}$     | 3                | $0.03\,$    | $55\,$   | $2.5\,$  |
| L08             | 40             | 0.2                               | $\mathbf{1}$     | $12\,$           | $0.03\,$    | 80       | $2.5\,$  |
| L <sub>09</sub> | $\bf 5$        | $\rm 0.2$                         | $\mathbf{1}$     | $10\,$           | $0.2\,$     | $80\,$   | $2.5\,$  |
| L10             | $20\,$         | $2.4\,$                           | $\overline{2}$   | 12               | $\rm 0.2$   | 80       | $2.5\,$  |
| L11             | 40             | $\rm 0.2$                         | $\rm 0.2$        | $\rm 0.2$        | 0.5         | 80       | $2.5\,$  |
| L12             | $-10$          | $2.4\,$                           | 0.2              | $\rm 0.2$        | 0.5         | 80       | $2.5\,$  |
| L13             | $20\,$         | $\rm 0.2$                         | $\mathbf{1}$     | 3                | $0.03\,$    | $25\,$   | $15\,$   |
| L14             | 40             | $2.4\,$                           | $\sqrt{2}$       | $\boldsymbol{3}$ | $0.03\,$    | $25\,$   | $15\,$   |
| $\rm L15$       | $-10$          | $\rm 0.2$                         | $\rm 0.2$        | $12\,$           | $0.03\,$    | $25\,$   | $15\,$   |
| L16             | 40             | $2.4\,$                           | 0.2              | $12\,$           | $0.03\,$    | $25\,$   | $15\,$   |
| L17             | $\bf 5$        | $2.4\,$                           | $\rm 0.2$        | $\rm 0.2$        | $0.5\,$     | $25\,$   | $15\,$   |
| L18             | 40             | $2.4\,$                           | $\overline{2}$   | 3                | $0.03\,$    | 80       | $15\,$   |
| L19             | $-10$          | 0.8                               | $\rm 0.2$        | $12\,$           | 0.03        | 80       | $15\,$   |
| L20             | 40             | $2.4\,$                           | $\rm 0.2$        | $12\,$           | $0.03\,$    | 80       | $15\,$   |
| L21             | $\bf 5$        | $\rm 0.2$                         | $\rm 0.2$        | $\rm 0.2$        | 0.5         | $80\,$   | $15\,$   |
| L22             | $20\,$         | $\rm 0.2$                         | $\rm 0.2$        | $\rm 0.2$        | 0.000333    | $55\,$   | $50\,$   |
| L23             | $-10\,$        | $2.4\,$                           | 0.2              | 0.2              | $0.1\,$     | $55\,$   | $50\,$   |
| L24             | $40\,$         | $\rm 0.2$                         | $\overline{2}$   | 12               | $\rm 0.2$   | $55\,$   | $50\,$   |
| L25             | $-10$          | $\rm 0.2$                         | 0.2              | $\rm 0.2$        | 0.000333    | $55\,$   | $80\,$   |
| L26             | 40             | 0.2                               | 0.2              | $0.2\,$          | 0.000333    | 55       | 80       |
| L27             | 40             | 0.2                               | 0.2              | $\boldsymbol{6}$ | 0.000333    | 55       | 80       |
| L28             | 40             | 2.4                               | 0.2              | 0.2              | 0.03        | $55\,$   | 80       |
| L29             | $\overline{5}$ | 0.2                               | 0.2              | 12               | 0.03        | 55       | 80       |
| L30             | 40             | 2.4                               | $\boldsymbol{2}$ | 12               | 0.03        | 55       | 80       |
| L31             | 20             | 0.2                               | $\mathbf{1}$     | 12               | 0.1         | 55       | 80       |
| L32             | $\overline{5}$ | $2.4\,$                           | $\,1$            | 12               | 0.1         | 55       | 80       |
| L33             | 10             | 0.2                               | 0.2              | $0.2\,$          | 0.5         | 55       | 80       |
| L34             | 20             | 2.4                               | 0.2              | 0.2              | 0.5         | 55       | 80       |
| L35             | 40             | 0.2                               | $\overline{2}$   | $\sqrt{3}$       | $0.5\,$     | $55\,$   | 80       |

Tabelle 4.1: Ausgangsversuchsplan für ALICe 1 Experiment,  $n = 41$ .
Fur diesen Versuchsplan wurden 7 Faktoren verwendet, die eine unterschiedliche Anzahl ¨ an Einstellungen besitzen. Die Beschreibung der Faktoren befindet sich in Kapitel [2,](#page-24-0) Abschnitt [2.](#page-20-0)

| Faktoren   | Faktor-Einstellungen. |      |              |                |     |      |    |    |    |
|------------|-----------------------|------|--------------|----------------|-----|------|----|----|----|
| T          | $-10$                 | 5    | 20           | 40             |     |      |    |    |    |
| CC         | 0.2                   | 0.8  | 2.4          |                |     |      |    |    |    |
| <b>ADC</b> | $\theta$              | 0.2  | $\mathbf{1}$ | 2              | 3   | 4    | 6  | 8  |    |
| <b>PDC</b> | 0.2                   |      | 3            | $\overline{4}$ | 6   | 8    | 10 | 12 | 14 |
| F          | 0.000333              | 0.03 | 0.06         | 0.1            | 0.2 | -0.5 |    |    |    |
| SoC        | 15                    | 25   | 55           | 80             | 95  |      |    |    |    |
| $AS_0C$    | O 01                  | 2.5  | 15           | 50             | 80  |      |    |    |    |

Tabelle 4.2: Auflistung der Faktoren und ihre Einstellungen.

Im Laufe des K2 Projektes E3T3 (ALICe) wurde dieser Versuchsplan angepasst. Details zu diesen Anpassungen können in der Arbeit con G. Gößler [Gößler, 2015], sowie im  $K2$ Projekt E3T3 (ALICe) Projektbericht [\[Cifrain, 2015\]](#page-102-1) nachgelesen werden. Des Weiteren wurden die Faktoreinstellungen im Rahmen der Arbeit von G. Gößler [Gößler, 2015] auf ein Intervall zwischen −1 und 1 skaliert. Dazu wurde für die Faktoren  $T, CC, ADC, PDC$ . SoC und dSoC folgende Skalierungsformel [\[Stadlober, 2015\]](#page-103-0) verwendet:

<span id="page-72-0"></span>
$$
x_{neu} = \frac{x - (x_{min} + x_{max})/2}{(x_{max} - x_{min})/2},
$$
\n(4.1)

wobei mit  $x$  der Wert des Faktors vor der Skalierung bezeichnet wird. Mit  $x_{min}$  bezeichnen wir den minimalen Wert und mit  $x_{max}$  den maximalen Wert des Faktors.

Für den Faktor F verwenden wir für die Skalierung eine logarithmierte Form der Formel  $(4.1):$  $(4.1):$ 

$$
x_{neu} = \frac{\log x - (\log x_{min} + \log x_{max})/2}{(\log x_{max} - \log x_{min})/2}.
$$

 $x, x_{min}$  und  $x_{max}$  sind analog definiert wie zuvor.

Die minimalen sowie maximalen Werte der einzelnen Faktoren sind in Tabelle [4.3](#page-73-0) aufgelistet. Am Ende erhalten wir einen Versuchsplan (Tabelle [4.4\)](#page-74-0) mit 41 verschiedenen Einstellungen. Diese verschiedenen Einstellungen werden auch als Lastpunkte bezeichnet.

Mit Hilfe dieses Versuchsplans (Tabelle [4.4\)](#page-74-0) wurden Alterungsexperimente durchgefuhrt. ¨ Dabei war geplant, dass jeder Lastpunkt mit drei Zellen getestet wird. Das heißt, für jeden Lastpunkt sollten am Ende des Experiments genau drei Werte existieren, die angeben, ab wie vielen Tagen eine Zelle nicht mehr einsatzfähig ist. Eine Batteriezelle gilt als nicht einsatzfähig, sobald ihre Kapazität unter 70% liegt. Der Tag an dem eine Zelle diese Schranke unterschreitet wird als Lebensende oder auch End-of-Life (kurz EoL) bezeichnet.

<span id="page-73-0"></span>

| Faktoren   | minimaler Wert | maximaler Wert |
|------------|----------------|----------------|
| Т          | $-10$          | 40             |
| CC         | 0.2            | 2.4            |
| <b>ADC</b> |                |                |
| <b>PDC</b> | 0.2            | 14             |
| F          | 0.000333       | 0.5            |
| SoC        | 15             | 95             |
| ിട്ടപ      |                |                |

Tabelle 4.3: Auflistung minimaler und maximaler Werte der Faktoren.

Im Laufe des K2 Projektes E3T3 (ALICe) erreichten allerdings nur wenige Zellen ihr tatsächliches Lebensende. Des Weiteren waren aus verschiedenen Gründen nicht immer alle Lastpunkte mit genau drei Zellen getestet worden. Um diese Fehler im Experiment zu beheben wurden im Rahmen der Arbeit von G. Gößler [Gößler, 2015] zunächst die Lebensdauern der Lithium-Ionen-Zellen extrapoliert. Dazu verwendete G. Gößler ein einfaches exponentielles Modell:

$$
y(t) = \beta_1 \exp(-\beta_2 t) \ \beta_1, \beta_2 \in \mathbb{R}.
$$

Mit  $y(t)$  bezeichnet man die Kapazität der Zelle nach t Tagen.

Die so entstandenen Daten wurden anschließend noch balanciert, damit die am Anfang getroffene Annahmen, dass jeder Lastpunkt an drei Zellen getestet wird, wieder erfullt ist. ¨ Dazu werden unnötige Beobachtungen gelöscht, falls für einen Lastpunkt mehr als drei EoL-Werte vorliegen. Fur Lastpunkte, die weniger als drei EoL-Werte besitzen, wurden ¨ Beobachtungen hinzugefügt. Details zur Extrapolation sowie zum Balancieren der Daten können in der Arbeit von G. Gößler [Gößler, 2015] nachgelesen werden.

Am Ende dieser Extrapolation und Balancierung der Daten erhalten wir unseren ALICe 1 Datensatz (Tabelle [4.5](#page-75-0) - Tabelle [4.7\)](#page-77-0) aus dem wir im Folgenden unsere Test- und Trainingsdaten ermitteln.

## 1.2 Erstellung Test- und Trainingsdaten

Bevor wir den Test- und Trainingsdatensatz erzeugen, müssen wir die ALICe 1 Daten nach ihren EoL-Werten mitteln (siehe Tabelle [4.8\)](#page-79-0). Der Grund dafur ist, dass wir - wie schon ¨ zuvor erwähnt - für jeden Lastpunkt des Versuchsplans drei EoL-Werte erhalten. Eine Gauß-Prozess-Regression mit ungemittelten Daten würde zu einer singulären Kovarianz-Funktion führen. Diese Matrix wäre nicht mehr invertierbar und wir würden dann keine Ergebnisse für den A-posteriori Erwartungswertvektor und der A-posteriori Varianz-Kovarianz-matrix erhalten.

Das Mitteln der Daten wurde mit Hilfe der R-Funktion aggregate und der Funktion mean durchgeführt.

<span id="page-74-0"></span>

| $\mathbf{L} \mathbf{P}$ | T       | CC      | $\bf ADC$ | <b>PDC</b> | ${\bf F}$ | SoC     | dSoC    |
|-------------------------|---------|---------|-----------|------------|-----------|---------|---------|
| $\overline{C}01$        | $-1.00$ | $-1.00$ | $-1.00$   | $-1.00$    | $-1.00$   | $-1.00$ | $-1.00$ |
| C <sub>02</sub>         | 1.00    | $-1.00$ | $-1.00$   | $-1.00$    | $-1.00$   | $-1.00$ | $-1.00$ |
| C <sub>03</sub>         | $-0.40$ | $-1.00$ | $-1.00$   | $-1.00$    | $-1.00$   | 0.00    | $-1.00$ |
| C <sub>04</sub>         | 0.20    | $-1.00$ | $-1.00$   | $-1.00$    | $-1.00$   | 0.00    | $-1.00$ |
| C <sub>05</sub>         | $-1.00$ | $-1.00$ | $-1.00$   | $-1.00$    | $-1.00$   | 1.00    | $-1.00$ |
| C <sub>06</sub>         | 1.00    | $-1.00$ | $-1.00$   | $-1.00$    | $-1.00$   | 1.00    | $-1.00$ |
| L <sub>01</sub>         | 0.20    | $-0.83$ | $-0.50$   | 0.71       | 0.24      | $-0.75$ | $-0.94$ |
| L <sub>02</sub>         | $-0.40$ | 1.00    | $-0.75$   | 0.71       | 0.57      | $-0.75$ | $-0.94$ |
| L <sub>03</sub>         | 1.00    | $-0.83$ | $-0.50$   | 0.71       | 0.75      | $-0.75$ | $-0.94$ |
| L <sub>04</sub>         | $-1.00$ | $-0.83$ | $-0.95$   | $-0.97$    | $-1.00$   | $-0.75$ | $-0.94$ |
| L <sub>05</sub>         | 1.00    | $-0.83$ | $-0.95$   | $-0.97$    | $-1.00$   | $-0.75$ | $-0.94$ |
| L <sub>06</sub>         | 0.20    | 1.00    | $-0.95$   | $-0.97$    | $-1.00$   | $-0.75$ | $-0.94$ |
| L <sub>07</sub>         | 1.00    | 1.00    | $-0.75$   | $-0.57$    | 0.24      | 0.00    | $-0.94$ |
| L <sub>08</sub>         | $-1.00$ | $-0.83$ | $-0.75$   | 0.43       | 0.24      | 0.63    | $-0.94$ |
| L <sub>09</sub>         | $-0.40$ | $-0.83$ | $-0.75$   | 0.43       | 0.75      | 0.63    | $-0.94$ |
| L10                     | $-1.00$ | 0.00    | $-0.50$   | 0.43       | 0.75      | 0.13    | $-0.94$ |
| L11                     | 1.00    | $-0.83$ | $-0.95$   | $-0.97$    | $-1.00$   | 0.63    | $-0.94$ |
| L12                     | $-1.00$ | 0.00    | $-0.95$   | $-0.97$    | $-1.00$   | 0.13    | $-0.94$ |
| L13                     | 0.20    | $-0.83$ | $-0.75$   | $-0.57$    | 0.24      | $-0.75$ | $-0.63$ |
| L14                     | 1.00    | 1.00    | $-0.50$   | $-0.57$    | 0.24      | $-0.75$ | $-0.63$ |
| L15                     | $-1.00$ | $-0.83$ | $-0.95$   | $-0.14$    | 0.24      | 0.00    | $-0.63$ |
| L16                     | 1.00    | 1.00    | $-0.95$   | 0.71       | 0.24      | $-0.75$ | $-0.63$ |
| L17                     | $-0.40$ | 1.00    | $-0.95$   | $-0.97$    | $-1.00$   | $-0.75$ | $-0.63$ |
| L18                     | 1.00    | 1.00    | $-0.50$   | $-0.57$    | 0.24      | 0.63    | $-0.63$ |
| L19                     | $-1.00$ | $-0.67$ | $-0.95$   | $-0.14$    | 0.24      | 0.38    | $-0.63$ |
| L20                     | 1.00    | 1.00    | $-0.95$   | 0.71       | 0.24      | 0.63    | $-0.63$ |
| L21                     | $-0.40$ | $-0.83$ | $-0.95$   | $-0.97$    | $-1.00$   | 0.63    | $-0.63$ |
| L22                     | 0.20    | $-0.83$ | $-0.95$   | $-0.97$    | $-0.97$   | 0.00    | 0.25    |
| L23                     | $-1.00$ | $-0.83$ | $-0.95$   | $-0.97$    | $-1.00$   | 0.00    | 0.25    |
| L24                     | 1.00    | $-0.83$ | $-0.50$   | 0.71       | 0.75      | 0.00    | 0.25    |
| L25                     | $-1.00$ | $-0.83$ | $-0.95$   | $-0.97$    | $-0.97$   | 0.00    | 0.25    |
| L26                     | 1.00    | $-0.83$ | $-0.95$   | $-0.97$    | $-0.97$   | 0.00    | 1.00    |
| L27                     | $-1.00$ | 0.83    | $-0.95$   | 0.57       | $-0.97$   | 0.00    | 0.25    |
| L28                     | 1.00    | 1.00    | $-0.95$   | $-0.97$    | $-1.00$   | 0.00    | 0.75    |
| L29                     | 0.40    | 0.83    | $-0.95$   | 0.71       | 0.24      | 0.13    | 0.75    |
| L30                     | 1.00    | 1.00    | $0.25\,$  | 0.71       | 0.24      | 0.00    | 0.75    |
| L31                     | 0.20    | 0.83    | 0.75      | 0.71       | 0.57      | 0.00    | 1.00    |
| L32                     | $-0.40$ | 0.00    | $-0.75$   | 0.71       | 0.57      | 0.00    | 0.25    |
| L33                     | $-1.00$ | 0.83    | $-0.68$   | $-0.71$    | 1.00      | 0.00    | 0.25    |
| L34                     | 0.20    | 1.00    | $-0.95$   | $-0.97$    | $-1.00$   | $-0.13$ | 0.50    |
| L35                     | 1.00    | $-0.83$ | $-0.50$   | $-0.57$    | 1.00      | 0.00    | 1.00    |

Tabelle 4.4: Skalierter Versuchsplan ALICe 1,  $n=41.$ 

<span id="page-75-0"></span>

| $\mathbf{LP}$   | EoL     | ${\bf T}$ | CC        | <b>ADC</b>  | <b>PDC</b> | $\mathbf F$ | SoC      | dSoC      |
|-----------------|---------|-----------|-----------|-------------|------------|-------------|----------|-----------|
| C <sub>01</sub> | 5625.80 | $-1.00$   | $-1.00$   | $-1.00$     | $-1.00$    | $-1.00$     | $-1.00$  | $-1.00$   |
| C <sub>01</sub> | 5833.13 | $-1.00$   | $-1.00$   | $-1.00$     | $-1.00$    | $-1.00$     | $-1.00$  | $-1.00\,$ |
| C <sub>01</sub> | 5113.88 | $-1.00$   | $-1.00$   | $-1.00$     | $-1.00$    | $-1.00$     | $-1.00$  | $-1.00$   |
| C <sub>02</sub> | 4452.66 | 1.00      | $-1.00$   | $-1.00$     | $-1.00$    | $-1.00$     | $-1.00$  | $-1.00\,$ |
| C <sub>02</sub> | 3328.98 | 1.00      | $-1.00\,$ | $-1.00$     | $-1.00$    | $-1.00\,$   | $-1.00$  | $-1.00$   |
| C <sub>02</sub> | 5169.87 | 1.00      | $-1.00$   | $-1.00$     | $-1.00$    | $-1.00$     | $-1.00$  | $-1.00$   |
| C <sub>03</sub> | 2434.21 | $-0.40$   | $-1.00\,$ | $-1.00$     | $-1.00\,$  | $-1.00$     | $0.00\,$ | $-1.00$   |
| C <sub>03</sub> | 2503.79 | $-0.40$   | $-1.00$   | $-1.00$     | $-1.00$    | $-1.00$     | $0.00\,$ | $-1.00$   |
| CO <sub>3</sub> | 2845.07 | $-0.40$   | $-1.00$   | $-1.00$     | $-1.00$    | $-1.00$     | 0.00     | $-1.00$   |
| C <sub>04</sub> | 4030.89 | 0.20      | $-1.00$   | $-1.00$     | $-1.00\,$  | $-1.00$     | $0.00\,$ | $-1.00$   |
| C <sub>04</sub> | 957.79  | 0.20      | $-1.00\,$ | $-1.00$     | $-1.00\,$  | $-1.00$     | 0.00     | $-1.00$   |
| C <sub>04</sub> | 2686.41 | 0.20      | $-1.00$   | $-1.00$     | $-1.00$    | $-1.00$     | 0.00     | $-1.00$   |
| CO <sub>5</sub> | 3159.68 | $-1.00$   | $-1.00$   | $-1.00$     | $-1.00$    | $-1.00$     | 1.00     | $-1.00$   |
| C <sub>05</sub> | 793.79  | $-1.00$   | $-1.00$   | $-1.00$     | $-1.00$    | $-1.00$     | 1.00     | $-1.00$   |
| C <sub>05</sub> | 1546.57 | $-1.00$   | $-1.00$   | $-1.00$     | $-1.00$    | $-1.00$     | 1.00     | $-1.00$   |
| C <sub>06</sub> | 1347.33 | 1.00      | $-1.00$   | $-1.00$     | $-1.00$    | $-1.00$     | 1.00     | $-1.00$   |
| C <sub>06</sub> | 1098.40 | 1.00      | $-1.00\,$ | $-1.00\,$   | $-1.00$    | $-1.00$     | 1.00     | $-1.00$   |
| C <sub>06</sub> | 1174.16 | 1.00      | $-1.00$   | $-1.00$     | $-1.00$    | $-1.00$     | 1.00     | $-1.00$   |
| L <sub>01</sub> | 3902.74 | 0.20      | $-0.83$   | $-0.50$     | 0.71       | 0.24        | $-0.75$  | $-0.94$   |
| L <sub>01</sub> | 3728.50 | 0.20      | $-0.83$   | $-0.50$     | 0.71       | 0.24        | $-0.75$  | $-0.94$   |
| L <sub>01</sub> | 3843.74 | 0.20      | $-0.83$   | $-0.50$     | 0.71       | 0.24        | $-0.75$  | $-0.94$   |
| L <sub>02</sub> | 4137.66 | $-0.40$   | 1.00      | $-0.75$     | 0.71       | 0.57        | $-0.75$  | $-0.94$   |
| L <sub>02</sub> | 4022.69 | $-0.40$   | 1.00      | $-0.75$     | 0.71       | 0.57        | $-0.75$  | $-0.94$   |
| L <sub>02</sub> | 4937.05 | $-0.40$   | 1.00      | $-0.75\,$   | 0.71       | 0.57        | $-0.75$  | $-0.94$   |
| L <sub>03</sub> | 1564.97 | 1.00      | $-0.83$   | $-0.50$     | 0.71       | 0.75        | $-0.75$  | $-0.94$   |
| L <sub>03</sub> | 1452.00 | 1.00      | $-0.83$   | $-0.50$     | 0.71       | 0.75        | $-0.75$  | $-0.94$   |
| L <sub>03</sub> | 1424.61 | 1.00      | $-0.83$   | $-0.50$     | 0.71       | 0.75        | $-0.75$  | $-0.94$   |
| L <sub>04</sub> | 3806.33 | $-1.00$   | $-0.83$   | $\!-0.95\!$ | $-0.97\,$  | $-1.00$     | $-0.75$  | $-0.94$   |
| L <sub>04</sub> | 3066.00 | $-1.00$   | $-0.83$   | $-0.95$     | $-0.97$    | $-1.00$     | $-0.75$  | $-0.94$   |
| L <sub>04</sub> | 3564.59 | $-1.00$   | $-0.83$   | $-0.95$     | $-0.97$    | $-1.00$     | $-0.75$  | $-0.94$   |
| L <sub>05</sub> | 1806.85 | 1.00      | $-0.83$   | $\!-0.95\!$ | $-0.97$    | $-1.00\,$   | $-0.75$  | $-0.94$   |
| L <sub>05</sub> | 1035.53 | 1.00      | $-0.83$   | $-0.95$     | $-0.97$    | $-1.00$     | $-0.75$  | $-0.94$   |
| L <sub>05</sub> | 1596.28 | 1.00      | $-0.83$   | $-0.95$     | $-0.97$    | $-1.00$     | $-0.75$  | $-0.94$   |
| L <sub>06</sub> | 4187.37 | 0.20      | 1.00      | $-0.95$     | $-0.97$    | $-1.00$     | $-0.75$  | $-0.94$   |
| L <sub>06</sub> | 4242.52 | 0.20      | 1.00      | $-0.95$     | $-0.97$    | $-1.00$     | $-0.75$  | $-0.94$   |
| L <sub>06</sub> | 4699.00 | 0.20      | 1.00      | $\!-0.95\!$ | $-0.97$    | $-1.00$     | $-0.75$  | $-0.94$   |
| L <sub>07</sub> | 551.37  | 1.00      | 1.00      | $-0.75$     | $-0.57$    | 0.24        | 0.00     | $-0.94$   |
| L <sub>07</sub> | 606.53  | 1.00      | 1.00      | $-0.75$     | $-0.57$    | $0.24\,$    | 0.00     | $-0.94$   |
| L <sub>07</sub> | 578.95  | 1.00      | 1.00      | $-0.75$     | $-0.57$    | 0.24        | 0.00     | $-0.94$   |
| L <sub>08</sub> | 2150.43 | $-1.00$   | $-0.83$   | $-0.75$     | 0.43       | 0.24        | 0.63     | $-0.94$   |
| L <sub>08</sub> | 2209.67 | $-1.00$   | $-0.83$   | $-0.75$     | 0.43       | 0.24        | 0.63     | $-0.94$   |
| L <sub>08</sub> | 1849.00 | $-1.00$   | $-0.83$   | $-0.75$     | 0.43       | 0.24        | 0.63     | $-0.94$   |

Tabelle 4.5: ALICe 1 Datensatz Teil 1,  $n = 3 \times 14 = 42$ .

| $\mathbf{L} \mathbf{P}$ | EoL     | $\mathbf T$ | CC        | $\bf ADC$   | <b>PDC</b> | F         | SoC        | dSoC    |
|-------------------------|---------|-------------|-----------|-------------|------------|-----------|------------|---------|
| L <sub>09</sub>         | 2492.11 | $-0.40$     | $-0.83$   | $-0.75$     | 0.43       | 0.75      | 0.63       | $-0.94$ |
| L <sub>09</sub>         | 1970.76 | $-0.40$     | $-0.83$   | $-0.75$     | 0.43       | 0.75      | 0.63       | $-0.94$ |
| L <sub>09</sub>         | 2080.07 | $-0.40$     | $-0.83$   | $-0.75$     | 0.43       | 0.75      | 0.63       | $-0.94$ |
| L10                     | 939.65  | $-1.00$     | 0.00      | $-0.50\,$   | 0.43       | 0.75      | 0.13       | $-0.94$ |
| L10                     | 1732.00 | $-1.00$     | $0.00\,$  | $-0.50$     | 0.43       | 0.75      | $0.13\,$   | $-0.94$ |
| L10                     | 1684.50 | $-1.00$     | 0.00      | $-0.50$     | 0.43       | 0.75      | 0.13       | $-0.94$ |
| L11                     | 827.00  | 1.00        | $-0.83$   | $\!-0.95\!$ | $-0.97$    | $-1.00$   | 0.63       | $-0.94$ |
| L11                     | 854.13  | 1.00        | $-0.83$   | $\!-0.95\!$ | $-0.97$    | $-1.00$   | 0.63       | $-0.94$ |
| L11                     | 762.64  | 1.00        | $-0.83$   | $-0.95$     | $-0.97$    | $-1.00$   | 0.63       | $-0.94$ |
| L12                     | 3247.00 | $-1.00\,$   | 0.00      | $-0.95$     | $-0.97$    | $-1.00$   | 0.13       | $-0.94$ |
| L12                     | 3113.49 | $-1.00$     | $0.00\,$  | $\!-0.95\!$ | $-0.97$    | $-1.00$   | 0.13       | $-0.94$ |
| L12                     | 2895.58 | $-1.00$     | 0.00      | $-0.95$     | $-0.97$    | $-1.00$   | 0.13       | $-0.94$ |
| L13                     | 3825.00 | 0.20        | $-0.83$   | $-0.75$     | $-0.57$    | 0.24      | $-0.75$    | $-0.63$ |
| L13                     | 4274.00 | 0.20        | $-0.83$   | $-0.75$     | $-0.57$    | $0.24\,$  | $\!-0.75$  | $-0.63$ |
| L13                     | 2563.70 | 0.20        | $-0.83$   | $-0.75\,$   | $-0.57$    | 0.24      | $-0.75$    | $-0.63$ |
| L14                     | 448.30  | 1.00        | 1.00      | $-0.50$     | $-0.57$    | $0.24\,$  | $-0.75$    | $-0.63$ |
| L14                     | 566.71  | 1.00        | 1.00      | $-0.50$     | $-0.57$    | 0.24      | $-0.75$    | $-0.63$ |
| L14                     | 683.12  | 1.00        | 1.00      | $-0.50$     | $-0.57$    | $0.24\,$  | $\!-0.75$  | $-0.63$ |
| L15                     | 3453.00 | $-1.00\,$   | $-0.83$   | $-0.95$     | $-0.14$    | 0.24      | 0.00       | $-0.63$ |
| L15                     | 3164.29 | $-1.00$     | $-0.83$   | $-0.95$     | $-0.14$    | 0.24      | $0.00\,$   | $-0.63$ |
| L15                     | 2841.58 | $-1.00$     | $-0.83$   | $-0.95$     | $-0.14$    | 0.24      | 0.00       | $-0.63$ |
| L16                     | 1407.20 | 1.00        | 1.00      | $-0.95$     | 0.71       | 0.24      | $-0.75$    | $-0.63$ |
| L16                     | 773.65  | 1.00        | 1.00      | $\!-0.95\!$ | 0.71       | 0.24      | $-0.75$    | $-0.63$ |
| L16                     | 1265.29 | 1.00        | 1.00      | $-0.95$     | $0.71\,$   | 0.24      | $-0.75$    | $-0.63$ |
| L17                     | 4611.09 | $-0.40$     | 1.00      | $-0.95$     | $-0.97$    | $-1.00$   | $-0.75$    | $-0.63$ |
| L17                     | 4529.51 | $-0.40$     | 1.00      | $-0.95$     | $-0.97$    | $-1.00\,$ | $-0.75$    | $-0.63$ |
| L17                     | 4569.67 | $-0.40$     | 1.00      | $-0.95$     | $-0.97$    | $-1.00$   | $-0.75$    | $-0.63$ |
| L18                     | 623.00  | 1.00        | 1.00      | $-0.50$     | $-0.57$    | 0.24      | 0.63       | $-0.63$ |
| L18                     | 525.81  | $1.00\,$    | 1.00      | $-0.50$     | $-0.57\,$  | 0.24      | 0.63       | $-0.63$ |
| L18                     | 508.91  | 1.00        | 1.00      | $-0.50$     | $-0.57$    | 0.24      | 0.63       | $-0.63$ |
| L19                     | 3074.64 | $-1.00$     | $-0.67\,$ | $-0.95$     | $-0.14$    | 0.24      | 0.38       | $-0.63$ |
| L19                     | 2539.28 | $-1.00$     | $-0.67$   | $-0.95$     | $-0.14$    | 0.24      | 0.38       | $-0.63$ |
| L19                     | 1843.11 | $-1.00$     | $-0.67$   | $-0.95$     | $-0.14$    | 0.24      | 0.38       | $-0.63$ |
| L20                     | 706.83  | 1.00        | 1.00      | $-0.95$     | 0.71       | 0.24      | $\,0.63\,$ | $-0.63$ |
| L20                     | 529.88  | 1.00        | 1.00      | $-0.95$     | 0.71       | 0.24      | 0.63       | $-0.63$ |
| L20                     | 625.91  | 1.00        | 1.00      | $-0.95$     | 0.71       | 0.24      | 0.63       | $-0.63$ |
| L21                     | 3017.50 | $-0.40$     | $-0.83$   | $-0.95$     | $-0.97$    | $-1.00$   | 0.63       | $-0.63$ |
| L21                     | 3301.32 | $-0.40$     | $-0.83$   | $-0.95$     | $-0.97$    | $-1.00$   | 0.63       | $-0.63$ |
| L21                     | 2934.00 | $-0.40$     | $-0.83$   | $-0.95$     | $-0.97$    | $-1.00$   | 0.63       | $-0.63$ |
| L22                     | 2555.07 | 0.20        | $-0.83$   | $-0.95$     | $-0.97$    | $-0.97$   | 0.00       | 0.25    |
| L22                     | 2482.99 | 0.20        | $-0.83$   | $-0.95$     | $-0.97$    | $-0.97$   | 0.00       | 0.25    |
| L22                     | 2519.03 | 0.20        | $-0.83$   | $-0.95$     | $-0.97$    | $-0.97$   | 0.00       | 0.25    |

Tabelle 4.6: ALICe 1 Datensatz Teil 2,  $n = 3 \times 14 = 42$ .

<span id="page-77-0"></span>

| $\mathbf{LP}$        | EoL        | $\mathbf T$ | CC      | ADC         | <b>PDC</b> | $\mathbf F$ | SoC      | dSoC     |
|----------------------|------------|-------------|---------|-------------|------------|-------------|----------|----------|
| L23                  | 2760.10    | $-1.00$     | $-0.83$ | $-0.95$     | $-0.97$    | $-1.00$     | 0.00     | $0.25\,$ |
| L23                  | 2605.00    | $-1.00$     | $-0.83$ | $-0.95$     | $-0.97$    | $-1.00$     | 0.00     | 0.25     |
| L23                  | 3150.72    | $-1.00$     | $-0.83$ | $-0.95$     | $-0.97$    | $-1.00$     | 0.00     | 0.25     |
| L24                  | 566.21     | 1.00        | $-0.83$ | $-0.50$     | 0.71       | 0.75        | 0.00     | 0.25     |
| L24                  | 530.47     | 1.00        | $-0.83$ | $-0.50$     | 0.71       | 0.75        | 0.00     | 0.25     |
| $\mbox{L}24$         | 488.00     | 1.00        | $-0.83$ | $-0.50$     | 0.71       | 0.75        | 0.00     | 0.25     |
| L25                  | 4203.31    | $-1.00$     | $-0.83$ | $-0.95$     | $-0.97$    | $-0.97$     | 0.00     | $0.25\,$ |
| L25                  | 1090.17    | $-1.00$     | $-0.83$ | $-0.95$     | $-0.97$    | $-0.97$     | 0.00     | 0.25     |
| L25                  | 2701.42    | $-1.00$     | $-0.83$ | $-0.95$     | $-0.97$    | $-0.97$     | 0.00     | 0.25     |
| L26                  | 712.77     | 1.00        | $-0.83$ | $-0.95$     | $-0.97$    | $-0.97$     | 0.00     | 1.00     |
| L26                  | 570.99     | 1.00        | $-0.83$ | $-0.95$     | $-0.97$    | $-0.97$     | 0.00     | 1.00     |
| L26                  | $546.45\,$ | 1.00        | $-0.83$ | $\!-0.95\!$ | $-0.97$    | $-0.97$     | 0.00     | 1.00     |
| L27                  | 868.11     | $-1.00$     | $-0.83$ | $-0.95$     | $-0.57$    | $-0.97$     | 0.00     | $0.25\,$ |
| $\mbox{L}27$         | 840.72     | $-1.00$     | $-0.83$ | $-0.95$     | $-0.57$    | $-0.97$     | 0.00     | 0.25     |
| $\mbox{L}27$         | 597.64     | $-1.00$     | $-0.83$ | $-0.95$     | $-0.57$    | $-0.97$     | 0.00     | 0.25     |
| $\operatorname{L28}$ | 624.50     | 1.00        | 1.00    | $-0.95$     | $-0.97\,$  | $-1.00$     | 0.00     | 0.75     |
| L28                  | 458.24     | 1.00        | 1.00    | $\!-0.95\!$ | $-0.97$    | $-1.00$     | 0.00     | 0.75     |
| L28                  | 525.57     | 1.00        | 1.00    | $-0.95$     | $-0.97$    | $-1.00$     | 0.00     | 0.75     |
| L29                  | 4564.75    | $-0.40$     | $-0.83$ | $-0.95$     | 0.71       | 0.24        | $0.13\,$ | 0.75     |
| L29                  | 4730.73    | $-0.40$     | $-0.83$ | $-0.95$     | 0.71       | 0.24        | 0.13     | 0.75     |
| L29                  | 4170.71    | $-0.40$     | $-0.83$ | $-0.95$     | 0.71       | $0.24\,$    | 0.13     | 0.75     |
| L30                  | 191.44     | 1.00        | 1.00    | 0.25        | 0.71       | 0.24        | 0.00     | 0.75     |
| L30                  | 129.01     | 1.00        | 1.00    | $0.25\,$    | 0.71       | 0.24        | 0.00     | 0.75     |
| L30                  | 184.17     | 1.00        | 1.00    | 0.25        | 0.71       | 0.24        | 0.00     | 0.75     |
| L31                  | 1455.00    | 0.20        | $-0.83$ | $-0.75$     | 0.71       | 0.57        | 0.00     | 1.00     |
| L31                  | 1804.26    | 0.20        | $-0.83$ | $-0.75$     | 0.71       | 0.57        | 0.00     | 1.00     |
| L31                  | 1802.30    | 0.20        | $-0.83$ | $-0.75$     | 0.71       | 0.57        | 0.00     | 1.00     |
| L32                  | 491.09     | $-0.40$     | 0.00    | $-0.75$     | 0.71       | 0.57        | 0.00     | 0.25     |
| L32                  | 306.64     | $-0.40$     | 0.00    | $-0.75$     | 0.71       | 0.57        | 0.00     | 0.25     |
| L32                  | 398.41     | $-0.40$     | 0.00    | $-0.75$     | 0.71       | 0.57        | 0.00     | 0.25     |
| L33                  | 1639.00    | $-1.00$     | $-0.83$ | $-0.68$     | $-0.71$    | 1.00        | 0.00     | 0.25     |
| L33                  | 1774.15    | $-1.00$     | $-0.83$ | $-0.68$     | $-0.71$    | 1.00        | 0.00     | 0.25     |
| L33                  | 1756.70    | $-1.00$     | $-0.83$ | $-0.68$     | $-0.71$    | 1.00        | 0.00     | 0.25     |
| L34                  | 448.91     | 0.20        | 1.00    | $-0.95$     | $-0.97$    | $-1.00$     | $-0.13$  | 0.50     |
| L34                  | 454.00     | 0.20        | 1.00    | $-0.95$     | $-0.97$    | $-1.00$     | $-0.13$  | 0.50     |
| L34                  | 500.01     | 0.20        | 1.00    | $\!-0.95\!$ | $-0.97$    | $-1.00$     | $-0.13$  | 0.50     |
| L35                  | 446.22     | 1.00        | $-0.83$ | $-0.50$     | $-0.57$    | 1.00        | 0.00     | 1.00     |
| L35                  | 494.46     | 1.00        | $-0.83$ | $-0.50$     | $-0.57$    | 1.00        | 0.00     | 1.00     |
| L35                  | 507.27     | 1.00        | $-0.83$ | $-0.50$     | $-0.57$    | 1.00        | 0.00     | 1.00     |

Tabelle 4.7: ALICe 1 Datensatz Teil 3,  $n=3\times 13=39.$ 

```
> alice1_mean <- aggregate(x = alice1_daten, FUN = mean,
+ by =list(alice1$CODE), na.rm = TRUE)
```
Nach Mittelung der ALICe 1 Daten (Tabelle [4.8\)](#page-79-0) wählen wir aus 41 Lastpunkten zufällig 8 Lastpunkte aus, die unsere Testdaten x<sup>∗</sup> beschreiben sollen. Die restlichen 33 Lastpunkte werden als Trainingsdaten  $x$  verwendet. Der Grund dafür, dass wir genau 8 Lastpunkte als Testdaten x<sup>∗</sup> ausw¨ahlen liegt darin, dass wir genug Lastpunkte fur die Trainingsdaten ¨ (ca.  $\frac{4}{5}$  ) behalten wollen.

Mit diesen zufällig gewählten Test- und Trainingsdaten führen wir eine einfache Gauß-Prozess-Regression (Kapitel [3,](#page-32-0) Abschnitt [2\)](#page-37-0) mit mehreren Faktoren durch. Die Erwartungswert-Funktion wird dabei auf 0 gesetzt. Des Weiteren wählen wir als Kovarianz-Funktion die quadratische Exponentialfunktion [\(3.11\)](#page-40-0) mit folgenden Hyperparametern:

$$
l=1, \sigma_f=1, \sigma_n=0.
$$

Um zu entscheiden, ob die gewählten Test- und Trainingsdaten für die Gauß-Prozess-Regression geeignet sind, vergleichen wir die geschätzten A-posteriori Erwartungswerte der Gauß-Prozess-Regression mit den gemessenen bzw. extrapolierten EoL-Werten der einzelnen Testdaten. Je näher die Werte zusammen liegen, desto besser ist das Ergebnis.

<span id="page-78-0"></span>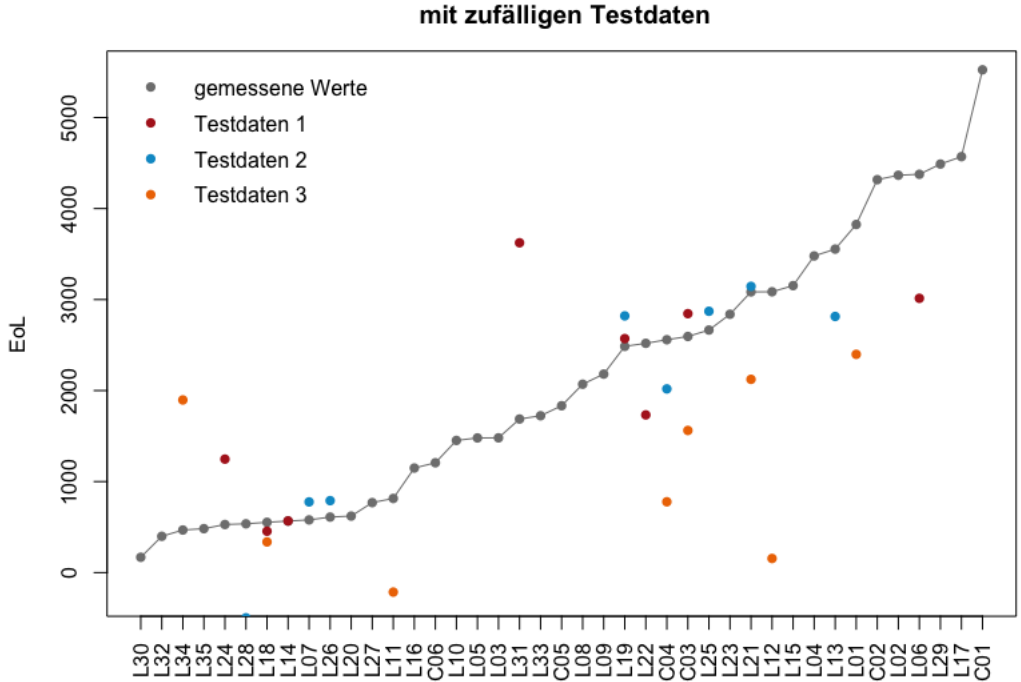

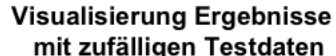

Abbildung 4.1: Visualisierung Ergebnisse mit zufälligen Testdaten.

<span id="page-79-0"></span>

| $\mathbf{LP}$   | EoL     | ${\bf T}$ | CC             | ADC         | <b>PDC</b> | $\mathbf F$ | SoC              | dSoC    |
|-----------------|---------|-----------|----------------|-------------|------------|-------------|------------------|---------|
| C <sub>01</sub> | 5524.27 | $-1.00$   | $-1.00$        | $-1.00$     | $-1.00$    | $-1.00$     | $-1.00$          | $-1.00$ |
| C <sub>02</sub> | 4317.17 | 1.00      | $-1.00$        | $-1.00$     | $-1.00$    | $-1.00$     | $-1.00$          | $-1.00$ |
| C <sub>03</sub> | 2594.36 | $-0.40$   | $-1.00$        | $-1.00$     | $-1.00\,$  | $-1.00$     | $\theta$         | $-1.00$ |
| C04             | 2558.36 | 0.20      | $-1.00$        | $-1.00$     | $-1.00$    | $-1.00$     | $\boldsymbol{0}$ | $-1.00$ |
| C <sub>05</sub> | 1833.35 | $-1.00$   | $-1.00$        | $-1.00$     | $-1.00$    | $-1.00$     | 1.00             | $-1.00$ |
| C <sub>06</sub> | 1206.63 | 1.00      | $-1.00$        | $-1.00$     | $-1.00$    | $-1.00$     | 1.00             | $-1.00$ |
| $L_{01}$        | 3825.00 | 0.20      | $-0.83$        | $-0.50$     | 0.71       | 0.24        | $-0.75$          | $-0.94$ |
| $L_{02}$        | 4365.80 | $-0.40$   | 1.00           | $\!-0.75\!$ | 0.71       | 0.57        | $-0.75$          | $-0.94$ |
| L <sub>03</sub> | 1480.53 | 1.00      | $-0.83$        | $-0.50$     | 0.71       | 0.75        | $-0.75\,$        | $-0.94$ |
| L04             | 3478.97 | $-1.00\,$ | $-0.83$        | $-0.95$     | $-0.97$    | $-1.00$     | $-0.75$          | $-0.94$ |
| L <sub>05</sub> | 1479.55 | 1.00      | $-0.83$        | $-0.95$     | $-0.97$    | $-1.00$     | $-0.75$          | $-0.94$ |
| L <sub>06</sub> | 4376.30 | $0.20\,$  | 1.00           | $-0.95$     | $-0.97$    | $-1.00\,$   | $-0.75$          | $-0.94$ |
| L07             | 578.95  | 1.00      | 1.00           | $-0.75$     | $-0.57$    | 0.24        | $\boldsymbol{0}$ | $-0.94$ |
| L08             | 2069.70 | $-1.00$   | $-0.83$        | $-0.75$     | 0.43       | 0.24        | 0.63             | $-0.94$ |
| $L_{09}$        | 2180.98 | $-0.40$   | $-0.83$        | $-0.75$     | 0.43       | 0.75        | 0.63             | $-0.94$ |
| L10             | 1452.05 | $-1.00$   | $\overline{0}$ | $-0.50\,$   | 0.43       | 0.75        | 0.13             | $-0.94$ |
| L11             | 814.59  | 1.00      | $-0.83$        | $-0.95$     | $-0.97$    | $-1.00$     | 0.63             | $-0.94$ |
| L12             | 3085.36 | $-1.00$   | $\theta$       | $-0.95$     | $-0.97$    | $-1.00$     | $0.13\,$         | $-0.94$ |
| L13             | 3554.23 | 0.20      | $-0.83$        | $-0.75$     | $-0.57$    | 0.24        | $-0.75$          | $-0.63$ |
| L <sub>14</sub> | 566.045 | 1.00      | 1.00           | $-0.50$     | $-0.57$    | 0.24        | $-0.75$          | $-0.63$ |
| L15             | 3152.96 | $-1.00$   | $-0.83$        | $-0.95$     | $-0.14$    | 0.24        | $\boldsymbol{0}$ | $-0.63$ |
| L16             | 1148.72 | 1.00      | 1.00           | $-0.95$     | 0.71       | 0.24        | $-0.75$          | $-0.63$ |
| L17             | 4570.09 | $-0.40$   | 1.00           | $-0.95$     | $-0.97$    | $-1.00$     | $-0.75$          | $-0.63$ |
| L <sub>18</sub> | 552.57  | 1.00      | 1.00           | $-0.50$     | $-0.57$    | 0.24        | 0.63             | $-0.63$ |
| L <sub>19</sub> | 2485.68 | $-1.00\,$ | $-0.67$        | $-0.95$     | $-0.14$    | 0.24        | 0.38             | $-0.63$ |
| L20             | 620.88  | 1.00      | 1.00           | $-0.95$     | 0.71       | 0.24        | 0.63             | $-0.63$ |
| L21             | 3084.27 | $-0.40$   | $-0.83$        | $-0.95$     | $-0.97$    | $-1.00$     | 0.63             | $-0.63$ |
| L22             | 2519.03 | 0.20      | $-0.83$        | $-0.95$     | $-0.97$    | $-0.97$     | $\boldsymbol{0}$ | 0.25    |
| L23             | 2838.61 | $-1.00$   | $-0.83$        | $-0.95$     | $-0.97$    | $-1.00$     | $\overline{0}$   | 0.25    |
| L <sub>24</sub> | 528.23  | 1.00      | $-0.83$        | $-0.50$     | 0.71       | 0.75        | $\overline{0}$   | 0.25    |
| L25             | 2664.97 | $-1.00$   | $-0.83$        | $-0.95$     | $-0.97$    | $-0.97$     | $\boldsymbol{0}$ | 0.25    |
| $_{L26}$        | 610.07  | 1.00      | $-0.83$        | $-0.95$     | $-0.97$    | $-0.97$     | $\boldsymbol{0}$ | 1.00    |
| L <sub>27</sub> | 768.82  | $-1.00$   | $-0.83$        | $-0.95$     | $-0.57$    | $-0.97$     | $\boldsymbol{0}$ | 0.25    |
| L <sub>28</sub> | 536.10  | 1.00      | 1.00           | $-0.95$     | $-0.97$    | $-1.00$     | $\boldsymbol{0}$ | 0.75    |
| L <sub>29</sub> | 4488.73 | $-0.40$   | $-0.83$        | $-0.95$     | 0.71       | 0.24        | 0.13             | 0.75    |
| L <sub>30</sub> | 168.21  | 1.00      | 1.00           | 0.25        | 0.71       | 0.24        | $\overline{0}$   | 0.75    |
| L <sub>31</sub> | 1687.19 | $0.20\,$  | $-0.83$        | $-0.75$     | 0.71       | 0.57        | $\theta$         | 1.00    |
| $L32\,$         | 398.71  | $-0.40$   | $\theta$       | $-0.75$     | 0.71       | 0.57        | $\boldsymbol{0}$ | 0.25    |
| L <sub>33</sub> | 1723.28 | $-1.00$   | $-0.83$        | $-0.68$     | $-0.71$    | 1.00        | $\boldsymbol{0}$ | 0.25    |
| L <sub>34</sub> | 467.64  | $0.20\,$  | 1.00           | $-0.95$     | $-0.97$    | $-1.00$     | $-0.13$          | 0.50    |
| $L35\,$         | 482.65  | 1.00      | $-0.83$        | $-0.50$     | $-0.57$    | 1.00        | $\boldsymbol{0}$ | 1.00    |

Tabelle 4.8: Gemittelte ALICe 1 Daten,  $n=41.$ 

<span id="page-80-0"></span>

| Testdaten 1: C03, L06, L14, L18, L19, L22, L24, L31 |                                                            |            |           |           |  |  |  |
|-----------------------------------------------------|------------------------------------------------------------|------------|-----------|-----------|--|--|--|
| Lastpunkt                                           | Geschätzter                                                | Gemessener | Absoluter | Relativer |  |  |  |
|                                                     | Wert                                                       | Wert       | Fehler    | Fehler    |  |  |  |
| C <sub>03</sub>                                     | 2845.08                                                    | 2594.36    | 250.72    | 9.66%     |  |  |  |
| L <sub>06</sub>                                     | 3013.65                                                    | 4376.30    | 1362.65   | 31.14%    |  |  |  |
| L14                                                 | 567.55                                                     | 566.04     | 1.50      | 0.27%     |  |  |  |
| L18                                                 | 454.53                                                     | 552.57     | 98.04     | 17.74%    |  |  |  |
| L19                                                 | 2570.93                                                    | 2485.68    | 85.26     | $3.43\%$  |  |  |  |
| L22                                                 | 1732.62                                                    | 2519.03    | 786.41    | 31.22%    |  |  |  |
| L24                                                 | 1246.82                                                    | 528.23     | 718.59    | 136.04%   |  |  |  |
| L31                                                 | 3623.75                                                    | 1687.19    | 1936.56   | 114.78%   |  |  |  |
|                                                     | <b>Gesamtabstand</b> $(l = 1, \sigma_f = 1, \sigma_n = 0)$ |            |           | 5239.73   |  |  |  |

Tabelle 4.9: Testdaten 1

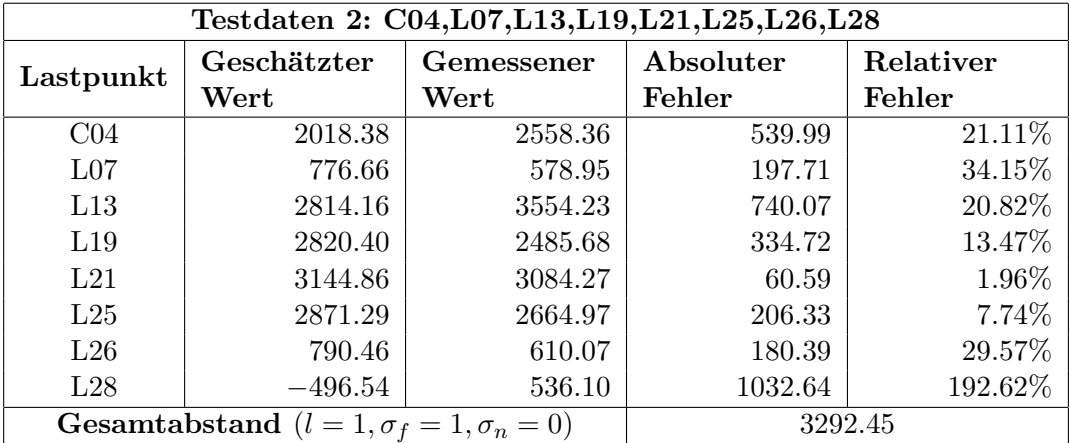

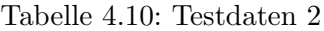

<span id="page-80-1"></span>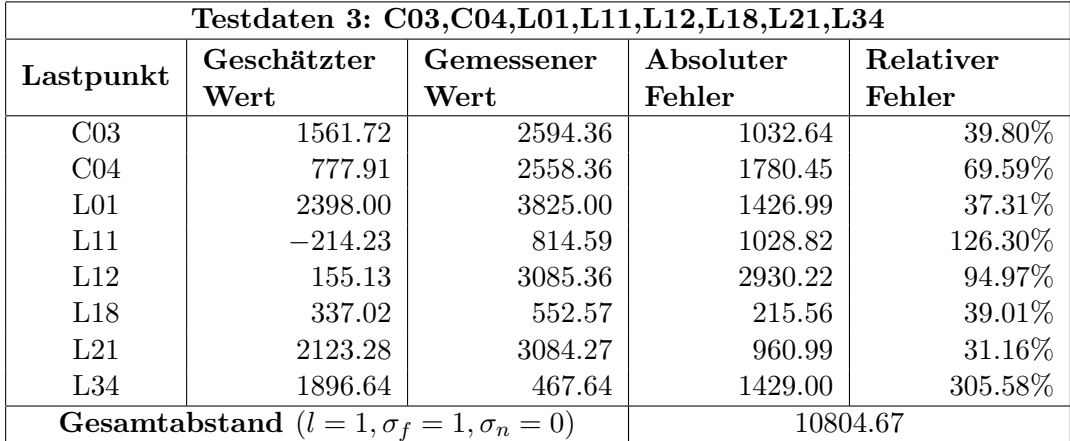

Tabelle 4.11: Testdaten 3

Wie wir in den Tabellen  $4.9 - 4.11$  $4.9 - 4.11$  und Abb.  $4.1$  erkennen, hängt das Endergebnis der Gauß-Prozess-Regression stark davon ab, welche Test- und Trainingsdaten gewählt werden. Des Weiteren erkennen wir, dass vor allem bei Testdaten 1 und Testdaten 2 sehr viele Testpunkte gut getroffen werden, allerdings liefern immer wieder ein bis zwei Punkte Ergebnisse, die weit von den gemessenen Punkten entfernt sind und dadurch das Gesamtergebnis stark beeinflussen. Testdaten 3 liefert hingegen das schlechteste Ergebnis, da nur ein Testpunkt wirklich gut getroffen wurde. Ein Grund dafür kann sein, dass die Werte der gew¨ahlten Testdaten eher hohe EoL-Werte besitzen, die nicht gemessen, sondern extrapoliert wurden.

Um nun gute Ergebnisse für die Gauß-Prozess-Regression zu erhalten, wollen wir jene 8 Testpunkte bestimmen, die bezüglich einer gewählten Kovarianz-Funktion, den kleinsten Gesamtabstand zwischen den interpolierten und den gemessenen EoL-Werten liefern.

Für die Bestimmung führen wir eine Kreuzvalidierung durch. Dabei werden abwechselnd immer zwei Testpunkte variabel gesetzt und die restlichen 6 Testpunkte bleiben fest. Anschließend wird für jede mögliche Wahl der zwei variablen Testpunkte eine einfache Gauß-Prozess-Regression durchgefuhrt. Als Kovarianz-Funktion wird wieder die quadratische ¨ Exponentialfunktion mit den Hyperparametern  $l = 1, \sigma_f = 1$  und  $\sigma_n = 0$  gewählt. Die Erwartungswert-Funktion wird 0 gesetzt. Verbessert sich der Gesamtabstand fur die ak- ¨ tuelle Wahl der zwei variablen Testpunkte, wird diese Einstellung gespeichert. Ansonsten wird sie verworfen und eine neue Einstellung wird gewählt. Dies wird solange wiederholt, bis es keine Verbesserung des Gesamtabstandes gibt.

Mit Hilfe dieses Verfahren erhalten wir folgende 8 Lastpunkte als Testdaten:

<span id="page-81-0"></span>
$$
L08, L09, L14, L19, L21, L25, L26, L33. \tag{4.2}
$$

Der Gesamtabstand für diese Testdaten beträgt: 1195.26. Genauere Details sind in Tabelle [4.12](#page-83-0) aufgelistet. Wie wir anhand der Abb. [4.2](#page-82-0) erkennen, liegen diese Testdaten im mittleren Bereich bezüglich ihrer EoL-Werte.

## <span id="page-81-1"></span>2 Plausible Wahl der Kovarianz-Funktion

Wie wir in Kapitel [3,](#page-32-0) Abschnitt [3](#page-41-0) gesehen haben, gibt es eine Vielzahl an plausiblen Kovarianz-Funktionen. Wir wollen nun herausfinden, welche Kovarianz-Funktion für un-sere im Abschnitt [1](#page-70-0) gewählten Test- und Trainingsdaten [\(4.2\)](#page-81-0) am geeignetsten sind. Beim Testen beschränken wir uns dabei auf folgende vier Kovarianz-Funktionen:

• Quadratische Exponentialfunktion

$$
k_{SE}(\mathbf{x}, \mathbf{x}^*) = \sigma_f^2 \exp\left(-\frac{\|\mathbf{x} - \mathbf{x}^*\|^2}{2l^2}\right) + \sigma_n^2 I, \quad l, \sigma_f^2 = 1, \sigma_n^2 = 0.
$$

## • Rational quadratische Exponentialfunktion

$$
k_{RQ}(\boldsymbol{x}, \boldsymbol{x}^*) = \left(1 + \frac{\|\boldsymbol{x} - \boldsymbol{x}^*\|^2}{2\alpha l^2}\right)^{-\alpha} + \sigma_n^2 I, \qquad l, \alpha = 1, \ \sigma_n^2 = 0.
$$

<span id="page-82-0"></span>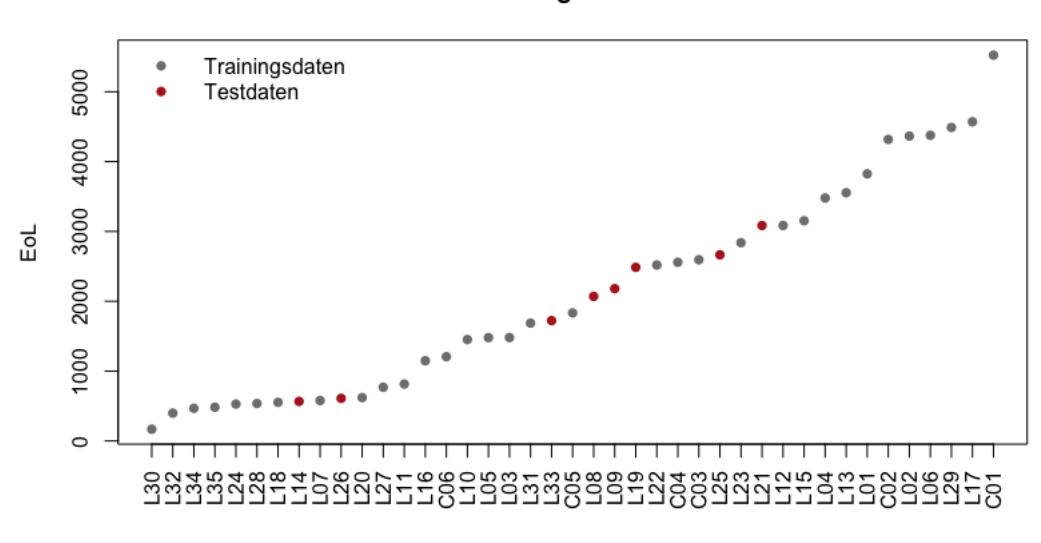

Visualisierung der Testdaten

Abbildung 4.2: Visualisierung Lage der berechneten Testdaten.

## • Gamma-Exponentialfunktion

$$
k_{GE}(\boldsymbol{x}, \boldsymbol{x}^*) = \exp\left(-\left(\frac{\|\boldsymbol{x} - \boldsymbol{x}^*\|}{l}\right)^{\gamma}\right) + \sigma_n^2 I \qquad l, \gamma = 1, \sigma_n^2 = 0.
$$

• Matern Funktion mit 
$$
\nu = p + \frac{1}{2}
$$

$$
k_{MATERN_{\nu=p+\frac{1}{2}}}(\mathbf{x}, \mathbf{x}^*) = \exp\left(-\frac{\sqrt{2\nu||\mathbf{x} - \mathbf{x}^*||}}{l}\right) \frac{\Gamma(p+1)}{\Gamma(2p+1)} \sum_{i=0}^p \frac{(p+i)!}{i!(p-i)!}
$$

$$
\left(\frac{\sqrt{8\nu||\mathbf{x} - \mathbf{x}^*||}}{l}\right)^{p-i} + \sigma_n^2 I, \qquad l, p = 1, \ \sigma_n^2 = 0.
$$

Da unsere Test- und Trainingsdaten so gewählt worden sind, dass sie mit Hilfe der quadratischen Exponentialfunktion den geringsten Gesamtabstand liefern, liegt der Verdacht nahe, dass weiterhin die quadratische Exponentialfunktion die geeignetste Wahl ist. Um diesen Verdacht zu bestätigen, führen wir mit allen oben erwähnten Kovarianz-Funktionen eine einfache Gauß-Prozess-Regression durch. Die Erwartungswert-Funktion setzten wir dabei auf 0.

Sowohl der Vergleich der Gesamtabstände (Tabelle  $4.12 - 4.15$ ) als auch die grafische Darstellung der Ergebnisse (Abb. [4.3\)](#page-85-0) bestätigen unseren Verdacht, dass die quadratische Exponentialfunktion weiterhin die geeignetste Wahl fur unsere Kovarianz-Funktion ist. ¨ Die Gesamtabstände der anderen Kovarianz-Funktionen liegen hingegen weit vom Wert der quadratischen Exponentialfunktion entfernt.

Wichtig zu erwähnen ist hier, dass die Hyperparameter der einzelnen Kovarianz-Funktionen noch nicht optimiert wurden. Doch auch der Vergleich der verschiedenen Kovarianz-Funktionen mit optimierten Hyperparametern in Abschnitt [3](#page-84-1) liefert uns ein ähnliches Ergebnis.

<span id="page-83-0"></span>

| Quadratische Exponentialfunktion |                                                            |            |           |           |  |  |  |
|----------------------------------|------------------------------------------------------------|------------|-----------|-----------|--|--|--|
| Lastpunkt                        | Geschätzter                                                | Gemessener | Absoluter | Relativer |  |  |  |
|                                  | Wert                                                       | Wert       | Fehler    | Fehler    |  |  |  |
| L <sub>08</sub>                  | 2116.30                                                    | 2069.70    | 46.60     | 2.25%     |  |  |  |
| L <sub>09</sub>                  | 2133.72                                                    | 2180.98    | 47.27     | 2.17%     |  |  |  |
| L14                              | 695.19                                                     | 566.04     | 129.15    | 22.82%    |  |  |  |
| L19                              | 2820.72                                                    | 2485.68    | 335.05    | 13.48%    |  |  |  |
| L21                              | 3138.87                                                    | 3084.27    | 54.60     | 1.77%     |  |  |  |
| L25                              | 2873.41                                                    | 2664.97    | 208.44    | 7.82%     |  |  |  |
| $L_{26}$                         | 766.88                                                     | 610.07     | 156.82    | 25.70%    |  |  |  |
| L33                              | 1940.62                                                    | 1723.28    | 217.34    | 12.61%    |  |  |  |
|                                  | <b>Gesamtabstand</b> $(l = 1, \sigma_f = 1, \sigma_n = 0)$ |            |           | 1195.26   |  |  |  |

Tabelle 4.12: Optimale Testdaten mit quadratischer Exponentialfunktion.

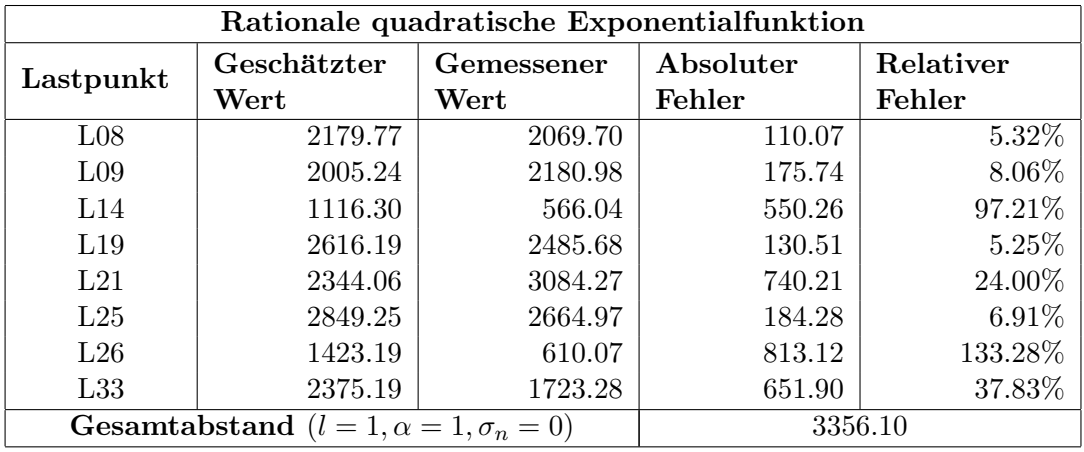

Tabelle 4.13: Optimale Testdaten mit rational quadratischer Exponentialfunktion.

Wählen wir nun die Testdaten 3:  $C$ 03,  $C$ 04,  $L$ 01,  $L$ 11,  $L$ 12,  $L$ 18,  $L$ 21,  $L$ 34 erkennen wir in den Tabellen [4.16](#page-85-1) – [4.19](#page-86-0) und Abb. [4.4,](#page-87-0) dass die quadratische Exponentialfunktion den schlechtesten Gesamtabstand liefert. Hier würde die Gamma-Exponentialfunktion die geeignetste Wahl für die Kovarianz-Funktion sein.

Allerdings erkennen wir auch, dass die Gesamtabstände aller Gauß-Prozess-Regressionen berechnet mit den zufällig gewählten Testdaten größere Werte liefern, als die Gauß-Prozess-Regressionen mit den in Abschnitt [1](#page-70-0) berechneten Testdaten:

L08, L09, L14, L19, L21, L25, L26, L33.

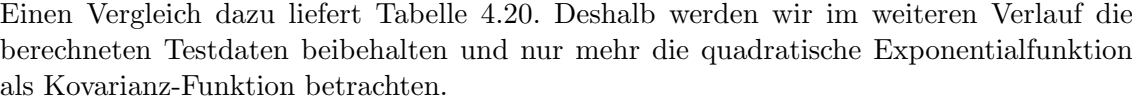

| Gamma-Exponentialfunktion |                                                   |            |           |           |  |  |  |
|---------------------------|---------------------------------------------------|------------|-----------|-----------|--|--|--|
| Lastpunkt                 | Geschätzter                                       | Gemessener | Absoluter | Relativer |  |  |  |
|                           | Wert                                              | Wert       | Fehler    | Fehler    |  |  |  |
| L <sub>08</sub>           | 1762.31                                           | 2069.70    | 307.39    | 14.85%    |  |  |  |
| L <sub>09</sub>           | 1588.97                                           | 2180.98    | 592.02    | 27.14%    |  |  |  |
| L14                       | 1252.48                                           | 566.04     | 686.44    | 121.27%   |  |  |  |
| L19                       | 2444.13                                           | 2485.68    | 41.55     | 1.67%     |  |  |  |
| L21                       | 2115.62                                           | 3084.27    | 968.66    | 31.41%    |  |  |  |
| L25                       | 2764.05                                           | 2664.97    | 99.08     | 3.72%     |  |  |  |
| $L_{26}$                  | 1027.65                                           | 610.07     | 417.58    | 68.45%    |  |  |  |
| L33                       | 1502.04                                           | 1723.28    | 221.25    | 12.84%    |  |  |  |
|                           | Gesamtabstand $(l = 1, \gamma = 1, \sigma_n = 0)$ |            |           | 3333.96   |  |  |  |

Tabelle 4.14: Optimale Testdaten mit Gamma-Exponentialfunktion.

<span id="page-84-0"></span>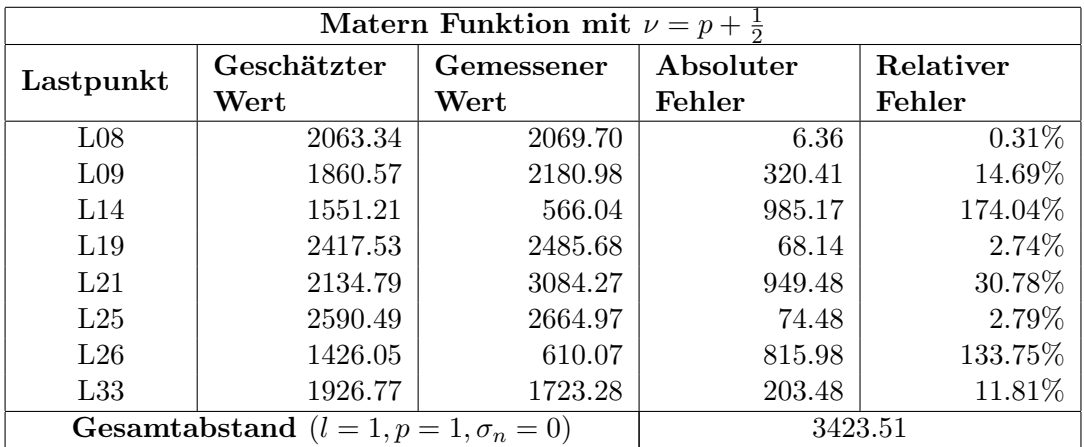

Tabelle 4.15: Optimale Testdaten mit Matern Funktion mit  $\nu = p + \frac{1}{2}$  $rac{1}{2}$ .

# <span id="page-84-1"></span>3 Plausible Wahl der Hyperparameter

Bis jetzt haben wir herausgefunden, dass die quadratische Exponentialfunktion am plau $sibelsten$  für unsere gewählten Testdaten  $(4.2)$  erscheint, wenn wir die Hyperparameter der Kovarianz-Funktionen nicht optimiert haben. Das Ergebnis dieser Gauß-Prozess-Regression (Tabelle [4.12\)](#page-83-0) wollen wir nun weiter verbessern, indem wir passende Werte für die Hyperparameter der quadratischen Exponentialfunktion bestimmen.

<span id="page-85-0"></span>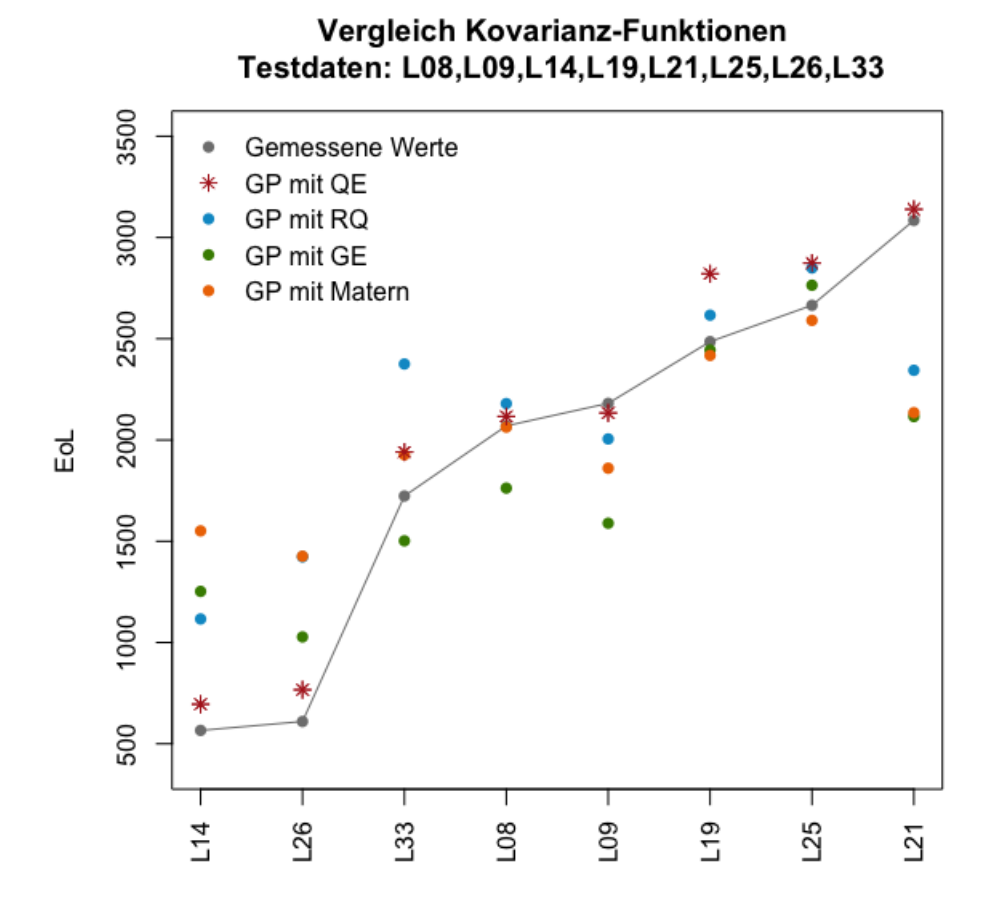

Abbildung 4.3: Vergleich Kovarianz-Funktionen ohne Optimierung der Hyperparameter.

<span id="page-85-1"></span>

| Quadratische Exponentialfunktion |                                                            |            |           |           |  |  |  |
|----------------------------------|------------------------------------------------------------|------------|-----------|-----------|--|--|--|
| Lastpunkt                        | Geschätzter                                                | Gemessener | Absoluter | Relativer |  |  |  |
|                                  | Wert                                                       | Wert       | Fehler    | Fehler    |  |  |  |
| C <sub>03</sub>                  | 1561.72                                                    | 2594.36    | 1032.64   | 39.80%    |  |  |  |
| CO <sub>4</sub>                  | 777.91                                                     | 2558.36    | 1780.45   | 69.59%    |  |  |  |
| L <sub>01</sub>                  | 2398.00                                                    | 3825.00    | 1426.99   | 37.31%    |  |  |  |
| L11                              | $-214.23$                                                  | 814.59     | 1028.82   | 126.30%   |  |  |  |
| L12                              | 155.13                                                     | 3085.36    | 2930.22   | 94.97%    |  |  |  |
| L18                              | 337.02                                                     | 552.57     | 215.56    | 39.01%    |  |  |  |
| L21                              | 2123.28                                                    | 3084.27    | 960.99    | 31.16%    |  |  |  |
| L34                              | 1896.64                                                    | 467.64     | 1429.00   | 305.58%   |  |  |  |
|                                  | <b>Geometrizally</b> $(l = 1, \sigma_f = 1, \sigma_n = 0)$ |            | 10804.67  |           |  |  |  |

Tabelle 4.16: Zufällige Testdaten mit quadratischer Exponentialfunktion.

| Rationale quadratische Exponentialfunktion |                                                             |            |           |           |  |  |  |
|--------------------------------------------|-------------------------------------------------------------|------------|-----------|-----------|--|--|--|
| Lastpunkt                                  | Geschätzter                                                 | Gemessener | Absoluter | Relativer |  |  |  |
|                                            | Wert                                                        | Wert       | Fehler    | Fehler    |  |  |  |
| C <sub>03</sub>                            | 2055.93                                                     | 2594.36    | 538.43    | 26.19%    |  |  |  |
| CO <sub>4</sub>                            | 1524.28                                                     | 2558.36    | 1034.08   | 67.84%    |  |  |  |
| L01                                        | 2553.03                                                     | 3825.00    | 1271.96   | 49.82%    |  |  |  |
| L11                                        | 486.45                                                      | 814.59     | 328.14    | 67.45%    |  |  |  |
| L12                                        | 1581.69                                                     | 3085.36    | 1503.66   | 95.07%    |  |  |  |
| L18                                        | 368.26                                                      | 552.57     | 184.31    | 50.05%    |  |  |  |
| L21                                        | 1963.67                                                     | 3084.27    | 1120.61   | 57.07%    |  |  |  |
| L34                                        | 1780.13                                                     | 467.64     | 1312.49   | 73.73%    |  |  |  |
|                                            | <b>Geometrization</b> ( $l = 1, \alpha = 1, \sigma_n = 0$ ) |            |           | 7293.682  |  |  |  |

Tabelle 4.17: Zufällige Testdaten mit rational quadratischer Exponentialfunktion.

| Gamma-Exponentialfunktion                                |             |            |           |           |  |
|----------------------------------------------------------|-------------|------------|-----------|-----------|--|
| Lastpunkt                                                | Geschätzter | Gemessener | Absoluter | Relativer |  |
|                                                          | Wert        | Wert       | Fehler    | Fehler    |  |
| C <sub>03</sub>                                          | 2682.70     | 2594.36    | 88.34     | 3.41\%    |  |
| CO <sub>4</sub>                                          | 2370.77     | 2558.36    | 187.59    | 7.33%     |  |
| L <sub>01</sub>                                          | 1970.28     | 3825.00    | 1854.71   | 48.49%    |  |
| L11                                                      | 1330.60     | 814.59     | 516.01    | 63.35%    |  |
| L12                                                      | 2387.11     | 3085.36    | 698.24    | 22.63%    |  |
| L18                                                      | 577.51      | 552.57     | 24.94     | 4.51%     |  |
| L21                                                      | 2096.10     | 3084.27    | 988.17    | 32.04%    |  |
| L34                                                      | 1456.91     | 467.64     | 989.27    | 211.54%   |  |
| <b>Gesamtabstand</b> $(l = 1, \gamma = 1, \sigma_n = 0)$ |             |            |           | 5347.264  |  |

Tabelle 4.18: Zufällige Testdaten mit Gamma-Exponentialfunktion.

<span id="page-86-0"></span>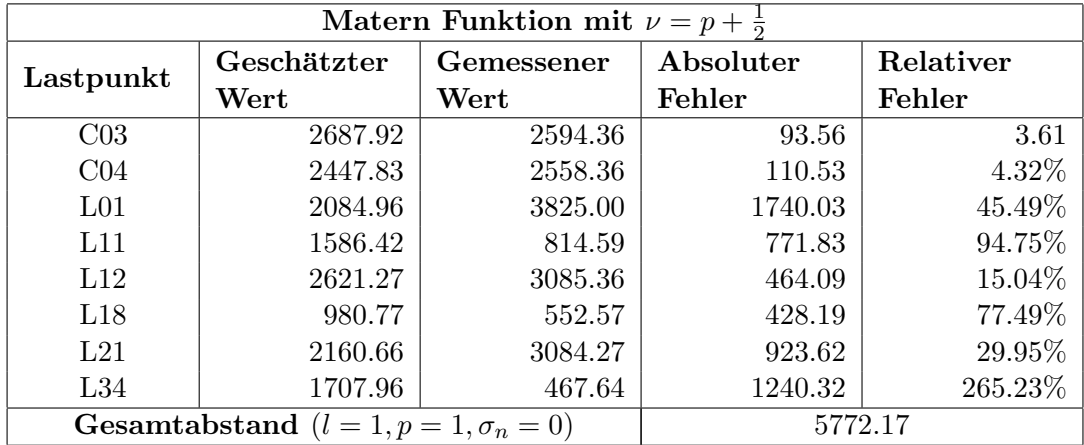

Tabelle 4.19: Zufällige Testdaten mit Matern Funktion mit  $\nu = p + \frac{1}{2}$  $rac{1}{2}$ .

<span id="page-87-0"></span>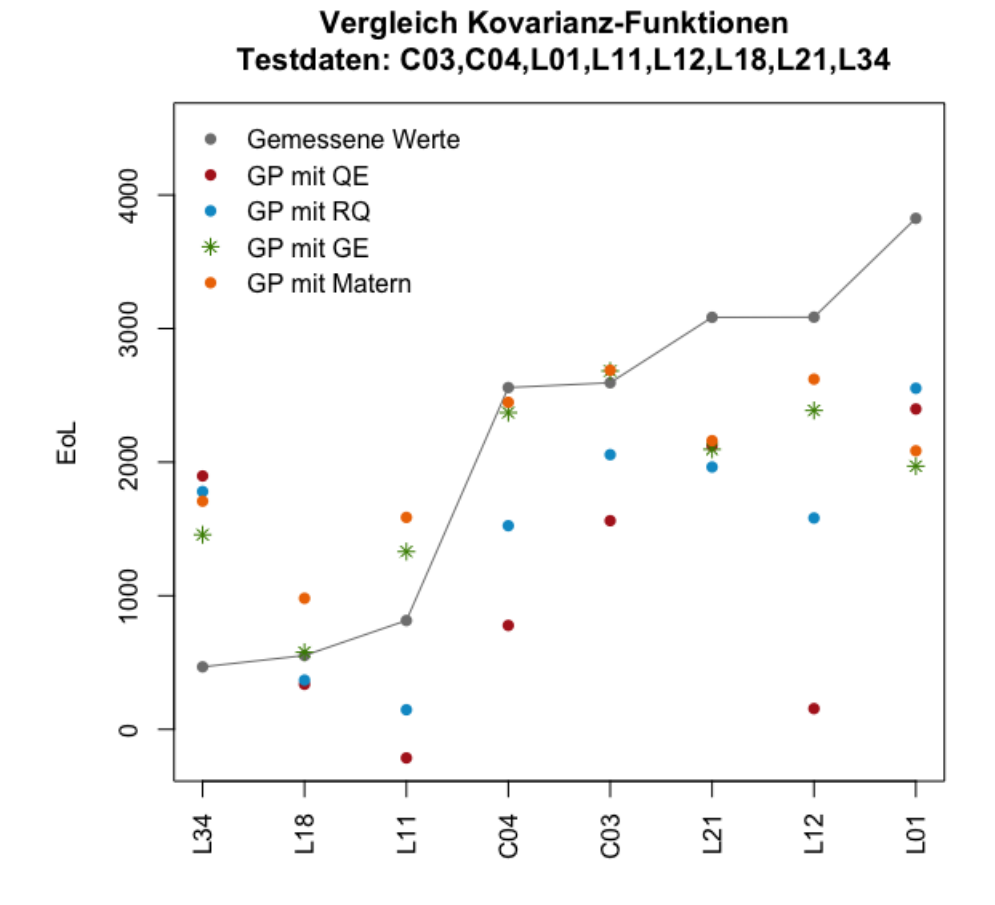

Abbildung 4.4: Vergleich Kovarianz-Funktionen ohne Optimierung der Hyperparameter.

<span id="page-87-1"></span>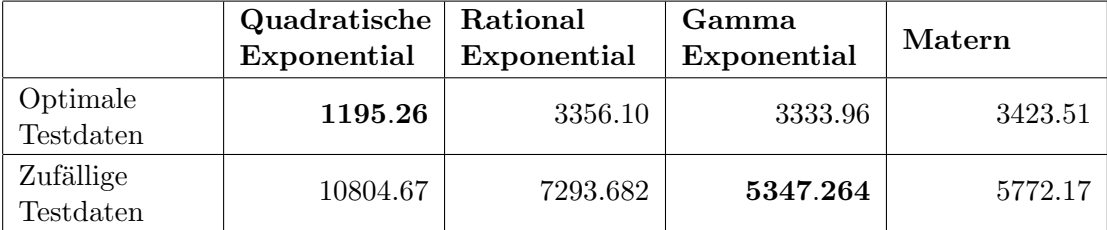

Tabelle 4.20: Vergleich Gesamtabstände für verschiedene Funktionen und Testdaten.

#### 3. PLAUSIBLE WAHL DER HYPERPARAMETER 73

Ein Test von verschiedenen Hyperparametern (siehe Kapitel [3,](#page-32-0) Unterabschnitt [4.1\)](#page-45-0) hat gezeigt, dass folgende Hyperparameter geeignet sind:

<span id="page-88-2"></span>
$$
l = 1, \ \sigma_f = 20, \ \sigma_n = 0.8. \tag{4.3}
$$

Mit dieser Wahl der Hyperparameter erhalten wir folgendes Ergebnis der Gauß-Prozess-Regression (Tabelle [4.21\)](#page-88-0). Vergleichen wir den Gesamtabstand, sehen wir eine kleine Verbesserung (Tabelle [4.22\)](#page-88-1).

<span id="page-88-0"></span>

| Lastpunkt                                                        | Geschätzter           | Gemessener | Absoluter | Relativer |
|------------------------------------------------------------------|-----------------------|------------|-----------|-----------|
|                                                                  | $\operatorname{Wert}$ | Wert       | Fehler    | Fehler    |
| L <sub>08</sub>                                                  | 2100.65               | 2069.70    | 30.95     | 1.50%     |
| L <sub>09</sub>                                                  | 2109.90               | 2180.98    | 71.08     | 3.26%     |
| L14                                                              | 708.94                | 566.04     | 142.90    | 25.24%    |
| L19                                                              | 2800.30               | 2485.68    | 314.62    | 12.66%    |
| L21                                                              | 3082.85               | 3084.27    | 1.43      | 0.05%     |
| L25                                                              | 2843.75               | 2664.97    | 178.78    | 6.71%     |
| $L_{26}$                                                         | 780.54                | 610.07     | 170.47    | 27.94%    |
| L33                                                              | 1913.49               | 1723.28    | 190.21    | 11.04%    |
| <b>Geometrization</b> ( $l = 1, \sigma_f = 20, \sigma_n = 0.8$ ) |                       |            |           | 1100.432  |

Tabelle 4.21: Gauß-Prozess-Regression mit getesteten Hyperparameter.

<span id="page-88-1"></span>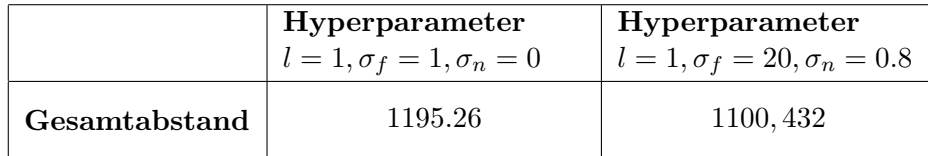

Tabelle 4.22: Vergleich Gauß-Prozess-Regression mit unterschiedlichen Hyperparameter.

Durch die Methode der Minimierung des Gesamtabstandes mit Hilfe der L1-Norm ( Kapitel [3,](#page-32-0) Unterabschnitt [4.5\)](#page-64-0) und den verschiedenen Optimierungsverfahren (Kapitel [3,](#page-32-0) Unterabschnitt [4.2\)](#page-47-0), können wir das Ergebnis der Gauß-Prozess-Regression verbessern. Als Startwerte wählen wir die durch das Testen erhaltenen Werte  $(4.3)$ .

<span id="page-88-3"></span>

|               | <b>Startwerte</b> | CG      | <b>BFGS</b> | GenSA   | DЕ     |
|---------------|-------------------|---------|-------------|---------|--------|
|               |                   | 0.95    | 0.96        | 0.96    | 0.96   |
| $\sigma_f$    | 20                | 20.01   | 20.00       | 20.02   | 947.65 |
| $\sigma_n$    | 0.8               | 0.73    | 0.80        | 0.82    | 38.72  |
| Gesamtabstand |                   | 1014.28 | 1012.64     | 1011.34 | 968.89 |

Tabelle 4.23: Hyperparameterbestimmung mit verschiedenen Optimierungsverfahren.

Wie wir anhand Tabelle [4.23](#page-88-3) und Abb. [4.5](#page-89-0) erkennen, erhalten wie das beste Ergebnis, wenn wir den Gesamtabstand mit Hilfe der Differential Evolution Methode minimieren. Dies hat damit zu tun, dass die anderen Methoden Startwerte benötigen und deshalb auch um diese Startwerte ihr Minimum finden. Die Differential Evolution Methode benötigt keine vorgegebenen Startwerte und findet so andere Hyperparameter, die noch einen geringeren Gesamtabstand liefern. Vor allem fallen die hohen Werte von  $\sigma_f$  und  $\sigma_n$  auf. Der Gesamtabstand konnte gegenüber der Standardeinstllung  $(l = 1, \sigma_f = 1, \sigma : n = 0)$  von 1195.26 auf 968.89 verbessert werden (siehe Tabelle [4.25\)](#page-91-0). Das entspricht einer Verringerung um 19%.

<span id="page-89-0"></span>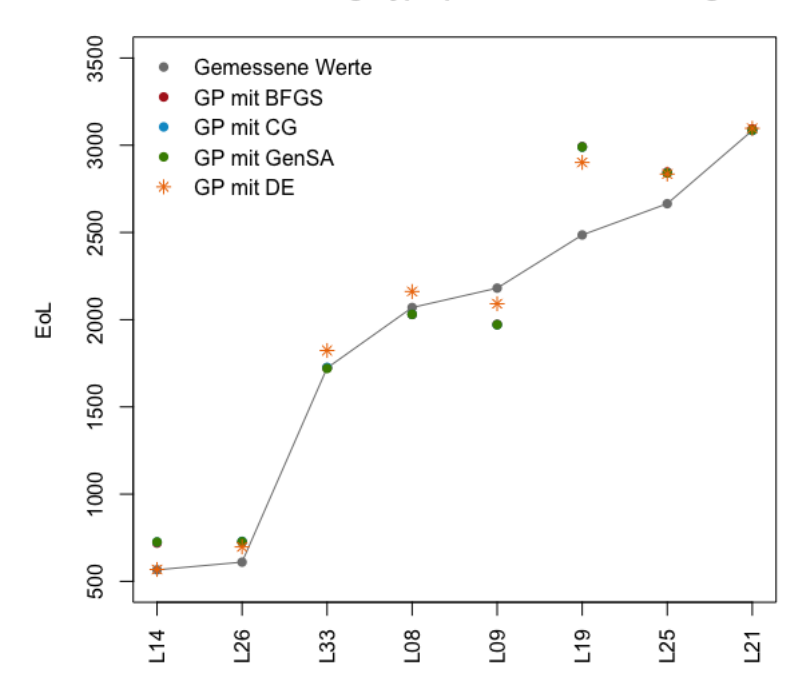

### Visualisierung Hyperparameterbestimmung

Abbildung 4.5: Hyperparameterbestimmung mit verschiedenen Optimierungsverfahren.

Da wir im vorherigen Abschnitt [2](#page-81-1) unsere Kovarianz-Funktionen ohne optimierte Hyperparameter betrachtet haben, wollen wir nun überprüfen, ob die quadratische Exponentialfunktion auch mit optimierten Hyperparametern den geringsten Gesamtabstand gegenüber andere Kovarianz-Funktionen liefert. Dazu vergleichen wir wieder die Gesamtabstände der gew¨ahlten Kovarianz-Funktionen aus Abschnitt [2.](#page-81-1)

Wie wir anhand Tabelle [4.24](#page-90-0) und Abb. [4.6](#page-90-1) erkennen, erhalten wir eine deutliche Verbesserung gegenüber den Gesamtabständen ohne optimierten Hyperparameter (Vergleich Tabellen [4.12](#page-83-0) - [4.15\)](#page-84-0). Des Weiteren liefert weiterhin die quadratische Exponentialfunktion den geringsten Gesamtabstand. Deshalb werden wir in den folgenden Abschnitten die quadratische Exponentialfunktion als Kovarianz-Funktion beibehalten und ihre Hyperparameter folgendermaßen festlegen:

<span id="page-89-1"></span>
$$
l = 0.955, \ \sigma_f = 947.652, \ \sigma_n = 38.724. \tag{4.4}
$$

<span id="page-90-0"></span>

| Kovarianz-Funktion                                                     | Gesamtabstand |
|------------------------------------------------------------------------|---------------|
| <b>QE</b> mit $l = 0.955$ , $\sigma_f = 947.652$ , $\sigma_n = 38.724$ | 968.895       |
| <b>RQ</b> mit $l = 0.955$ , $\alpha = 968.327$ , $\sigma_n = 0.0381$   | 1012.055      |
| <b>GE</b> mit $l = 1.351, \gamma = 2.000, \sigma_n = 0.039$            | 1010.002      |
| <b>Matern mit</b> $l = 0.8, p = 59.5, \sigma_n = 0$                    | 3070.616      |

Tabelle 4.24: Vergleich Kovarianz-Funktionen mit optimierten Hyperparametern.

<span id="page-90-1"></span>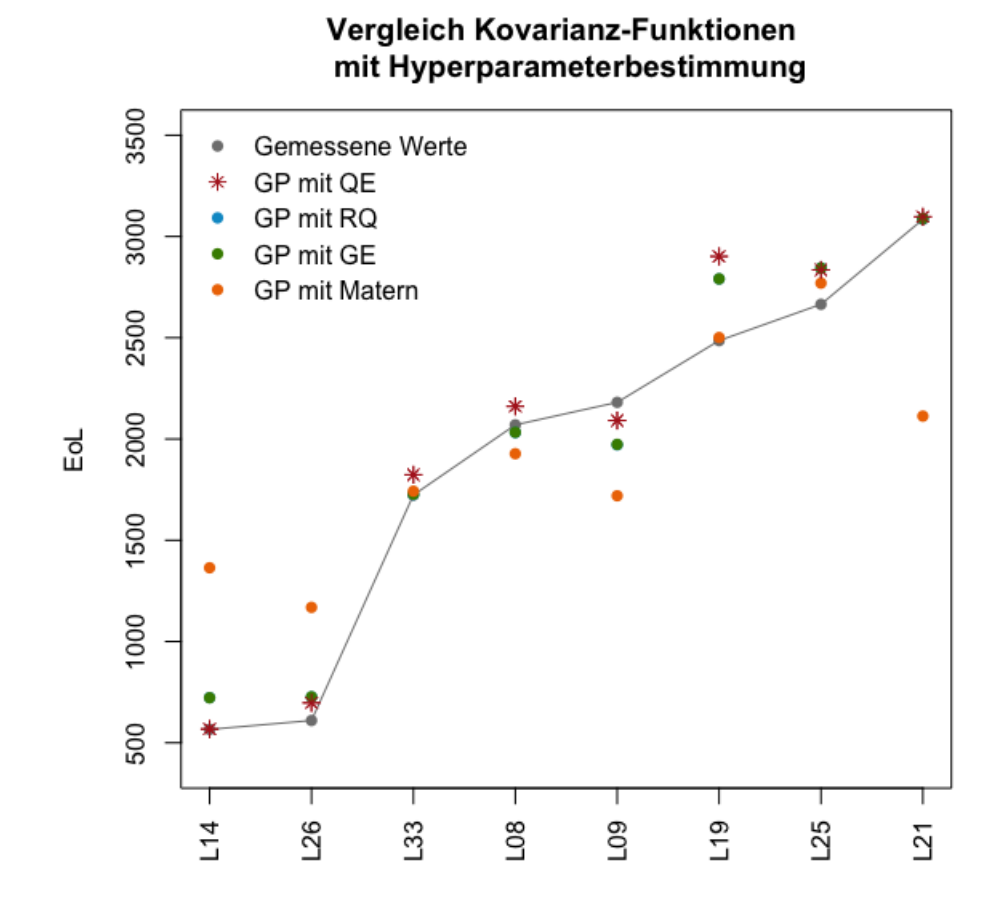

Abbildung 4.6: Vergleich Kovarianz-Funktionen mit optimierten Hyperparametern.

<span id="page-91-0"></span>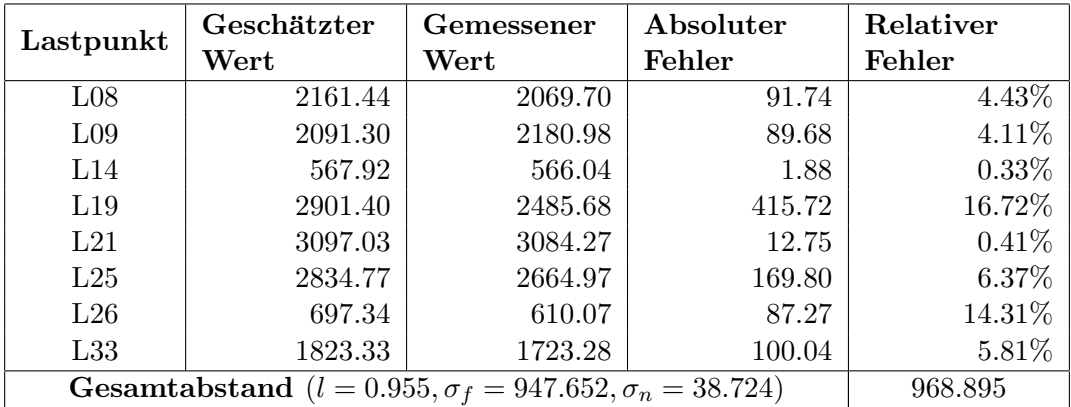

Tabelle 4.25: Gauß-Prozess-Regression mit Hyperparameterbestimmung durch DE.

## <span id="page-91-2"></span>4 Plausible Wahl der Erwartungswert-Funktion

Um das Ergebnis der bisherigen Gauß-Prozess-Regression weiter zu verbessern, wollen wir mit Hilfe des in Kapitel [3](#page-32-0) vorgestellten Simple Kriging (Abschnitt [5.1\)](#page-65-0) eine fixe Erwartungswert-Funktion in die Berechnung miteinbeziehen. Wie vorgeschlagen, wollen wir ein lineares Regressionsmodell als Erwartungswert-Funktion betrachten.

Die linearen Modelle für  $ALICe$  1 Daten wurden in der Arbeit von G. Gößler [Gößler, 2015] bestimmt. Dazu verwendet G. Gößler zunächst die R-Funktion leaps um für alle Kombinationen der Faktoren lineare Regressionen durchzuführen. Anschließend werden mit Hilfe von verschiedenen statistischen Kriterien wie z.B. *BIC*, adjustiertes  $R^2$ , jene Modelle gesucht, die zum Beschreiben der EoL-Werte am geeignetsten erscheinen. Genauere Details zu dieser Modellsuche können in der Arbeit von G. Gößler [Gößler, 2015] nachgelesen werden.

Am Ende dieser Modellsuche stellen sich folgende vier Modelle als geeignet heraus:

<span id="page-91-1"></span> $lm_6: EoL \sim T + SoC + I(T^2) + I((ADC)^2) + I(SoC^2) + SoC: dSoC.$  $lm_7: EoL \sim T + SoC + dSoC + I(T^2) + I((ADC)^2) + I(SoC^2) + SoC: dSoC.$  $lm_{10}: EoL \sim T + CC + ADC + SoC + dSoC + I(T^2) + I((ADC)^2) + I(SoC^2)$  (4.5)  $+ CC : dSoC + SoC : dSoC.$  $lm_{11}: EoL \sim T + CC + ADC + SoC + dSoC + I(T^2) + I((ADC)^2) + I(SoC^2)$  $+ CC : PDC + CC : dSoC + SoC : dSoC.$ 

Mit Hilfe der R-Funktion summary können wir überprüfen, ob die gewählten Modelle geeignet sind.

```
Call:
lm(formula = alice1_mean$EoL ~ alice1_mean$T + alice1_mean$SoC +I(alice1_mean$T^2) + I((alice1_mean$ADC)^2) + I(alice1_mean$Soc^2) +alice1_mean$SoC:alice1_mean$dSoC)
```
Residuals: Min 1Q Median 3Q Max -1955.83 -292.40 13.36 402.70 1054.50 Coefficients: Estimate Std. Error t value Pr(>|t|) (Intercept) 1693.6 369.1 4.588 5.84e-05 \*\*\* alice1\_mean\$T -835.7 139.8 -5.977 9.22e-07 \*\*\* alice1\_mean\$SoC 2795.3 1031.0 2.711 0.010436 \*  $I(alice1_mean$T^2$  -1053.8 264.5 -3.984 0.000339 \*\*\*  $I((\text{alice1_mean$ADC})^2)$  880.5 412.9 2.133 0.040255 \* I(alice1\_mean\$SoC^2) 1612.4 357.0 4.516 7.22e-05 \*\*\* alice1\_mean\$SoC:alice1\_mean\$dSoC 4374.4 1159.7 3.772 0.000619 \*\*\* --- Signif. codes: 0 '\*\*\*' 0.001 '\*\*' 0.01 '\*' 0.05 '.' 0.1 ' ' 1 Residual standard error: 702.4 on 34 degrees of freedom Multiple R-squared: 0.8037,Adjusted R-squared: 0.769 F-statistic: 23.2 on 6 and 34 DF, p-value: 1.086e-10

Wie wir erkennen, sind alle im Modell  $lm_6$  gewählten Faktoren signifikant. Dieses Ergebnis erhalten wir analog für die anderen Modelle.

Da wir geeignete lineare Modelle gefunden haben, die wir als Erwartungswert-Funktionen verwenden können, wollen wir herausfinden, welche Erwartungswert-Funktion am geeignetsten für unsere Gauß-Prozess-Regression ist. Dazu führen wir mit jeder Erwartungswert-Funktion eine Gauß-Prozess-Regression durch. Als Kovarianz-Funktion wählen wir die in Kapitel [4,](#page-70-1)Abschnitt [2,](#page-81-1) bestimmte quadratische Exponentialfunktion und als Hyperparameter, die in Kapitel [4,](#page-70-1) Abschnitt [3](#page-84-1) berechneten Werte [\(4.4\)](#page-89-1). Anschließend werden wieder die Gesamtabstände der interpolierten und gemessenen Testpunkte verglichen.

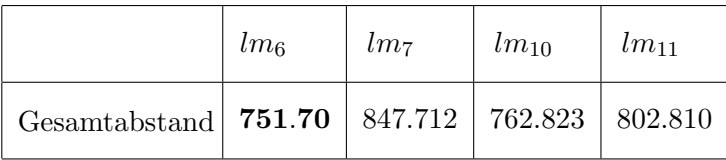

<span id="page-92-0"></span>Tabelle 4.26: Vergleich Gesamtabstände für verschiedene Erwartungswert-Funktionen.

Wie wir in Tabelle [4.26](#page-92-0) und Abb. [4.7](#page-93-0) erkennen, erhalten wir das beste Ergebnis, wenn wir das Modell  $lm<sub>6</sub>$  als Erwartungs-Funktion auswählen. Das Hinzufügen der Erwartungswert-Funktion liefert einen deutlich geringeren Gesamtabstand (vgl. Tabelle [4.27\)](#page-93-1), als bei einer Erwartungswert-Funktion gleich 0. Der Gesamtabstand hat sich von 968.89 auf 751.70 verringert. Das entspricht einer Verringerung um 22%.

<span id="page-93-1"></span>

| Lastpunkt                                                                 | Geschätzter | Gemessener            | Absoluter | Relativer |  |
|---------------------------------------------------------------------------|-------------|-----------------------|-----------|-----------|--|
|                                                                           | Wert        | $\operatorname{Wert}$ | Fehler    | Fehler    |  |
| $L_{08}$                                                                  | 2044.80     | 2069.70               | 24.90     | 1.20%     |  |
| L <sub>09</sub>                                                           | 2183.35     | 2180.98               | 2.37      | 0.11%     |  |
| L14                                                                       | 716.02      | 566.04                | 149.98    | 26.50%    |  |
| L19                                                                       | 2746.30     | 2485.68               | 260.62    | 10.48%    |  |
| L21                                                                       | 3109.75     | 3084.27               | 25.47     | $0.83\%$  |  |
| L25                                                                       | 2840.72     | 2664.97               | 175.75    | $6.59\%$  |  |
| L26                                                                       | 678.48      | 610.07                | 68.42     | 11.21%    |  |
| L33                                                                       | 1679.09     | 1723.28               | 44.19     | 2.56%     |  |
| <b>Gesamtabstand</b> $(l = 0.955, \sigma_f = 947.652, \sigma_n = 38.724)$ |             |                       |           | 751.70    |  |

<span id="page-93-0"></span>Tabelle 4.27: Gauß-Prozess-Regression mit  $lm_6$  als Erwartungswert-Funktion.

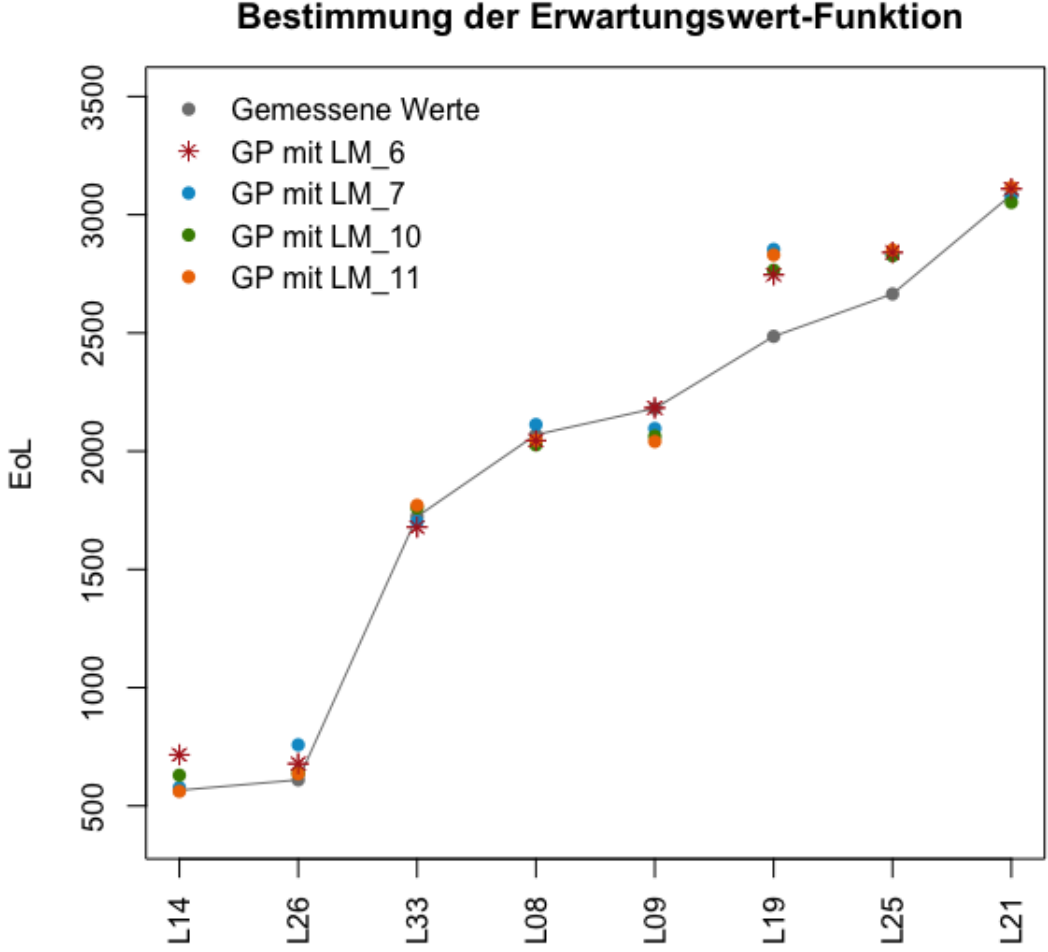

Visualisierung Bestimmung der Erwartungswert-Funktion

Abbildung 4.7: Bestimmung Erwartungswert-Funktion.

# <span id="page-94-0"></span>5 Vergleich lineare Regression und Gauß-Prozess-Regression

Da die Gauß-Prozess-Regression gute Ergebnisse für unsere *ALICe1* Daten liefert, wollen wir in diesem Abschnitt diese Ergebnisse mit jenen Ergebnissen vergleichen, die wir erhalten, falls wir eine gewöhnliche lineare Regression für die Vorhersage der EoL-Werte nutzen.

Um diesen Vergleich durchführen zu können, müssen wir zunächst die EoL-Werte der im Kapitel [4,](#page-70-1) Abschnitt [1](#page-70-0) berechneten Testdaten:

L08, L09, L14, L19, L21, L25, L26, L33

mit Hilfe von linearen Modellen vorhersagen. Dazu verwenden wir die im vorherigen Ab-schnitt eingeführten Modelle [\(4.5\)](#page-91-1) und die R-Funktion predict. Wichtig ist zu erwähnen, dass auch bei dieser Vorhersage wie bei der Gauß-Prozess-Regression dieselben Trainingsdaten für die Schätzung der Testdaten verwendet werden.

```
> lm6 bal <- lm(alice1 mean$EoL~alice1 mean$T+ alice1 mean$SoC +
+ I(alice1_mean$T^2) + I((alice1_mean$ADC)^2) + I(alice1_mean$SoC^2) +
+ alice1_mean$SoC:alice1_mean$dSoC )
> lm6_bal_predict <- predict(lm6_bal, interval = "confidence", level=0.95)
> lm6_bal_predict[c(14,15,20,25,27,31,32,39),]
        fit lwr upr
14 1783.8713 1222.48165 2345.261
15 2167.6201 1584.41941 2750.821
20 885.9336 197.03632 1574.831
25 2519.5572 2048.10830 2991.006
27 3321.4903 2676.23551 3966.745
31 2270.1768 1798.02445 2742.329
32 598.8184 68.59742 1129.039
39 1876.6875 1366.88865 2386.486
```
Für die anderen Modelle geschieht diese Berechnung analog. Anschließend werden die geschätzen Werte der linearen Modelle mit den geschätzen Werte der Gauß-Prozess-Regression verglichen. Dazu betrachten wir wieder die jeweiligen Gesamtabstände gemäß  $L_1$ -Norm zwischen interpolierten und gemessenen Werten.

In Tabelle [4.28](#page-95-0) erkennen wir, dass die Gauß-Prozess-Regression einen deutlich geringeren Gesamtabstand liefert als die der linearen Regression. Doch wenn wir die einzelnen Lastpunkte betrachten, sehen wir in Abb. [4.8,](#page-95-1) dass vor allem die Lastpunkte L26 und L09 mit Hilfe der linearen Regression  $lm_6$  besser getroffen werden.

Jetzt stellt sich die Frage: Welchen zeitlichen Aufwand müssen wir für die Gauß-Regression aufbringen und wurde sich dieser Mehraufwand lohnen? Dazu gibt die Tabelle [4.29](#page-98-0) Auf- ¨ schluss. Als Voraussetzung ist anzunehmen, dass für alle Berechnungen die Daten in der jeweiligen Form und alle benötigten Programm-Skripte vorhanden sind. Außerdem wird bei der Gauß-Prozess-Regression angenommen, dass die linearen Modelle bekannt sind, die wir für die Erwartungswert-Funktion benötigen.

<span id="page-95-0"></span>

| Lastpunkt       | Gemessener<br>$\operatorname{Wert}$ | GPR     | $lm_6$  | lm <sub>7</sub> | $lm_{10}$ | $lm_{11}$ |
|-----------------|-------------------------------------|---------|---------|-----------------|-----------|-----------|
| $L_{08}$        | 2074.25                             | 2044.80 | 1783.87 | 1808.42         | 1642.02   | 1864.80   |
| L <sub>09</sub> | 2170.20                             | 2183.35 | 2167.62 | 2202.03         | 2117.80   | 2249.77   |
| L14             | 666.66                              | 716.02  | 885.93  | 897.25          | 861.72    | 890.92    |
| L19             | 2828.78                             | 2746.30 | 2519.56 | 2548.06         | 2496.58   | 2682.66   |
| L21             | 3082.65                             | 3109.75 | 3321.49 | 3318.65         | 3309.31   | 3121.34   |
| $L_{25}$        | 2846.28                             | 2840.72 | 2270.18 | 2228.58         | 2364.94   | 2270.33   |
| L26             | 602.45                              | 678.48  | 598.82  | 512.73          | 845.18    | 796.86    |
| L33             | 1640.63                             | 1679.09 | 1876.69 | 1833.71         | 1785.28   | 1515.68   |
| Gesamtabstand   |                                     | 751.70  | 1449.62 | 1554.45         | 1619.61   | 1621.65   |

Tabelle 4.28: Gauß-Prozess-Regression und multiple lineare Regression.

<span id="page-95-1"></span>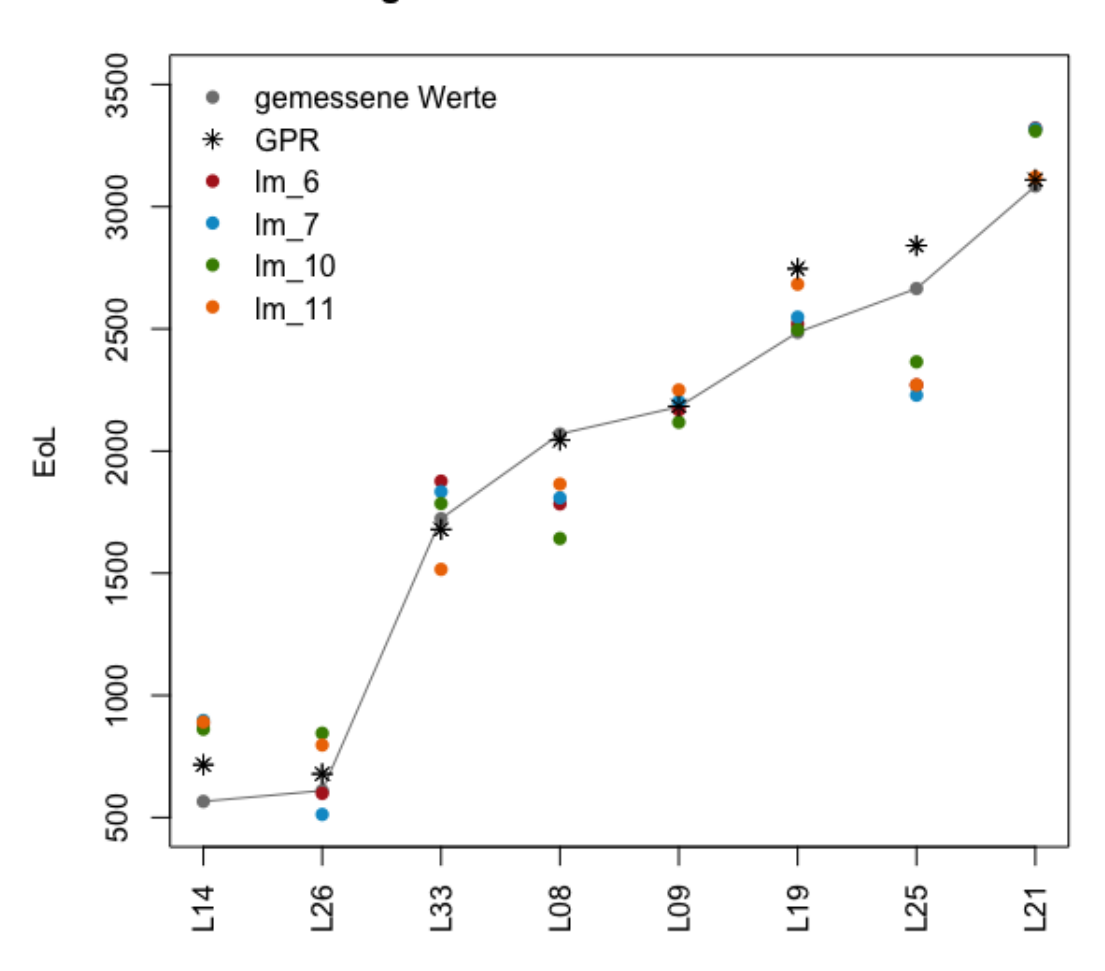

Vergleich lineare Modelle und GPR

Abbildung 4.8: Vergleich Gauß-Prozess-Regression und lineare Regression.

Wie wir erkennen, benötigen wir für die Gauß-Prozess-Regression deutlich mehr Schritte und Zeit, als für eine lineare Regression. Vor allem das Finden von plausiblen Hyperparametern kostet einiges an Zeit. Des Weiteren ist die Gauß-Prozess-Regression stark von den gewählten Test- und Trainingsdaten abhängig. Sobald wir andere Testdaten als un-sere in Kapitel [4,](#page-70-1) Abschnitt [1](#page-70-0) berechneten Testdaten  $(4.2)$ , wählen, erhalten wir deutlich schlechtere Ergebnisse als mit Hilfe der linearen Regression.

Dadurch, dass die lineare Regression keine wesentlich größeren Gesamtabstände liefert als die Gesamtabstände der Gauß-Prozess-Regression, ist es fraglich, ob sich der Mehraufwand wirtschaftlich fur das Modellieren der Alterung von Lithium-Ionen-Zellen lohnt. ¨

## 6 Zusammenfassung

In diesem Abschnitt fassen wir die Methode der Gauß-Prozess-Regression, um Lebensdauern von Lithium-Ionen-Zellen zu modellieren, kurz zusammenfassen.

Da es in unserem Fall keine Vorgaben gibt, welche Lastpunkte der ALICe 1 Daten als Testdaten  $x_*$  und welche als Trainingsdaten x verwendet werden sollen, wählen wir für den An-fang acht, zufällige Lastpunkte als Testdaten aus (Abschnitt [1\)](#page-70-0). Mit diesen zufälligen Testdaten fuhren wir mit verschiedenen Kovarianz-Funktionen eine Gauß-Prozess-Regression ¨ durch. Dabei verwenden wir Kovarianz-Funktionen deren Hyperparameter noch nicht optimiert wurden. Die Erwartungswert-Funktion wird auf 0 gesetzt. Durch diese Versuche mit zufälligen Testdaten erkennen wir, dass vor allem mit Hilfe der quadratischen Exponentialfunktion die geringsten Gesamtabstände erreicht werden. Dies liefert uns den Anlass dafur, dass wir mit Hilfe einer Kreuzvalidierung und der quadratischen Exponentialfunkti- ¨ on jene 8 Testdaten bestimmen wollen, die bis jetzt den geringsten Gesamtabstand liefern.

Nach der optimalen Wahl der Testdaten:  $L08$ ,  $L09$ ,  $L14$ ,  $L19$ ,  $L21$ ,  $L25$ ,  $L26$ ,  $L33$  überprüfen wir, ob die quadratische Exponentialfunktion ohne Optimierung der Hyperparameter weiterhin den geringsten Gesamtabstand bezüglich der  $L_1$ -Norm liefert. Dazu vergleichen wir die Gesamtabst¨ande der verschiedenen Kovarianz-Funktionen miteinander (Abschnitt [2\)](#page-81-1).

Nachdem bestätigt wurde, dass weiterhin die quadratische Exponentialfunktion den geringsten Gesamtabstand liefert, optimieren wir die Hyperparameter dieser Funktion mit verschiedenen Optimierungsverfahren. (Abschnitt [3\)](#page-84-1). Auch ein weiterer Vergleich von verschiedenen Kovarianz-Funktionen mit optimierten Hyperparametern verändert nichts an dem Ergebnis, dass die quadratische Exponentialfunktion mit den Hyperparametern l = 0.955,  $\sigma_f = 947.652$ ,  $\sigma_n = 38.724$  am geeignetsten für die Simulation der Lebensdauern ist.

Im letzten Schritt bestimmen wir die Erwartungswert-Funktion des Gauß-Prozesses (Ab-schnitt [4\)](#page-91-2). Dazu wählen wir verschiedene lineare Modelle, die im Laufe des  $K2$  Projektes E3T3 (ALICe) [\[Cifrain, 2015\]](#page-102-1) und der Arbeit von G. Gößler [Gößler, 2015] erstellt worden sind und fuhren eine Gauß-Prozess-Regression durch. Den geringsten Gesamtabstand ¨ erhalten wir, indem wir das Modell  $lm<sub>6</sub>$  als Erwartungswert-Funktion wählen.

Am Ende der Prozedur erhalten wir einen Gesamtabstand zwischen interpolierten und extrapolierten Punkten von 751.70. Ein Vergleich mit den Ergebnissen einer gewöhnlichen linearen Regression (Abschnitt [5\)](#page-94-0) zeigt uns zwar, dass wir mit Hilfe einer Gauß-Prozess-Regression einen geringeren Gesamtabstand erhalten, als mit einer linearen Regression, allerdings ist der Aufwand bei einer Gauß-Prozess-Regression deutlich höher als bei einer linearen Regression.

# 6. ZUSAMMENFASSUNG 83

<span id="page-98-0"></span>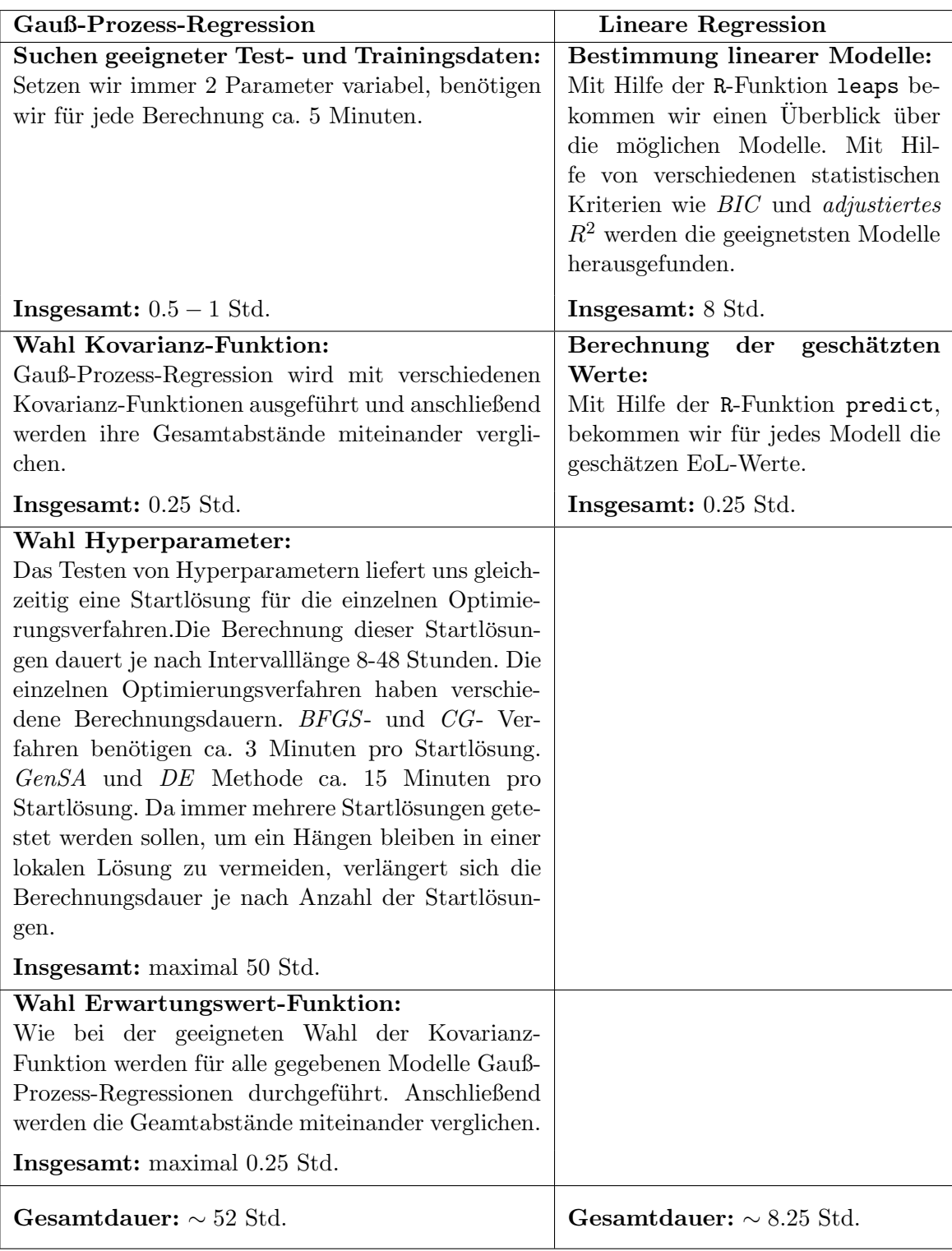

Tabelle 4.29: Berechnungsdauer: Gauß-Prozess-Regression vs. lineare Regression.

# Anhang A

# Line-Search-Methode

Sowohl für das  $CG-Verfahren$  (Abschnitt [4.2\)](#page-47-1) als auch für das BFGS-Verfahren (Ab-schnitt [4.2\)](#page-50-0) benötigen wir für jede Iteration eine Schrittlänge  $\alpha$ . Diese Schrittlänge  $\alpha$ kann mit Hilfe einer sogenannten Line-Search-Methode [\[Pfeiffer, 2017\]](#page-103-1) gefunden werden.

Sei dazu  $x_k$  das berechnete Minimum der Funktion f im  $k$ −ten Iterationsschritt. Weiters sei  $p_k$  die dazugehörige Richtung. Um einen passenden Wert für die Schrittlänge  $\alpha$  zu erhalten, muss folgendes Subproblem gelöst werden:

<span id="page-100-0"></span>
$$
\phi(\alpha) = f(\boldsymbol{x}_k + \alpha \boldsymbol{p}_k).
$$

Es kann gezeigt werden, dass das Subproblem genau dann gelöst werden kann, falls  $\alpha$ folgende zwei Regeln [\(A.1\)](#page-100-0) und [\(A.2\)](#page-100-1) erfüllt. Sei dazu  $0 < c_1 < c_2 < 1$  gegeben.

• Armijo-Regel

$$
f(\mathbf{x}_{k+1}) \le f(\mathbf{x}_k) + c_1 \alpha \nabla f(\mathbf{x}_k)^T \mathbf{p}_k \Leftrightarrow \phi(\alpha_k) \le \phi(0) + c_1 \alpha_k \phi'(0). \tag{A.1}
$$

• Wolfe-Regel

$$
\nabla f(\boldsymbol{x}_{k+1})^T \boldsymbol{p}_k \ge c_2 \nabla f(\boldsymbol{x}_k)^T \boldsymbol{p}_k \Leftrightarrow \phi(\alpha_k)' \ge c_2 \phi'(0). \tag{A.2}
$$

Um eine geeignete Schrittlänge  $\alpha$  zu erhalten suchen wir also ein  $\alpha$ , dass beide Regeln erfüllt. Dazu kann folgender Line-Search-Algorithmus verwendet werden.

Algorithmus A.1 (Line-Search-Methode für Schrittlängenbestimmung). Sei  $\beta > 1$ ; Setzte  $\alpha = 1$ ; if not Armijo- und Wolf-Regel für  $\alpha$  erfüllt: Setzte  $\hat{\alpha_0} = \alpha$  und  $k = 0$ ; while Armijo-Regel erfüllt ist von  $\alpha_k$ :

<span id="page-100-1"></span>
$$
\hat{\alpha}_{k+1} = \beta \hat{\alpha}_k; \nk = k + 1;
$$

end (while) Setze  $\alpha_0^{min} = 0, \alpha_0^{max} = \hat{\alpha}_k, \alpha_0 = \frac{\alpha_0^{min} + \alpha_0^{max}}{2};$ while not Armijo- und Wolfe-Regel für  $\alpha_k$  erfüllt: if not Armijo für  $\alpha_k$  erfüllt: Setze  $\alpha_{k+1}^{min} = \alpha_k^{min}$  und  $\alpha_{k+1}^{max} = \alpha_k$ ; else Setze  $\alpha_{k+1}^{min} = \alpha_k$  und  $\alpha_{k+1}^{max} = \alpha_k^{max}$ ; end(if) Setze  $\alpha_{k+1} = \frac{\alpha_{k+1}^{min} + \alpha_{k+1}^{max}}{2}$ ; Setzte  $k = k + 1$ ; end(while) Setze  $\alpha = \alpha_k$ ; end(if)

# Literaturverzeichnis

- [Backhaus et al., 2006] Backhaus, K., Erichson, B., Plinke, W., and Weiber, R. (2006). Multivariate Analysemethoden. Eine anwendungsorientierte Einführung. Springer, Berlin.
- [Böcker, 2004] Böcker, F. (2004). Statistik III. Vorlesungskript, Georg-August-Universiät Göttingen.
- [Brain, 2006] Brain, M. (2006). How lithium-ion batteries work . [http://electronics.](http://electronics.howstuffworks.com/everyday-tech/lithium-ion-battery1.htm) [howstuffworks.com/everyday-tech/lithium-ion-battery1.htm](http://electronics.howstuffworks.com/everyday-tech/lithium-ion-battery1.htm).
- [Bronstein et al., 2001a] Bronstein, I., Semendjajew, K., Musiol, G., and Muhlig, H. ¨ (2001a). Taschenbuch der Mathematik. Harri Deutsch, Frankfurt am Main. (S. 771).
- [Bronstein et al., 2001b] Bronstein, I., Semendjajew, K., Musiol, G., and Muhlig, H. ¨ (2001b). Taschenbuch der Mathematik. Harri Deutsch, Frankfurt am Main. (S.268; S. 624).
- <span id="page-102-1"></span>[Cifrain, 2015] Cifrain, M. (2015). ALICE, K2-E3T3, M36. Final project status report, Virtual Vehicle.
- [Duvenaud, 2014] Duvenaud, D. K. (2014). Automatic Model Construction with Gaussian Processes. PhD thesis, University of Cambridge.
- [Fleetwood, 2014] Fleetwood, K. (2014). An introduction to differential evolution. [http:](http://www.maths.uq.edu.au/MASCOS/Multi-Agent04/Fleetwood.pdf) [//www.maths.uq.edu.au/MASCOS/Multi-Agent04/Fleetwood.pdf](http://www.maths.uq.edu.au/MASCOS/Multi-Agent04/Fleetwood.pdf).
- [Fletcher and Reeves, 1964] Fletcher, R. and Reeves, C. (1964). Function minimization by conjungate gradients. The Computer Journal, 7. S. 149 -154.
- <span id="page-102-0"></span>[Gößler, 2015] Gößler, G. (2015). Modelling the Lifespans of Lithium Ion Cells by using D-optimal Designs. Master's thesis, Graz University of Technology.
- [Hestenes and Stiefel, 1952] Hestenes, M. and Stiefel, E. (1952). Methods of conjugate gradients for solving linear systems. Journal of Research of the National Bureau of Standards, 49(6). S.409 - 436.
- [Hoff, 2009] Hoff, P. D. (2009). A First Course in Bayesian Statistical Methods. Springer, Berlin.
- [Keirstead, 2012] Keirstead, J. (2012). Gaussian Processes R-Code . [https://www.](https://www.r-bloggers.com/gaussian-process-regression-with-r/) [r-bloggers.com/gaussian-process-regression-with-r/](https://www.r-bloggers.com/gaussian-process-regression-with-r/).
- [Kirkpatrick et al., 1983] Kirkpatrick, S., C. D. Gelatt, J., and Vecchi, M. P. (1983). Optimization by simulated annealing. Science, 220. S. 671-680.
- [Klinz, 2015] Klinz, B. (2015). Operation Research. Vorlesungskript, Graz University of Technology.
- [M.Cifrain, 2013] M.Cifrain (2013). M18Presentation. Presentation, Virtual Vehicle.
- [Metropolis et al., 1953] Metropolis, N., Rosenbluth, A., Rosenbluth, M., Teller, A., and Teller., E. (1953). Equation of state calculations by fast computing machines. Journal of Chemical Physics, 21. S.1087-1092.
- [Mitchell, 1997] Mitchell, T. M. (1997). *Machine Learning*. McGraw-Hill Science, London.
- [Mullen et al., 2011] Mullen, K. M., D.Ardia, D. L. Gil, D. W., and Cline, J. (2011). Deoptim: An r package for global optimization by differential evolution. *Journal of* Statistical Software, 40. S.1-26.
- [Nilsson, 1998] Nilsson, N. J. (1998). Introduction to Machine Learning. Stanford University.
- [Nocedal and Wright, 1999] Nocedal, J. and Wright, S. J. (1999). Numerical Optimization. Springer, New York.
- <span id="page-103-1"></span>[Pfeiffer, 2017] Pfeiffer, L. (2017). Nonlinear Optimisation. Vorlesungskript, Karl-Franzens Universität Graz.
- [Plett, 2015] Plett, G. L. (2015). Battery Modeling. Artech House, Boston.
- [Pregartner, 2012] Pregartner, G. (2012). Design-of-Experiment and Statistical Modeling of Large Scale Lithium Ion Cells. Master's thesis, Graz University of Technology.
- [Rasmussen and Williams, 1996] Rasmussen, C. E. and Williams, C. K. I. (1996). Gaussian Processes for Regression. Massachusetts Institute of Technology.
- [Rasmussen and Williams, 2006] Rasmussen, C. E. and Williams, C. K. I. (2006). Gaussian Processes for Machine Learning. Massachusetts Institute of Technology.
- [Rosenbrock, 1960] Rosenbrock, H. H. (1960). An automatic method for finding the greatest or least value of a function. Computer Journal, 3. S.175-184.
- <span id="page-103-0"></span>[Stadlober, 2015] Stadlober, E. (2015). Angewandte Statistik. Vorlesungskript, Graz University of Technology.
- [Storn and K.Price, 1997] Storn, R. and K.Price (1997). Differential evolution a simple and efficient heuristic for global optimization over continuous spaces. Journal of Global Optimization, 11. S.341-359.
- [Tsallis and Stariolo, 1996] Tsallis, C. and Stariolo, D. A. (1996). Generalized simulated annealing. JPhysica A. S.395-406.
- [Vogel, 2013] Vogel, D. (2013). Multivariate Verfahren. Vorlesungskript, Technische Universität Dortmund.
- [Warner, 2015] Warner, J. (2015). The Handbook of Lithium-Ion Battery Pack Design. Elsevier, Amsterdam.
- [Xiang et al., 2013] Xiang, Y., Gubian, S., Suomela, B., and Hoeng, J. (2013). Generalized simulated annealing for global optimization: The gensa package. The R Journal, 5/1. S.13-28.